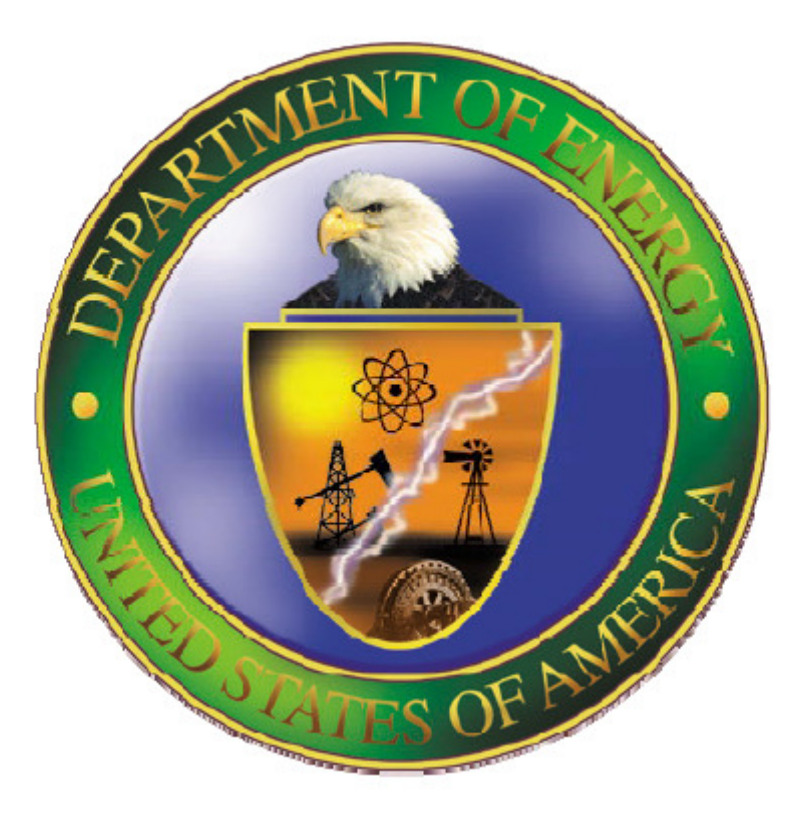

## **Environmental Cost Analysis System (ECAS)**

## **USER'S MANUAL**

## **Revision 0**

# **March 15, 2010**

**Office of Environmental Management Consolidated Business Center Office of Cost Estimating & Analysis U.S. Department of Energy** 

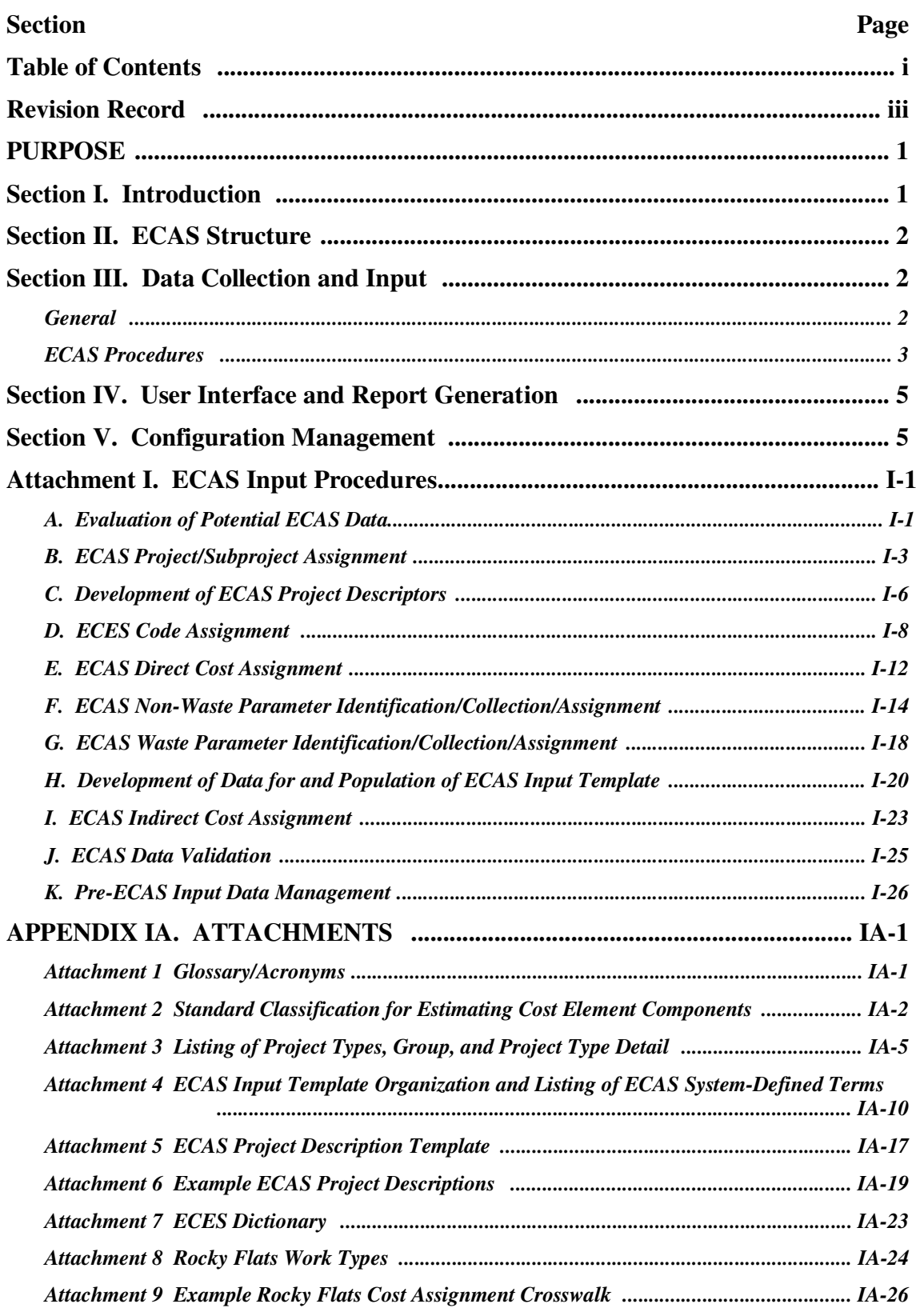

## **Table of Contents**

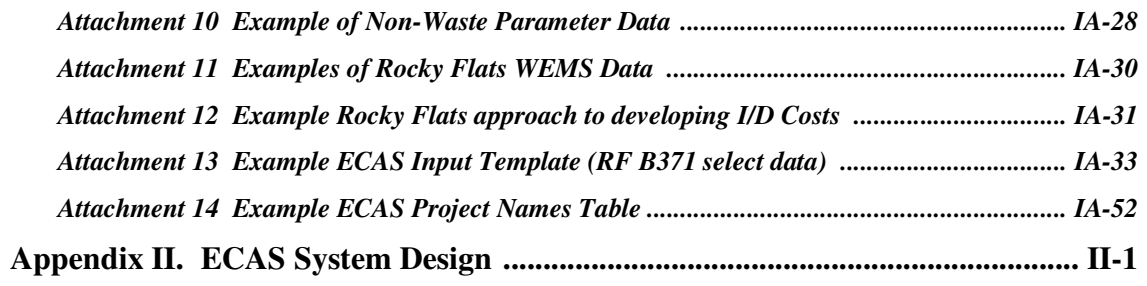

## **Revision Record**

**Revision A (April 30, 2006):** Base Draft Document

## **Revision B (May28, 2006):**

1) Added project descriptions for ER and WM project types and corrected text to reflect additions in Attachment 5 and Attachment 6

2) Corrected D&D Project Description in Attachment 6

3) Updated TBD fields in Attachment 4

4) Corrected Media State descriptors in Attachment 4

## **Revision 0 (March 15, 2010)**

- 1) Minor editorial changes
- 2) Added Attachment 14, Example ECAS Project Names Table

**Purpose:** Identify the processes and procedures that ECAS analysts and users will need to understand and follow to operate the ECAS system. This will include developing the information to be stored in the database, interfacing with the database to identify applicable information, and development of reports and data downloads as ECAS system outputs. The database software systems management will be addressed separately.

*This version of the ECAS User's Manual (Revision 0) is intended to describe Section III, Data Collection and Input, in substantial detail and provide only general descriptive text in the other Sections. Future Revisions will provide additional detail in the remaining sections.* 

## **Section I. Introduction:**

The ECAS provides an integrated system for accumulation, integration, analysis, and corporate access to actual costs and other relevant historical information from historical completed projects in an accessible format. Individuals ("Users") may retrieve that information for use in a variety of DOE-authorized purposes. These purposes may include development of independent cost estimates and reviews, analysis of projects, development of parametric factors or cost estimating relationships, development of benchmarks, and like-for-like project analysis.

The information is collected and inputted by individuals ("Analysts") from past-project accounting, and other project data and documents, and is captured in a database (Microsoft SQL). Users can then access the database to identify and search past projects for data applicable to their needs. The output will include user-defined cost and parameter data either provided as parametric factors or cost estimating relationships (e.g., cost factors such as \$/square foot) or in a format that will allow a user can create cost estimating relationships or other constructs suitable for his or her analysis.

The fundamental basis for ECAS or any cost collection database is correlation of elements of scope with characteristics of that scope – cost, area, volume, level of contamination, type of work, etc. Development of cost factors requires that the cost and parametric characteristics map to the identical elements of scope. Scope elements that have cost data but no suitable parametric information (or vice versa), or where the cost and parametric information map to different elements of scope cannot be used directly to develop cost factors, although additional information may allow such factors to be calculated.

ECAS is organized based several ways of describing EM scope: the site-provided Work Breakdown Structure (WBS), the ECES code structure, and "ECAS Project."

The WBS of the inputted data is usually specific to the DOE site at which the project occurred, although the analyst must group and summarize the site-defined WBS elements to support database input requirements. Compatibility with the WBS allows the user to further examine backup information on a specific project that has been summarized in ECAS.

The ECES code structure (ASTM Standard E-2150) provides standard definitions of the types of remediation work, similar to the Construction Specifications Institute (CSI) code of accounts for

estimating construction activities. The analyst assigns ECES codes to the data based on the scope characteristics of the site-provided WBS elements and/or activities.

The "ECAS Project" is an analyst-defined grouping of scope elements based on the analyst's mapping of the scope of the site-provided information to the categories of project identified in ECAS. This is necessary because all EM Projects are unique (there will never be another Rocky Flats or Fernald Closure Project) but there are elements of scope within EM Projects (e.g., decommissioning of a building, capping of a SWMU) that are similar to other EM Project elements of scope.

The information contained in the ECAS database may be grouped into several categories: cost values, parameter values, ECAS-specific text, user-defined text, and descriptive text.

*ECAS Operations Manual Organization*: This manual is organized in five chapters – this Introduction, and chapters describing the ECAS structure, data collection/input, user interface/report generation, and configuration management.

## **Section II. ECAS Structure**

The structure of the database is designed to collect the relevant information and the relationships between that information in a fashion that supports accessing it for future use. Appendix II, ECAS SYSTEM DESIGN, provides a schematic diagram of the database structure and relationships.

## **Section III. Data Collection and Input**

The ability of an ECAS user to retrieve applicable and accurate information on past projects is based on the quality of the data in the database and dependent on the individuals who collect, analyze, and input the project information. This section, and the procedures and attachments associated with it, describe the process that results in an Excel table that can be inputted into the ECAS database. The section is organized with general discussion of the process and the specific procedures required for data input.

General: Each DOE-EM project is unique; the initial challenge of the analyst developing the information is to define "ECAS Projects" and identify those project characteristics that may be viewed as common to other projects in the ECAS database, and then collect, develop, and package information describing those characteristics. The analyst must also develop a description of the project that will provide a context for future users to understand and compensate for the differences between the project(s) in the ECAS database and the project that they are analyzing.

Projects currently in the ECAS database provide examples of ECAS Projects and project characteristics that should be considered, although unique project characteristics or available information may suggest additional parameters. The general approach for organizing data is to use the site WBS structure as the initial basis of elements of scope, superimpose ECAS Projects over that WBS structure, and then develop costs from accounting or project data consistent with the WBS structure. Non-waste and waste parameters defining the same scope are inserted as appropriate. At least one of the parameters collected is used to develop a "Primary" parametric cost factor (e.g., \$/square feet for D&D) for the project or subproject. ECES codes are then assigned to both cost and parameter scopes.

Ideally, parameters are quantitative and qualitative characteristics (quantitative are harder to get accurately) that an estimator can readily measure or observe from site walk-downs or collect from site information such as baseline estimates or real property inventory data. Examples of "measurable" non-waste previously-used parameters include square feet of floor-space or cubic feet of tankage for decommissioning, volume of soil removed or to-be-treated groundwater volume or flowrate for remediation, and cubic feet of waste for waste treatment. Derived parameter data (e.g., waste generated from decommissioning, number of samples required for remediation) may be included, if available, as secondary parameters. Qualitative data (e.g., types of facility construction, types of VOC contaminants) are also required to define projects. The approach to describe contamination has been to identify "threshold" levels that drive changes to approach (e.g., "Fissile Quantities" that require criticality precautions versus "TRU Concentrations" that require extensive PPE but where work is "criticality-incredible") in the database and provide additional information on detailed levels, nature, and extent in descriptive text. Often there is significant project data, just little appropriate or accurate data.

Once the data is all developed it needs to be assembled in a format that will interface with the relatively prescriptive data framework in the ECAS database. This involves summing and consolidating data into a ECAS Input Template, including differentiating direct and indirect costs, associating data with specific ECES and Site WBS codes, and complying with quality assurance and data management requirements.

ECAS Procedures: The process to define the ECAS Projects (the internal framework of the input data) and populate the ECAS Input Template has been subdivided into the 11 procedures identified below; these procedures are located in APPENDIX I, ECAS DATA INPUT PROCEDURES.

- A. Evaluation of Potential ECAS Data
- B. ECAS Project/Subproject Assignment
- C. Development of ECAS Project Descriptors
- D. ECES Code Assignment
- E. ECAS Direct Cost Assignment
- F. ECAS Non-Waste Parameter Identification/Collection/Assignment
- G. ECAS Waste Parameter Identification/Collection/Assignment
- H. Development of Data for and Population of ECAS Input Template
- I. ECAS Indirect Cost Assignment
- J. ECAS Data Validation
- K. Pre-ECAS Input Data Management

Figure III-1 shows the interactions between the procedures. The initial two procedures address the up-front work to identify data and arrange it into distinct ECAS Project (and indirect/nonproject) groupings, the basis upon which the additional data is organized. Procedure C through Procedure G address the data collection and calculations to support the ECAS Project data with ECES-coded costs and parameters. Procedures H and I describe the final arrangement and assignment to develop the actual ECAS Input Template. Procedures J and K address the QA and Data Management elements that are addressed throughout the process.

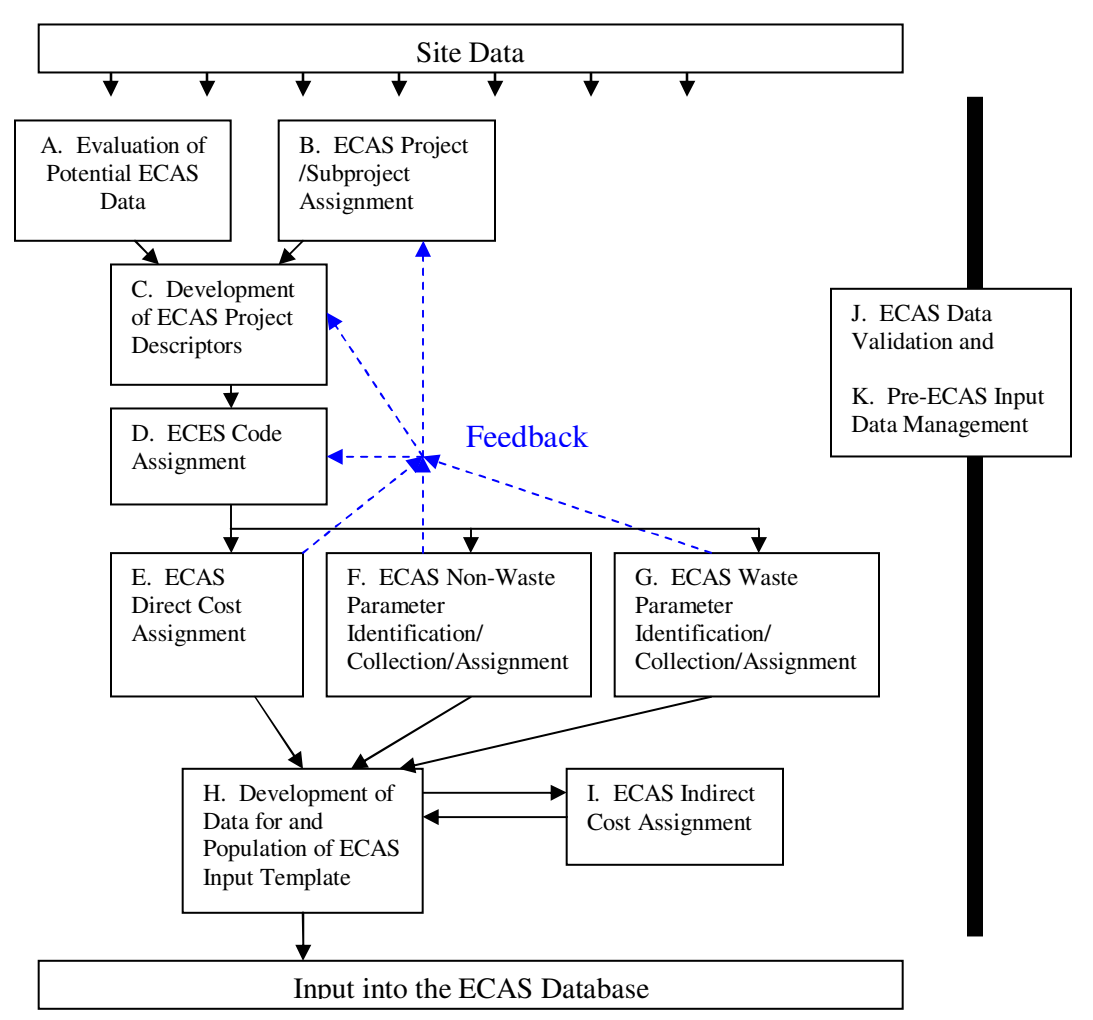

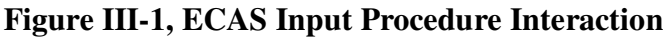

In addition to Procedures A-J, the following Attachments identified here and referenced in the procedures are included in APPENDIX II, ECAS DATA INPUT PROCEDURES-ATTACHMENTS.

- 1 Glossary/Acronyms
- 2 Standard Classification for Estimating Cost Element Components
- 3 Listing of Project Types, Group, and Project Type Detail (incl. Primary UOM)
- 4 ECAS Input Template Organization and Listing of ECAS System-Defined Terms*.*
- 5 ECAS Project Description Template
- 6 Example ECAS Project Descriptions
- 7 ECES Dictionary (Single example page only, complete Word/PDF file available at URL given below)
- 8 Rocky Flats Work Types (Single example page only, complete Excel file available)
- 9 Example Rocky Flats Cost Assignment Crosswalk
- 10 Example of Non-Waste Parameter Data
- 11 Examples of Rocky Flats WEMS Data
- 12 Example Rocky Flats approach to developing I/D Costs
- 13 Example ECAS Input Template (RF B371 select data)
- 14 Example ECAS Project Names Table

While it is useful to segregate the work among the procedures based on areas of emphasis, it should be recognized that much of the work proceeds in an interactive manner; e.g., data collected for cost (Procedure E) may impact ECES Code Assignment (Procedure D) and project descriptors (Procedure C). Also, the procedures have not been arranged around organizational responsibilities. They assume a single organization is executing all of the work, and there are no formal reviews or deliverables as might be required for contracted activities.

## **Section IV. User Interface and Report Generation**

The ability of the ECAS Users to benefit form the ECAS data is based on their ability to navigate through and browse the available data; identify the data that they want to use; and select, format, and export the data as necessary. As a web-based system, the user accesses and manipulates the data via the ECAS web page.

The ECAS web page does this through a series of reports:

- Project Level High-level to support generic cost factors (e.g., \$/SF for a Reactor D&D ECAS Project)
- ECES Report overall project cost arranged by ECES code
- Detailed (currently disabled) reproduce Template level data
- Ad Hoc (available to selected users) develop user-created reporting content and formats to support specific uses

All of these reports produce tables that can be printed or exported into a number of electronic formats (e.g., Excel, Word, PDF, etc.).

The general approach users would take to interface with ECAS would be to initially use the Project-level report to evaluate projects similar to the target activity or project that they intend to analyze or estimate. After evaluating which projects, they would select one or more projects and use one of the more detailed reports to identify the exact data that they want, and export it into Excel for further manipulation. The cost data is available in either original or system-escalated values.

## **Section V. Configuration Management**

ECAS Configuration Management addresses the management of the database design, input templates, procedures, and user's manual. Changes that are proposed to the ECAS system

database or documentation are identified in a change proposal that identifies the level of change, the portions of the system that are impacted, reason, and impacts. Changes may be based on external impetus (e.g., a change to the ECES codes) or internal (e.g., new data types to be included). Adding additional data from new project does not constitute a change.

Change levels are generally defined as follows:

- Level 1 Editorial with no functional impacts; e.g., editorial changes to documents or procedures
- Level 2 Minor, e.g., changes to procedures with no database design impact, changes to user's manual, addition of elements to ECAS database tables involving template changes.
- Level 3 Moderate, e.g. cause minor changes to the database design (add a new table), programmatic changes involving multiple procedures
- Level 4 Major, e.g., changes that cause significant database impact that result in significant retesting of scripts and queries.

Changes at Level 1 may be made by the developers with appropriate documentation, Level 2 will be made with the approval of the ECAS Project Manager, and Level 3 and Level 4 will be made with the approval of the CE&A Manager.

Documents will have revision numbers and dates. The Configuration Management Change Log will be maintained by the ECAS Project Manager or his designate.

Configuration management of documentation supporting the development of the ECAS Input Template will be managed as described in Procedure K.

## **A. Evaluation of Potential ECAS Data**

#### Purpose and Scope:

Review site data, including WBS, cost and accounting data, regulatory and project documentation, cost estimates, and similar materials to evaluate data quality, identify data issues that may impact ECAS data quality, and additional information, sources, and resources that may be required.

#### Principles:

- 1. The best sources of data are original documents and databases, such as cost accounting databases that were used to develop the actual costs reported to DOE. The validity of such data is considered to be at the highest level. Even so, it should be confirmed against contractual documents to ensure that it represents the correct scope of work and that major elements of scope were not addressed outside of the database (e.g., direct DOE contract to execute a portion of the work).
- 2. Resources with detailed knowledge of on-site data are required to provide insight into scope elements and answer overarching questions on data arrangement. Each DOE site has quirks about how data was organized and blanket assumptions may prove inaccurate.

#### Prerequisite Actions:

- 1. Receive site information regarding WBS, actual costs, and parameters
- 2. Contact site-knowledgeable resources

- 1. Conduct an initial review what kind of data might be available and collect as much as feasible
- 2. Review site scope data, including WBS, baseline, etc. understand how data is organized, how the site viewed its projects and subprojects, what information is available. What is the data date and has it been updated as the project progressed?
- 3. Review actual cost data Is it the final (project complete) data or is there followon data available? How is it arranged (WBS?) and how detailed? Does it correspond to the scope/baseline data? Has new scope been added (and what additional scope description is needed)? Are actual accounting databases available? Progress reporting data? Closeout Report? Contractual documents? How does the cost correspond between the documents/ sources? Are the costs time phased (schedule dates can be associated with cost elements)? What kinds of download formats are available (Access, Excel, PDF, Word)? How well is it tied to scope (beginning/end of project)? Does it segregate direct and indirect costs? How reliable is it?
- 4. Review <u>non-waste parameter data</u> what parameters ("Primary", "Secondary") are preferable for the individual types of work? Are they available? Can they be calculated from something that is available? Second choices? Are they acceptable? What other information is available? Cost Estimates for project (to get parameters, not necessarily estimated cost, although estimated costs may be

useful in allocating bundled actual costs)? Government/Prime Contractor estimate of subcontract costs? Baseline estimate data (e.g., number of widgets, not general scope information)? Contract change proposal estimates for new scope?

- 5. Review waste generation data From waste database? How does it match with scope elements (e.g., does the database give waste generator building number/ room number/ project designator? Other sources of waste data (e.g., project closure reports)?
- 6. Identify other sources of information Project Management Plans, Regulatory documents (e.g., RI/FSs), Closeout reports, SAPs, waste management plans. These may be used for both quantitative and qualitative (i.e., ECAS Project descriptive) information
- 7. Identify missing data Develop initial status report that identifies obvious data gaps; this could be a short report with a few pages of tables and synopsis of issues to resolve.
- 8. Identify options get additional data, calculate unavailable data, reduce expectations (higher-level projects, less ECES resolution, etc.). What can be done to get unavailable data? Look through archives? Contract with closure contractor parent? Hire retirees (Ex-project control personnel and lower-level management have been particularly useful to me in the past)?
- 9. How much can be done by the team and how much requires additional resources? What resources are required to answer questions (What was that charge code really used for?)?

## Deliverables:

- 1. Initial Data Status report, including data collection issues, data gaps, and data management requirements, including approaches to get site data into Excel.
- 2. Memo identifying needed or missing data or other issues.
- 3. Catalogue of data sources listing relevant files and phrase describing content (e.g., "PSR 160 Closeout Report").

## Post-Performance Activities:

1. As work progresses the data developers have a greater concept of the structure into which the data is incorporated; development of projects/subprojects, ECES code assignment, and costs and parameter compilation all will identify additional data collection requirements that must revisit this procedure including reorganizing projects, refining data requirements, and identifying new data sources.

- 1. Identify and catalogue data available so that the basic information may be made available to all participants.
- 2. Identify sensitive or UCNI data and address such data management issues.
- 3. Initiate Data control process.

## **B. ECAS Project/Subproject Assignment**

#### Purpose and Scope:

Based on the site WBS, the activities performed, and previous ECAS input, divide scope into ECAS Projects (ECAS Level 5 elements) that can be populated to support the ECAS database. Develop subprojects and/or (Functional Space Areas (FSAs) as necessary to highlight or segregate project scope. Identify "non-project" scope that will be addressed as Indirect/Distributed Cost (I/D Cost) scope.

#### Principles:

- 1. The purpose of ECAS Projects is to have consistent groupings of scope that ECAS users may pull up and compare to support their cost estimating and analysis work. The ECAS Project needs to be scope a user can recognize.
- 2. The scope for the project selected should represent the entirety of the effort, not just the specific activities/elements represented by the targeted cost estimating relationships. Conversely, the project should not be part of an even larger project or contain unrelated sub-projects, unless relevant cost and project scope information is available for all aspects. An analyst may define an ECAS Project as discontinuous elements within the site WBS to address these problems.
- 3. ECAS Projects/subprojects should have direct costs and/or parameters associated with them; activities that consist only of I/D Costs (i.e., have no parameters) should not be defined as ECAS Projects.
- 4. Ideal ECAS Projects should have the following characteristics:
	- a. be of substantial size (i.e.,  $>$ \$500,000),
	- b. have distinct spatial and temporal boundaries,
	- c. have definable/high pedigree actual costs and parameters,
	- d. be managed as single entities,
	- e. be vertically integrated (e.g., have PM, design, execution, and closeout elements),
	- f. contain the same type of remediation (e.g., not mix GW pump-and-treat, capping, and D&D in the same project).

Many ECAS projects do not meet all of these criteria.

- 5. Environmental projects have a tendency to be split into multiple procurements. It is important to ensure that the assembled information accounts for the full scope of the project. It is also common to combine unrelated project activities into a single procurement action. In these cases, the information must allow for easy identification and extraction of only pertinent project scope and cost data.
- 6. The ECAS system-specified data for the PROJECT\_TYPE, PROJECT\_TYPE\_DETAIL, ER\_PROJECT, and ER\_PROJECT\_DETAIL fields provide examples of ECAS Projects that have been used in the past, and every effort should be made to use those designators (See Attachment 3, Listing of Project Types, Group, and Project Type Detail).
- 7. Subprojects should be distinct entities within a project; subproject or FSA definition may allow visibility for distinct project sub-elements where these subelements do not meet the criteria to be full ECAS projects, have differences of level or accuracy between cost and parameter data, etc.

- 8. Avoid project/subprojects mimicking ECES codes  $-$  i.e., subproject for design, subproject for pump and treat, subproject for management.
- 9. Avoid project/subprojects repeating Organization Breakdown Structure just because data is expressed that way in the accounting database; projects/subprojects should be activity or product based.
- 10. Assignments should be consistent with Attachment 2, Standard Classification for Estimating Cost Element Components, Attachment 3, Listing of Project Types, Group, and Project Type Detail (incl. Primary UOM), and Attachment 4, ECAS Input Template Organization and Listing of ECAS System-Defined Terms.
- 11. Build in flexibility as more data is collected and analyzed the structure and mapping of projects to WBS will change.

Prerequisite Actions:

- 1. Receive site information regarding WBS, actual costs, and parameters.
- 2. Coordinate with Procedure A. Evaluation of Potential ECAS Data.

- 1. Review all available site data.
- 2. Divide the scope fall into potential projects based on work type e.g., decommissioning vs. restoration vs. waste management vs. site-level I/D Cost scope.
- 3. Evaluate approaches for subdividing work type scope (clean vs. contaminated buildings, groundwater vs. cap, etc.). Does the site WBS projectize (i.e., allocate unique project management and project support costs) certain scopes of work? Are project management or other support costs spreads across a number of potential ECAS Projects?
- 4. Identify groupings of WBS elements that are readily consistent with previouslyidentified ECAS Projects and meet the requirements in the Principles section above (i.e., make easy decisions). Identify potential subprojects for these ECAS Projects.
- 5. Confirm groupings of WBS elements from step 2 that are indirect/distributed elements and unlikely to be associated with projects (i.e., make easy decisions).
- 6. Evaluate remaining items for options grouping into a composite project with subprojects, assignment to other somewhat-related projects, define as I/D Costs, etc. Are there scope elements that have both costs and parameters associated with them or are there costs-but-no-parameters or parameters-with-no-costs situations? Should they be separate projects or subprojects under a common project? Can they be resolved by rolling up to a higher-level project? Is there additional data that will allow the overall value to be accurately apportioned to lower-level scope elements to allow them to be ECAS Projects? Evaluate how costs and parameters might roll up to the ECAS Project – does that impact the viability of it being considered an ECAS Project?
- 7. Identify approach to allocate indirect costs from overall site activities and from waste management activities to direct cost elements consistent with Procedure I. ECAS Indirect Cost Assignment. Does this impact ECAS Project arrangements?

- 8. Establish ECAS Project boundaries areas, start and finish dates, etc. so that data may be determined to be part of the project or not. Provide sufficient description of project scope to allow subsequent use in Procedure C, Development of ECAS Project Descriptors.
- 9. Prepare a spreadsheet where the site WBS elements are assigned specific ECAS Project designations and proposed subproject designations. Provide general description of projectization method and general justification for project determinations, and identify potential issues to be considered as ECAS data development process progresses.

## Deliverables:

- 1. Excel Spreadsheet with ECAS Project/subproject and I/C Cost designations of scope.
- 2. Memo identifying needed or missing data. The memo should also provide the general approach, general justifications, potential issues, and information required to address those issues.
- 3. Definition of all appropriate site elements are addressed, and overall boundaries and any excluded activities defined (e.g., "The Rocky Flats site ECAS data contains all activities involved in the Rocky Flats Closure Project, beginning February 1, 2000 through the end of the project. Note that this excludes many ER RI/FS/Sampling/IM/IRA cleanup activities as well as some deactivation, waste management, and decommissioning conducted before this date."

Post-Performance Activities:

1. Address feedback as data is collected regarding ECAS Project/subproject applicability, defined WBS or other elements.

- 1. Archive Excel spreadsheet, and justification and project scope information to support ECES Code Assignment and Project Documentation activities.
- 2. Provide configuration control as ECAS Project definitions and WBS elements change.
- 3. Ensure all appropriate site elements are addressed, and overall boundaries defined.

## **C. Development of ECAS Project Descriptors**

#### Purpose and Scope:

Develop qualitative descriptors for ECAS Projects and Subprojects/FSAs based on the prescribed descriptors identified in the ECAS Template that support search data. Develop an ECAS Project Description that provides a text description of project conditions and approach to supplement the database values and descriptors in identifying project characteristics that are hard to quantify and may be used to qualitatively compare ECAS Projects. Review site data on an ECAS Project-by-Project basis to assist in subsequent ECES Code, cost, and parameter assignment efforts.

#### Principles:

- 1. Descriptors should be applied consistently between ECAS projects per Attachment 4, ECAS Input Template Organization and Listing of ECAS System-Defined Terms.
- 2. ECAS Project Descriptions provide supporting details on project and subproject scope, history and existing conditions, nature and extent of contamination, and project execution methods and issues per Attachment 5, ECAS Project Description Template and Attachment 6, Example ECAS Project Descriptions.
- 3. ECAS Project Descriptions should be concise (3-7 pages) summaries of project qualitative information. Additional reference documents in digital format (e.g., PDF) should be provided (as available and as necessary) to provide additional data. These reference documents might include Closure Reports, IM/IRAs, Project Designs, Decommissioning Plans, Project Management Plans, Characterization Reports, etc.
- 4. Project information should provide all relevant background information and describe any project peculiarities not otherwise evident (e.g., unusual site conditions) in order to normalize the data. Examples of information needed for this purpose include:
	- a. project delays or accelerated schedules
	- b. regulatory interaction
	- c. scope growth (e.g., modifications)
	- d. development status of the technology used (i.e., conventional, innovative, or emerging).

## Prerequisite Actions:

- 1. Receive site information regarding WBS, actual costs, and parameters
- 2. Receive WBS with ECES Project designation.

- 1. Review all available site data.
- 2. Develop ECAS Project Description for the ECAS Projects identified in Procedure B.
- 3. Develop descriptor information for each project and FSA/subproject based on Attachment 4 and project information; develop brief justification for rationale (e.g., "Similar to XXX project").

- 4. Provide feedback to efforts covered under Procedure B; coordinate with efforts covered in Procedures D-F.
- 5. Update catalogue of data sources to better describe references.
- 6. Develop table listing project names and brief descriptions of their scope that are associated with their ECAS Project designator (See Attachment 14, Example ECAS Project Names Table).

## Deliverables:

- 1. ECAS Project Descriptions.
- 2. Backup PDF files that will be referenced/linked from the ECAS database and any additional references and bibliography.
- 3. Spreadsheet with ECAS Project/subproject descriptors.
- 4. Memo identifying needed or missing data or other issues.
- 5. Project Names list.

## Post-Performance Activities:

1. Address feedback as data is collected, particularly based on changes to ECAS Project/subproject organization.

- 1. Spreadsheet with ECAS Project/subproject descriptors.
- 2. ECAS Project Descriptions.
- 3. Backup PDF files that will be referenced/linked from the ECAS database and references/bibliography.

## **D. ECES Code Assignment**

#### Purpose and Scope:

Using the ECES Dictionary and examples developed in Rocky Flats and other ECES applications, assign ECES codes to existing site WBS elements in a consistent manner. Identify any large and/or high-cost site WBS scopes that contain a melding of undifferentiated ECES elements and (if this can be done using an approach that is credible and can be validated) divide these scopes into sub-elements matching to ECES elements that will allow the calculation of costs and parameters. (Note: For purposes of ECES notation, ECES Level 1, the project Phase, is omitted; e.g. Phase 8.02.01 would be noted as .02.01.)

#### Principles:

- 1. For purposes of ECES notation, ECES Level 1, the project Phase, is omitted; e.g. Phase 8.02.01 would be noted as .02.01.
- 2. ECES codes should be applied consistently among all ECAS Projects and site input, and consistent with Attachment 7, ECES Dictionary and Attachment 8, Rocky Flats Work Types.
- 3. ECES code assignment to costs should apply at the lowest feasible level of the site WBS – e.g., charge number/description.
- 4. ECES code assignment to parameters should be consistent with the site WBS and ECAS Project/subproject scope; they are applied at the ECAS Project/subproject level based on what relevant parameters may be available; e.g., there may be multiple kinds of ECES codes applied to cost activities with a subproject but not multiple areas with different contamination levels.
- 5. The ECES is mostly driven by ER functions typically functions involving D&D of contaminated facilities are in .31 (Facility Decommissioning and Dismantlement) and waste management functions are in .11, .12, and .13 (Treatment, Storage, and Disposal).
- 6. ECES code assignment should consider whether a scope element is "projectlevel" (ECES .02-.34) or "site-level" (ECES .01.00). Problem areas often include procurement, engineering, regulatory compliance, and training.
	- a. Example 1: If procurement is done by a contract administrator assigned full-time to the project it is project management (.02.01), not a site service (.01.02.04, Procurement and Contracting).
	- b. Example 2: The cost of site-level trainers is a program/site services cost; the cost for trainees is a project cost.
	- c. Example 3: Overhead or Project Control support, which would be (.02.01, Project Management) at a project level, are (.01.02, Program Support) or (.01.03, Program Infrastructure) at the site level.
	- d. Example 4: A "Project Management" charge number description located in a "Utilities" site WBS to manage steam plant operations is (.01.03.08, Utilities), not (.02.01, Project Management).
- 7. ECES code assignment should avoid going to a ECES Level/level of detail not supported by site data (e.g., a charge number description labeled "RI/FS" may contain sampling and regulator interface costs, not just report development costs,

particularly if such items are not identified in related charge number descriptions). Look at whole effort – what about things in ECES that are being done but not identified in WBS descriptions? A top down approach should be used: Is an activity .02 or .03 or .04? If it is .02 (Project Management and support) is it general project management or is all of the activity something more specific; if general, leave it at .02; if specific and well defined, go down an ECES level (to .02.03, Regulatory Interaction, for example). ECES Level 4 assignments should be used with care and Level 5 used rarely or never. Specific questions for exemployees may resolve ambiguous charge number descriptions.

- 8. Ambiguity in assigning ECES codes due to insufficient information on scope may be resolved using three approaches:
	- a. assign a "best fit" ECES code even if not quite right;
	- b. use .XX.XX.9X, Other [for items like glovebox size reduction that are somewhat common]; or,
	- c. roll up to higher level (e.g., .04.00 Studies/Design and Documentation if scope cannot be determined to be more like a design or more like an RI/FS).

The second approach requires petition to ASTM to add "Other" categories.

- 9. Cost and parameter data should be assigned to the same ECES element when possible; in practice, most ECES codes have either cost or parameter data, since it is often not possible to identify unique parameters that determine unique costs. For example, costs may be captured under ECES Level 3 .31.09, Dismantlement and removal of Contaminated Equipment/Material but the "Equipment" may consist of linear feet of piping (ECES .31.09.03) and cubic feet of tanks (ECES .31.09.04), ECES Level 4 elements.
- 10. Ambiguity exists between ECES designations based on the flexibility of the ECES system. Examples include D&D being in ECES codes .05.04, .15.03, and .31.XX. Interpretations should be documented.
- 11. Sometimes site contracting approach makes ECES differentiation difficult (e.g., lumping large, multi-task subcontracts (with many ECES code scopes) into single charge numbers). Methods to address this include getting additional contract data, calculating ECES values based on independent data, time-based analysis of scope completion and cost, or acceptance of loss of ECES definition.

Prerequisite Actions:

- 1. Receive site information regarding WBS, actual costs, and parameters. This should ideally include costs at the lowest WBS level available (called "charge number" for the purposes of this procedure).
- 2. Receive WBS with ECAS Project designation.

- 1. Evaluate site cost data at lowest WBS level. Identify lowest-level WBS elements (i.e., charge number) descriptions that appear to directly correlate with ECES codes.
- 2. Identify larger-cost WBS elements that do not lend themselves to individual ECES codes. These may include elements that subcontract larger design/build

efforts or whole building cleanup efforts that include project management and waste management/disposal, not just physical dismantlement/demolition. Develop methods, if possible, to sub-divide costs and/or parameters into separate ECES codes while retaining data integrity or summary cost and parameter values. These subdivisions of site WBS may be made unique using the ECAS subproject field and/or a "dummy" site WBS level. This needs to be coordinated with the final cost and parameter assignment in Procedures E, F, and G.

- 3. Review charge number descriptions and develop "Work Type" descriptions (i.e., short descriptions that "normalize" work being identified) for each. Example: "Project Management, FY05", "Proj. Mgmt.", "Building 371 Project Management", etc. all are assigned a single "Project Management" Work Type using the approach shown in Attachment 8. The purpose of these Work Types is to ensure that the charge number descriptions are thoroughly reviewed and the type of work identified. If site knowledge or data provides additional more accurate information on the actual work charged to the charge number ("It says 'D&D the T-130-B trailer' but we really used that code to put in an analytical lab") the Work Type should reflect the real work.
- 4. Compare the "Work Type" descriptions against the Attachment 7 and Attachment 8 to identify potential ECES codes.
- 5. Determine the "best-fit" ECES code for the lowest-level WBS element based on the Attachment 7, Attachment 8, and position of the WBS element in the site WBS (e.g., is it in a site-level programmatic WBS element, a "Project Management" WBS element, or a direct/execution WBS element). Track assignment of ECES codes to assure consistency between analysts and over time.
- 6. Combine the Excel Spreadsheets with the WBS/ECES crosswalks from step 2 with the Excel spreadsheets with the WBS/ECES crosswalks from step 5 and the Excel spreadsheet with the WBS/ECAS Project designations to create a spreadsheet table that crosswalks the site WBS, ECES codes, and ECAS Projects. For large sites (at Rocky Flats this would have been hundreds of thousands of rows) the work may be broken into spreadsheets of workable size, typically based on the site WBS.

## Deliverables:

- 1. Excel spreadsheets with the site WBS, ECES codes, and ECAS Projects crosswalks. This should include fields of identified Work Types.
- 2. Backup data showing approach to splitting WBS into smaller ECES Records (Step 2 above).
- 3. Memo identifying scope elements that have inadequate ECES differentiation and use of ".XX.XX.9X" ECES designators.

Post-Performance Activities:

- 1. Receive coordination and feedback from the cost and parameter assignment tasks that may change the ECES assignments.
- 2. Revisit ECES as additional information is identified based on cost and parameter assignment and on changes to the ECES Project/subproject structure.

- 1. Record Excel spreadsheets, justifications/calculations and memo.
- 2. Develop summary pivot table comparing ECES codes and Work Types and compare ECES code assignments within and between ECAS projects.
- 3. Provide visibility of ECES codes that must be acted upon by ASTM.

## **E. ECAS Direct Cost Assignment**

#### Purpose and Scope:

Perform calculations on available budgeted and actual cost data to collect the costs into the categories identified in Attachment 4, ECAS Input Template Organization and Listing of ECAS System-Defined Terms. Distribute costs between ECAS Project/subprojects and ECES scopes that were defined in Procedures B-D.

#### Principles:

- 1. Costs should be allocated into the categories identified in the template based on Attachment 2, Standard Classification for Estimating Cost Element Components, Attachment 4, ECAS Input Template Organization and Listing of ECAS System-Defined Terms, and Attachment 9, Example Rocky Flats Cost Assignment Crosswalk.
- 2. Since the ultimate purpose of assembling this data is to develop the ECAS Input Template (see example in Attachment 13), the input information should be organized as closely as possible to that format.
- 3. Project cost information should be relatively recent (within five years).
- 4. Cost information should clearly indicate project year dollars and identify any markups/overhead (if sensitive, contractor markups may be summarized or excluded)
- 5. Assessment of data accuracy is required-how credible is the data does the cost account represent the whole cost of everything that its title describes or are the costs for some of its scope charged to another cost account (e.g., trailer D&D costs \$0, email support costs \$0, etc. or D&D of 7 identical trailers costs \$0 and the eighth costs \$500K).
- 6. Accuracy tends to be greater at a higher WBS level; costs are sometimes misscharged (e.g., trailer example above). Cross checks are needed to make sure that lower numbers sum/cross reference; if one factor is high and another is low, they tend to cancel out as the costs roll up the WBS structure.
- 7. Costs all need to add up. Crosscheck processes ensure that direct costs add up to overall site WBS costs. The ECAS data has to be the same as the data it was derived from or the differences explained.

## Prerequisite Actions:

- 1. Receive site information regarding WBS, actual costs, and parameters
- 2. Receive site WBS, ECES Codes, and ECAS Project crosswalks

- 1. Confirm source data validity and Excel download accuracy.
- 2. Allocate costs into cost categories identified in Attachment 4 based on information provided in the cost data. Refer to Attachment 9.
- 3. Allocate cost data between charge number and low-level WBS elements based on method and parameters identified in Procedure B and Procedure D.
- 4. Identify whether the cost is calculated or actual and its pedigree

5. Perform QC checks to assure that allocation/apportionment is traceable and cost costs sum properly to overall values.

## Deliverables:

- 1. Composite Excel spreadsheet containing crosswalk, cost data, and pedigree.
- 2. Waste management cost model.
- 3. Memo identifying missing cost data, such as dates, BCWS, and labor hours, and any other issues.
- 4. Cost QC in Step 5.

## Post-Performance Activities:

1. Cost assignment changes and recalculations based on ECAS Project/subproject and ECES changes due to information identified in subsequent procedures.

- 1. Composite Excel spreadsheet.
- 2. Waste management cost model.
- 3. Backup data or approach to allocating cost into template categories from site cost data, and memo.

## **F. ECAS Non-Waste Parameter Identification/Collection/Assignment**

#### Purpose and Scope:

Identify, quantify, and assign "primary" parameters for ECAS Projects and subprojects that will allow quantitative comparison with other similar projects. Identify "secondary" parameters that will support additional objective definition and analysis of ECAS Project and subproject scope; and support development of parametric factors and project comparisons. Identify the characteristics of the parameter as defined in the Attachment 4, ECAS Input Template Organization and Listing of ECAS System-Defined Terms.

## Principles:

- 1. "Parameters" are metrics that provide a quantitative measure that can be used to adjust or "scale" estimates to the effort required to complete similar types of projects or activities
- 2. Primary parameters are from the list of parameters identified in Attachment 3, Listing of Project Types, Group, and Project Type Detail, to ensure that comparisons at the ECAS Project level are based on the same units of measure.
- 3. Although environmental restoration activities, especially ex-situ remediation, are often defined in terms of volume removed, the estimated volume is a better primary parameter than actual waste volume (although the waste volume should be included as a secondary parameter). The future user of the ECAS data will normally only have the estimated volume, so the original estimated volume from the baseline or project estimates is a better like-for-like comparison.
- 4. Secondary Parameters are quantitative metrics that provide additional information that can be used to estimate effort, such as volume of process tanks in a liquid waste treatment facility. They are based on values that can be determined from direct walkdowns and/or drawing takeoffs (not derived quantities like "length of cut" or "volume of size reduction enclosure" that require definition of an approach). The use of secondary parameters is based on ECAS Project type, subject to availability of data, and ECES element-specific.
- 5. Project information should clearly present all relevant descriptive parameters (e.g., activities performed, materials, equipment, labor), preferably in a way that can be associated with cost elements. These descriptive parameters should correspond closely to the input parameters required by the cost models.
- 6. Assessment of data accuracy is required-how credible is the data does the ECAS Project/subproject value account for the complete quantity of everything that its title describes or are there values for some of its scope captured under other WBS elements?
- 7. Accuracy tends to be greater at a higher WBS level; parameters are sometimes misallocated. Cross checks are needed to make sure that lower WBS values sum/cross reference; if one factor is high and another is low, they tend to cancel out as the parameter values roll up the WBS structure.
- 8. Values of subprojects need to add up to total project and site values; all room areas in a building normally add to the total building area unless otherwise explained. The ECAS data has to be the same as the data it was derived from or the differences explained.

- 9. Assignment of parameter descriptors should be conservative but generally representative of the effort involved in executing the project or activity. For example, if 75% of a subproject area in a building is contaminated to greater than 100,000 DPM alpha, it would be considered a "\_Rad\_High Alpha" contamination area. If only 2% is contaminated to that level, it would be considered a "\_Rad" contamination area, since dealing with the high contamination levels would be more hot spot removal than large area contamination removal.
- 10. Both costs and parameters are assigned ECES codes, but the relationships between "Secondary" parameters and costs are complicated, with three possible relationships:
	- a. The ECES code contains both costs and parameters Example: Decontamination of a building has a known cost based on a charge number and a known area based on the real property inventory.
	- b. The ECES code for costs is at a higher ECES level than for parameters Example: The removal of process equipment from a building subproject involves removing gloveboxes, tanks, piping, duct, and equipment. The parameters are available for all of these items (ECEC codes .31.09.01, .31.09.03, .31.09.04, etc.) but the cost only exists at the third ECES level (...31.09, Dismantling and Removal of Contaminated Equipment /Material).
	- c. The ECES codes for costs are at a lower ECES level than for parameters Example: A pump-and-treat system includes parameters for wells – number, depth, flowrate all spread across ECAS costs for RI/FS, Sampling, design, drilling, process equipment, operations, etc.

## Prerequisite Actions:

- 1. Receive site information regarding WBS and parameters, including cost estimates, baseline data, basis of estimates, closure reports, work plans, etc.
- 2. Receive Excel Spreadsheet with ECAS Project/subproject designations.
- 3. Receive Composite Excel spreadsheet containing crosswalk, cost data, and pedigree.

- 1. Review all available site data, and map parameter data to site WBS and ECAS Project and subproject scope. This includes identifying the direct costs that are associated with scope elements and identifying how parameters map to costs at the ECES levels. Review against previous project data (Attachment 10).
- 2. Convert all necessary data to an Excel format.
- 3. Using site non-waste parameter information, such as cost estimates, allocate parameters to the appropriate ECES Projects and, if possible, subprojects/FSAs. Values for "Primary" parameters are associated whole ECAS Projects or subprojects, and are not associated with ECES codes. There is only one "Primary" parameter associated with each unique ECAS Project or FSA/subproject.
- 4. Assign ECES codes to each of the "Secondary" parameters. Values for "Secondary" parameters are associated with either specific ECES codes or with

the whole ECAS Projects or subprojects/FSAs. Refer to Attachment 13, Example ECAS Input Template for specific examples.

- 5. Identify direct cost elements that do not have associated parameters and situations where the parameters are at a different ECAS Project/subproject level than the costs. Examples would be costs for a several distinct RCRA Caps (with technical data on the size and composition of each cap) that are collected under a single WBS element [parametric data available at a lower level than cost data] ; or costs available for D&D at a room level within a building but no definition of room size [cost data available at a lower level than parametric data].
- 6. Evaluate if additional data can be found to match cost and parameter levels. This may include going back to source data, evaluating additional closure reports or administrative records, or identifying archived documents with specific information. For sites where closure is not complete it may involve interviews with on-site staff.
- 7. Evaluate if sufficient data exists to reliably apportion the data available at the higher level to the scope of the data at a lower level.
- 8. Evaluate if the ECAS Project or subproject structure needs to change to accommodate the calculated data. Alternatively, identify if a "dummy" WBS level should be used to differentiate elements. Coordinate with activities in Procedures B, and E.
- 9. Coordinate parameters with the appropriate ECES elements. Coordinate with activities in Procedures D, and E.
- 10. Identify descriptor data associated with the parameter (e.g., level of contamination associated with an area or building being decommissioned)
- 11. Develop a composite non-waste parameter spreadsheet detailing parametric data (primary and secondary) and its associated WBS, ECES, ECAS Project, subproject, and, if appropriate, cost crosswalk information.
- 12. Perform QC check to confirm assigned data corresponds to site provided data totals.

## Deliverables:

- 1. Composite non-waste parameter spreadsheet detailing parametric data and its associated WBS, ECES, ECAS Project, subproject, and, if appropriate, cost crosswalk information.
- 2. Backup data to support changes to WBS/ECAS Project/subproject structure.
- 3. Back-up annotation indicating where data was derived from and justification of pedigree and contaminant of concern.
- 4. Memo identifying missing parameter data and other issues.

Post-Performance Activities:

1. Address feedback as data is collected as to data requirements and spreadsheet and/or organization changes.

- 1. Composite spreadsheet, with configuration control.
- 2. Copies of source data with annotations as to where data was obtained.

- 3. Back-up data.
- 4. QC Check.

## **G. ECAS Waste Parameter Identification/Collection/Assignment**

#### Purpose and Scope:

Using site waste data, preferably databases that identify individual containers, collect, organize, and assign waste volumes (or Sanitary Waste weights) to ECAS Projects and (where possible) subprojects. Identify the characteristics of the waste as defined in the Attachment 4, ECAS Input Template Organization and Listing of ECAS System-Defined Terms.

## Principles:

- 1. Waste values should be developed where possible from site databases; values should all sum to total values disposed of. However, volumes from sources such as closeout reports should be compared with site database values for discrepancies.
- 2. ECAS waste parameter units of measure should be based on the parameters used to determine disposal cost (cubic units for most wastes, weight for industrial/sanitary).
- 3. Provisions should be developed to allow waste management, transportation, and disposal cost to be allocated to the waste generating project as a distributed cost. See the waste management cost model in Procedure E.
- 4. Waste volumes are normally secondary parameters, but a specific type of waste may be primary parameters for Nuclear Material and Waste Management Operations Project Types (e.g., TRU waste may be the primary parameter but the project may also generate LLW). In this case the parameter will be duplicated as both the primary parameter and a secondary parameter for each of the management, transportation, and disposal ECES codes.
- 5. Assessment of data accuracy is required-how credible is the data does ECAS Project/subproject amount represent the complete quantity of everything that its title describes or are there values for some of its scope captured under other WBS elements?
- 6. Accuracy tends to be greater at a higher WBS level; parameters are sometimes misallocated. Cross checks are needed to make sure that lower WBS values sum/cross reference; if one factor is high and another is low, they tend to cancel out as the waste volumes or weights roll up the WBS structure.
- 7. Values of subprojects need to add up to total project and site values; all room waste generation volumes in a building normally add to the total building area. Crosscheck processes ensure that lower WBS element values add up to overall site WBS values. The ECAS data has to be the same as the data it was derived from or the differences explained.
- 8. Waste parameters assigned management, treatment, and disposal ECES codes do not normally have direct costs. They will, however, have I/D Costs determined for them as discussed in Procedure I.

Prerequisite Actions:

1. Receive site information regarding WBS and parameters, including cost estimates, baseline data, basis of estimates, closure reports, work plans, etc.

- 2. Receive Composite Excel spreadsheet containing crosswalk, cost data, and pedigree
- 3. Receive non-waste parameter composite spreadsheet.

## Instructions:

- 1. Review site waste data; get downloads of waste database and convert to an Excel format.
- 2. Identify approaches to match waste generation information to ECES Projects/subprojects; determine if use of waste database is feasible at a ECAS Project/subprojects or if calculations will be necessary. Attachment 11 provides examples of Rocky Flats database fields and consolidated data.
- 3. Map categories of waste in database to ECAS waste categories and units of measure.
- 4. Perform spreadsheet calculations to consolidate waste values as required.
- 5. Allocate waste parameters to the appropriate ECES Projects and, if possible, subprojects/FSAs.
- 6. Compare database-generated values to waste values available from other documentation (e.g., Closeout Reports). Identify and resolve discrepancies.
- 7. Assign ECES codes to each of the waste parameters.
- 8. Develop a composite waste parameter spreadsheet detailing parametric data and its associated WBS, ECES, ECAS Project, subproject, and, if appropriate, cost crosswalk information.
- 9. Perform QC check to confirm assigned data corresponds to site provided data totals.

## Deliverables:

- 1. Consolidated spreadsheet.
- 2. Backup spreadsheets with detailed waste data. For large projects (at Rocky Flats this would have been hundreds of thousands of rows) the spreadsheets should be broken into spreadsheets of workable size.
- 3. Justification for mapping approach.
- 4. Back-up annotation indicating where data was derived from and justification of pedigree and contaminant of concern.
- 5. Memo identifying missing parameter data and other issues.

Post-Performance Activities:

1. Address feedback as data is collected as to data requirements and spreadsheet and/or organization changes.

- 1. Composite spreadsheet, with configuration control.
- 2. Copies of source data with annotations as to where data was obtained.
- 3. Back-up data.
- 4. QC Check.

## **H. Development of Data for and Population of ECAS Input Template**

#### Purpose and Scope:

Based on the data developed in other procedures, collect, calculate, summarize, and ensure ECAS Input Template compliance prior to input of the ECAS data into the database.

Principles:

- 1. Ensure that ECAS database input data is in the correct format and uses the predefined terms from the Attachment 4, ECAS Input Template Organization and Listing of ECAS System-Defined Terms.
- 2. Ensure that the Excel table meets the ECAS Database system requirements such as unique text record definition (discussed below). This requires that there be no records (i.e., Excel rows) that have all site WBS, ECAS Project/subproject, ECES, and parameter descriptor fields identical
- 3. Ensure that costs and parameters roll-up accurately from site WBS-level Templates.
- 4. Avoid unnecessary levels of the site WBS.
- 5. The template is organized as follows, with the information organized by generating procedure:
	- a. Site WBS information (initial site information)
	- b. Project and subproject definition information (Procedure B)
	- c. ECES definition (Procedure D)
	- d. Direct cost values (Procedure E)
	- e. Indirect/Distributed Cost values (Procedure I)
	- f. Cost descriptors (Procedure E)
	- g. Parameter values and descriptors (Procedure F and Procedure G)
	- h. Project types (Procedure C)
	- i. Project descriptors (Procedure C)
	- j. D&D descriptors (Procedure C)
	- k. ER descriptors (Procedure C)
	- l. Subproject/FSA descriptors (Procedure C)

## Prerequisite Actions:

- 1. Receive all spreadsheets with completed ECES code, cost, and parameter assignment.
- 2. After development of the Draft ECAS Input Template, receive the indirect/distributed cost (I/D Cost) assignment information.

- 1. Review all input information to assure that all cost and parameter data are properly developed, validated, traceable, and ready for final input.
- 2. Review Attachment 3, Listing of Project Types, Group, and Project Type Detail (incl. Primary UOM), Attachment 4, ECAS Input Template Organization and Listing of ECAS System-Defined Terms, and Attachment 13, Example ECAS

Input Template. The data from the site developed under these procedures must be in exactly this format to be properly inputted into the ECAS database.

- 3. Assemble all cost information in ECAS Input Template format, including information on site WBS, ECAS Project/subproject, ECES codes, ECAS Levels, and descriptors associated with cost (i.e., cost pedigree, Actual/Calculated, CE/Sum). This may require a number of Excel spreadsheets – the Rocky Flats data was over 100,000 Excel rows.
- 4. Evaluate the amount of roll-up of data that is possible. That is, if all of the charge numbers associated with a "project management" site WBS are ECES code Ph\_1.02.01, and all have the same ECES Project/subproject and other ECAS parameters (i.e., they differ only by site WBS element), then they may be combined to a single row in the ECAS Input Template. This can most easily be done using an Excel pivot table. **Although a significant amount of effort, this roll-up step is necessary to avoid excessive and marginally useful records being incorporated into the ECAS database**.
- 5. Assemble all of the parameter information in the ECAS Input Template format, including information on site WBS, ECAS Project/subproject, ECES codes, ECAS Levels, and descriptors associated with parameters (i.e., parameter pedigree, UOM, contaminant of concern, waste type, etc.).
- 6. Combine cost and parameter data so that ECAS Project/FSA/subproject records are co-located
- 7. Assemble ECAS Project/FSA/subproject data (e.g., ECAS Project Type, Project Type Detail, other project/FSA descriptors, "Primary" parameters, ECAS Project Descriptions, etc.) and insert it into the ECAS Input template as appropriate records. Evaluate ECES correspondence between costs and parameter spreadsheets, and consolidate records if possible (see Procedure F, Principles, No.8)
- 8. Check ECAS Input Template data to ensure that inputted data corresponds to original data and rolls up to correct WBS elements.
- 9. Insert I/D Cost data into Draft ECAS Input Template (see Indirect Cost Assignment procedure)
- 10. Perform final checks for term usage against Attachment 4, ECAS Input Template Organization and Listing of ECAS System-Defined Terms, i.e., correct terms, no trailing spaces, etc.
- 11. Ensure data rolls-up to unique rows, i.e., there cannot be duplicate rows with the same site WBS, ECES Project/subproject, ECES identifiers, and other text descriptors that differ only by numeric (cost and parameter) values. For example, the calculations must summarize all Containerized LLW going to NTS as a single row per WBS element or ECAS Project/subproject scope element. One way to do this is by extending the WBS to whatever level is necessary to have unique WBS elements associated with Unique ECES codes. For instance, WBS Level 4 sub elements of a WBS Level 3 element are the same ECES code, roll up/summarize at Level 3.
- 12. Conduct review for overall data quality.

## Deliverables:

- 1. Completed Template.
- 2. Back-up roll-up.
- 3. QC check.
- 4. Memo identifying data anomalies and other issues.

Post-Performance Activities:

1. Feedback from review and database input steps.

- 1. Records of roll-up as back-up.
- 2. Initial and final review comments and resulting changes.
- 3. QA records.

## **I. ECAS Indirect Cost Assignment**

#### Purpose and Scope:

Assign indirect or distributed costs in a manner that can be used to determine their contribution to the total project cost for each direct cost element. Develop any necessary models or cost engineering relationships so that the cost of waste disposal may be associated with the ECAS Project or subproject direct costs.

#### Principles:

- 1. ECAS "Indirect" costs consist of those costs that are typically overhead and that are not readily associated with objective parameters. See Attachment 2, Standard Classification for Estimating Cost Element Components.
- 2. ECAS "Distributed" costs consist of management or support costs that the site has collected at a level above the ECAS Project or subproject (i.e., it is "distributed" over several projects) and are most easily addressed as costs that may be pro-rated against direct costs in ECAS Projects or subprojects. If site knowledge provides a better apportionment of distributed cost than pro-ration against direct cost dollars (e.g., "95% of the waste assay cost was apportioned to the TRU program") it should be used and documented; otherwise I/D Costs should be pro-rated against and then added to direct costs.
- 3. Indirect/Distributed costs (I/D Costs) shall be collected into four levels I/D Costs within the project (distributed across subprojects), I/D Costs within an ECAS Level 4/"Parent Project (distributed across ECAS Projects under that "Parent Project"), site-level costs (distributed across all site projects), and "waste costs." These I/D Costs will be added to the direct costs at the ECES Level to provide information on what the actual cost of the work is. Attachment 12, Example Rocky Flats approach to developing I/D Costs, provides the detail for Rocky Flats I/D Costs distribution.
- 4. "Waste costs" consist of the costs of on-site waste management, on-site treatment/ transportation, and disposal costs for those wastes generated by an ECAS Project. In most multi-project DOE sites a central materials disposition or waste management organization handles the waste generated by an EM project. The purpose of treating the waste disposition cost as a project cost, effectively "backcharging" the ECAS project, is to allow comparisons between projects to consider all project-related costs. Attachment 12, Example Rocky Flats approach to developing I/D Costs, provides the detail for Rocky Flats waste cost distribution. See Procedure E for information on the waste management cost model.

## Prerequisite Actions:

- 1. Completion of all site cost development activities
- 2. Completion of all waste distribution among ECAS Projects/subprojects
- 3. Receipt of Draft ECAS Input Template containing all cost information and data organization except assignment of I/D Costs

Instructions:

- 1. Ensure that all cost data has been reviewed and properly sums to the site WBS values.
- 2. Review Attachment 13, Example Rocky Flats approach to developing I/D Costs.
- 3. Assign descriptors to individual ECAS Input Template spreadsheet rows to identify the different non-waste I/D Cost level (see Principle No. 3 above)
- 4. Using the Excel Pivot Table feature, determine the direct cost and I/D Cost values for each ECAS Project, ECAS Level 4/ "Parent Project", and site
- 5. Develop factors (i.e., \$ I/D Cost/\$ direct cost) to allow I/D Cost values to be developed for each direct cost value (i.e., the factor that multiplied by the direct cost will yield each I/D Cost). Place those costs in the appropriate ECAS Input Template Field
- 6. Specifically review waste management costs to evaluate cost categories treatment, general on-site waste management, transportation, and disposal. Consider issues of on-site disposal at sanitary landfills or on-site CERCLA cells. Develop Cost/CF or Cost/Ton factors by waste type. See Attachment 12 Example Rocky Flats approach to develop I/D Costs.
- 7. Develop the factors (i.e., \$/CF or \$/Ton) that include the waste costs (see Principle No. 4). This includes identifying and evaluating all available waste disposal costs against the volumes of project-generated waste. Legacy waste management/disposition is considered a separate project. Waste cost factors should be developed as closely as possible to reflect the waste types (e.g., LLW). Multiply the factors by waste volume (or weight) to derive disposition costs by ECAS Project for each waste spreadsheet row.
- 8. Ensure that total direct plus I/D Cost values equal site WBS total values, and the sum of the ACTUAL\_COST\_TOTAL and GRAND\_TOTAL\_COST are equal.

## Deliverables:

- 1. ECAS Input Template with I/D Costs included
- 2. Backup spreadsheets showing the mechanics of cost assignment

## Post-Performance Activities:

1. Change I/D Costs as other costs and waste volumes change

- 1. ECAS Input Template with I/D Costs included
- 2. Backup spreadsheets showing the mechanics of cost assignment

## **J. ECAS Data Validation**

#### Purpose and Scope:

Ensure that ECAS data is consistent with the available site data, and deviations from site data are identified, justified, and recorded. Ensure that the costs in the ECAS database properly roll-up to higher-level site WBS costs. Ensure that ECAS data development reviews are properly executed.

#### Principles:

- 1. EMCBC reviews will be sufficient to assure compliance.
- 2. Inputting personnel will have training on the input procedures.
- 3. ECAS cost data should roll up to the total site data where possible. If only partial DOE site data is available, clear definition of boundaries shall be identified.
- 4. ECAS data shall be traceable to original documents.
- 5. Calculations used to assign or apportion cost or parametric values shall be identified and recorded to allow evaluation of the methodology.
- 6. Calculated data should cross-check against site data to within at least four significant figures or the nearest dollar, whichever is more feasible. Cross-checks with multiple calculations are often easiest if data is made accurate to the nearest dollar, sometimes through assignment of residual costs to particular elements.)
- 7. Data quality expectations should be identified in initial planning.

#### Prerequisite Actions:

- 1. Receive site information regarding WBS, actual costs, and parameters
- 2. Receive the output of all procedures for review and checks

#### Instructions:

- 1. Identify internal document review points. Ensure resources are available to perform reviews.
- 2. Develop the QC check process (e.g., pivot table reports, other methods) to confirm that allocated values sum to reference values for costs and parameters. While differing input data requires some flexibility, all output cost and parameter values needs to be traceable to input data.
- 3. Develop a lessons learned memo to identify process improvements.

#### Deliverables:

- 1. Memo identifying internal review points and outlining QC process.
- 2. Record copies of all QA documents.
- 3. Review results and evidence of correction.
- 4. Lessons Learned at conclusion of the input process.

#### Post-Performance Activities:

1. Feedback as data is collected.

## Records Management/QA:

1. Copies of deliverables for archive.

## **K. Pre-ECAS Input Data Management**

#### Purpose and Scope:

Provide data management process to ensure traceability, integration between multiple input personnel, and file backup protection.

Principles:

- 1. Data control will be maintained between parallel activities, with sufficient backup copies to recreate documents that are overwritten or corrupted.
- 2. File backup and traceability shall be such that when ECAS database formats or requirements change the original and derived data files will be available for EMCBC staff to extract or re-run the roll-up process and update the database.
- 3. Archived data will be available in digital format.
- 4. Data management efforts shall be commensurate with the amount of effort necessary to reconstruct data – keep it simple, don't spend more time managing data than developing data.
- 5. Some of the data may be proprietary or sensitive  $-$  i.e., it is contractually protected. All of the available data has been paid for by, and is the property of, the DOE. Contractually sensitive information may include:
	- a. Overhead and fringe information for subcontracted or contractor home office activities (typically, pay for on-site employee classification is a mater of public record)
	- b. Some records may have personal data such as social security numbers
	- c. Contract fee amounts, tables or formula may be considered to provide an advantage in future procurement.

Such information, where actually determined to be proprietary or contractsensitive, must be protected through limitation on information access and nondisclosure agreements.

6. Some data may be potentially UCNI otherwise controlled. Some materials that are labeled UCNI (e.g., building floor plans) are no longer UCNI after the building is demolished; however, a classification review is required.

## Prerequisite Actions:

- 1. Receive site information regarding WBS, actual costs, and parameters
- 2. Receive the final output of all procedures for archive and record copies
- 3. Receive interim procedure documentation as necessary to maintain configuration control.

- 1. Identify Record Documents required and configuration control methodology to ensure traceability. Issue memo describing the process to be used.
- 2. Determine approach to archiving documents (preferably electronically); include the file backup process.
- 3. Execute the process throughout the development of the ECAS data.
### **APPENDIX I – ECAS DATA INPUT PROCEDURES**

#### Deliverables:

- 1. Memo identifying record documents and process.
- 2. Archive of record documents.
- 3. Archive of interim documents.

#### Post-Performance Activities:

1. Feedback as data is collected

#### Records Management/QA:

- 1. Cross check that all record and interim documents are included in archives.
- 2. Confirm Data management process is followed.

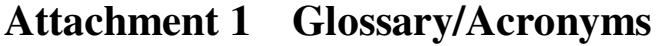

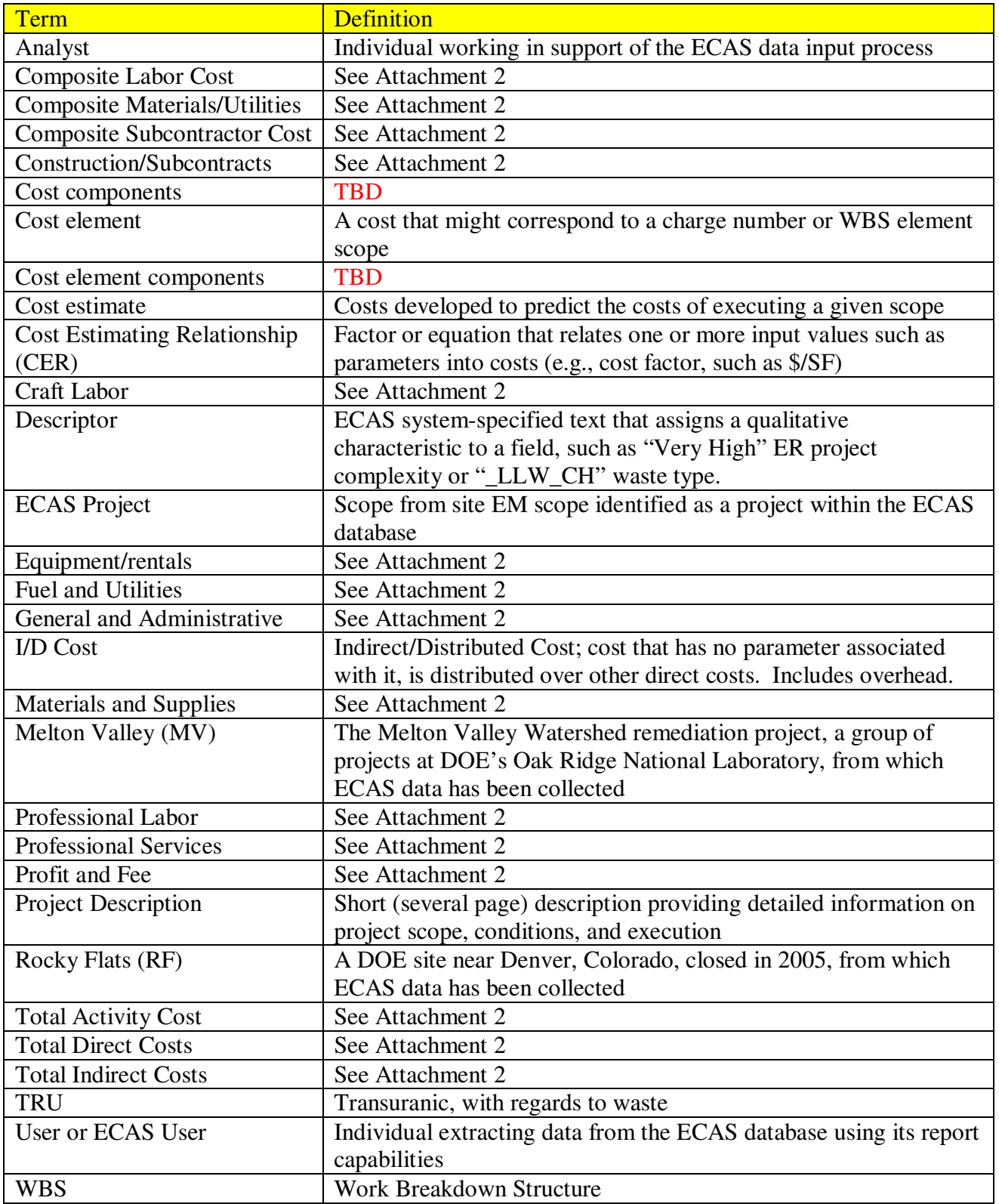

Note: The glossary will be expanded to support changes in the User's Manual

## **Attachment 2 Standard Classification for Estimating Cost Element Components**

### **A. Scope**

A.1 This classification standard provides identification of cost elements that are common to all project activities.

A.2 These common cost elements are further broken down into code of accounts items, subelements, or components of which the cost elements are comprised.

A.3 The classification standard defines the individual cost element components that are common to all project activities and the standard hierarchy with which they can be summarized or rolled up.

#### **B. Significance and Use**

B.1 Use of this classification standard will improve communication and common understanding among all the stakeholders involved in preparing estimates as well as evaluating, and using project cost information.

B.2 Most cost estimating unit cost data books and databases provide unit cost data for the cost element components, but these unit cost sources do not all use the same terminology or definitions.

B.3 Cost element component definitions sometimes conflict, overlap, or leave gaps in their coverage of activities.

B.4 This standard defines a structure for the major components of cost in a construction, environmental cleanup or other project type.

B.5 Virtually all types of cost estimating will benefit from this standardization, including estimating for buildings, site work, environmental costs, or operations and processing activities.

### **C. Basis of Classification**

C.1 This standard sets forth a listing of cost element components, along with a hierarchy and set of definitions of cost categories for cost element components.

C.2 Every Work Breakdown Structure (WBS) and cost reporting system divides each project into multiple activities. Each activity consists of specific elements, many of which are common to all activities. Figure 1 (below) identifies the elements that are common to all project activities.

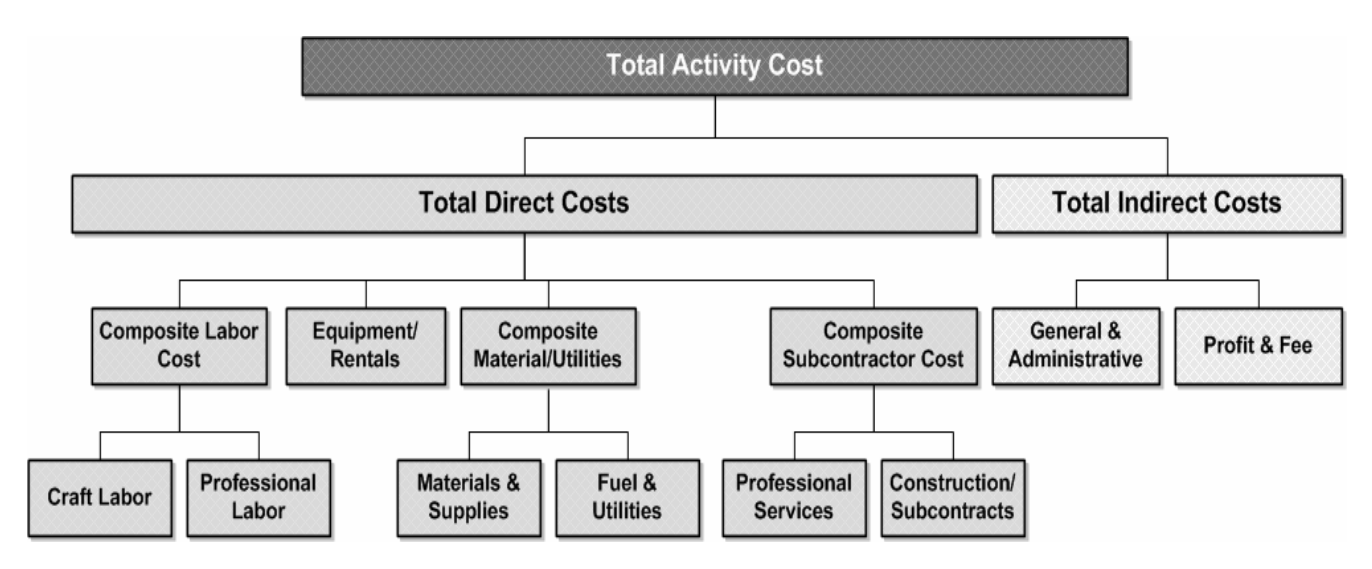

**Figure 1 – Activity Cost Breakdown** 

These elements and their definitions are provided below. C.3 Definitions

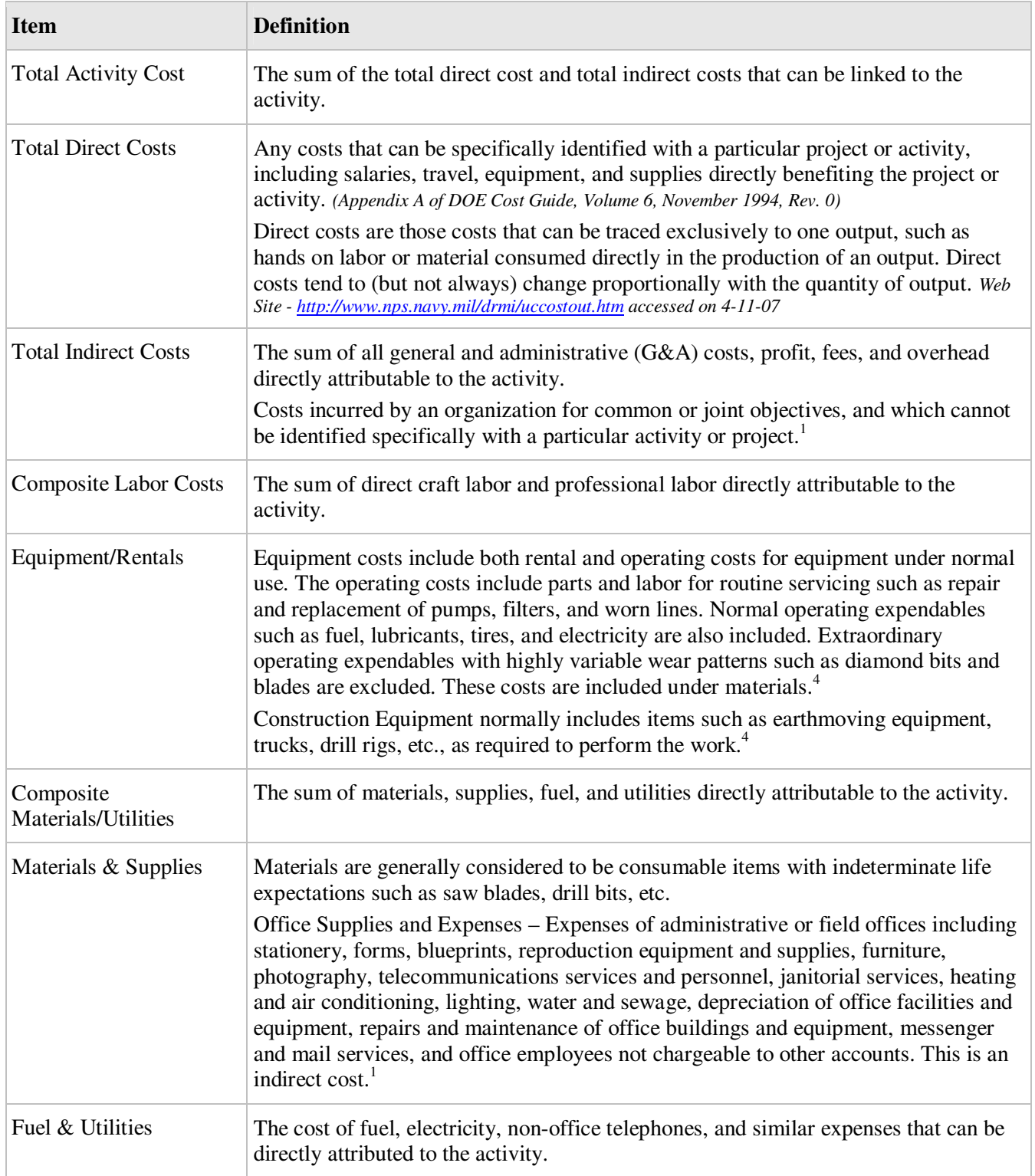

#### **Table A2-1, Attachment 2 Definitions**

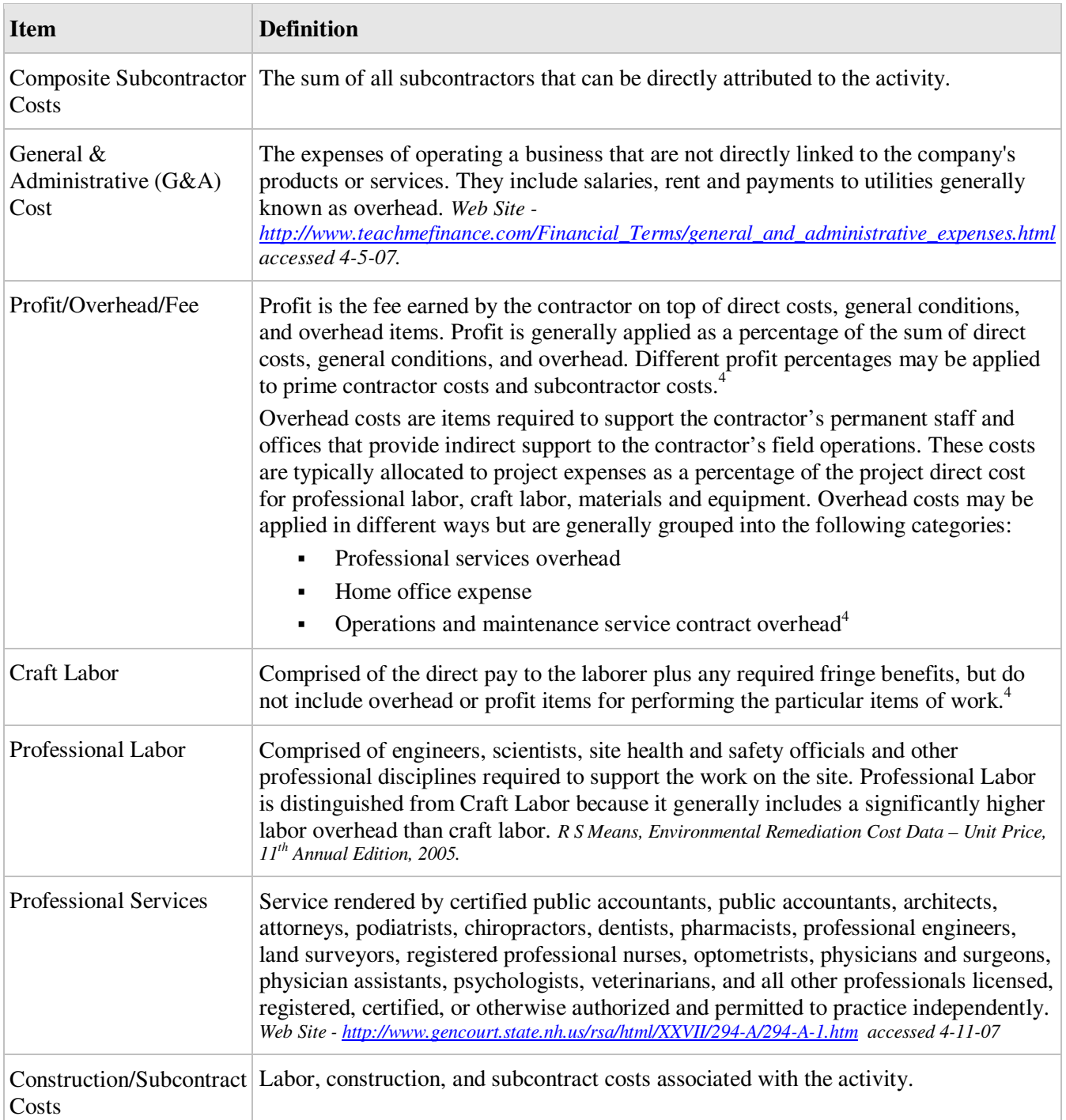

*(Note: This document was modified slightly, with the endnotes inserted in the table and Section 4, "Keywords," included in the Glossary.)* 

## **Attachment 3 Listing of Project Types, Group, and Project Type Detail (incl. Primary UOM)**

This Attachment consists of three tables that address the Environmental Restoration; Building/Facility D&D; and Nuclear Material and Waste Management Operations ECAS Projects. The first column indicates the overall ECAS Project Type (i.e., the types given above), and is placed in the ECAS Input Template under the column titled "PARAMETER\_PROJECT\_TYPE." The second column indicates the allowable sub-types under that overall type), and is placed in the ECAS Input Template under the column titled "ER\_TYPE" or "BUILDING\_TYPE" (there are no elements in the Nuclear Material/Waste Management Operation categories). The third column provides the detailed project type, and is placed in the ECAS Input Template under the column titled "ER\_TYPE\_DETAIL" or "PROJECT\_TYPE\_DETAIL." Project types in the "ER\_TYPE\_DETAIL" or "PROJECT\_TYPE\_DETAIL" categories may only be used under the "ER\_TYPE" or "BUILDING\_TYPE" categories associated with them in the second column. The template headings are color coded in yellow and the allowed inputs are color coded blue.

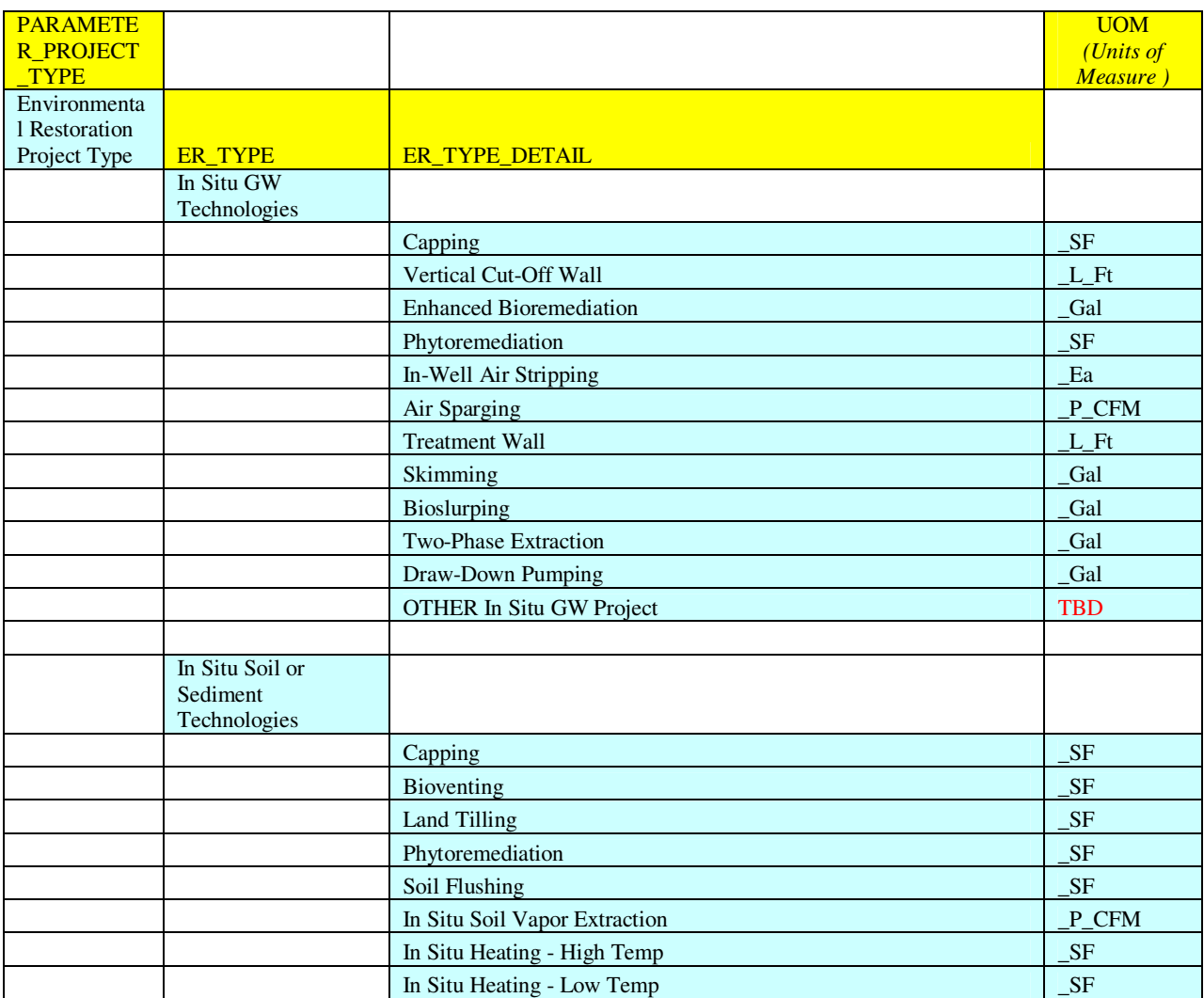

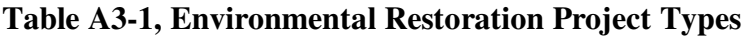

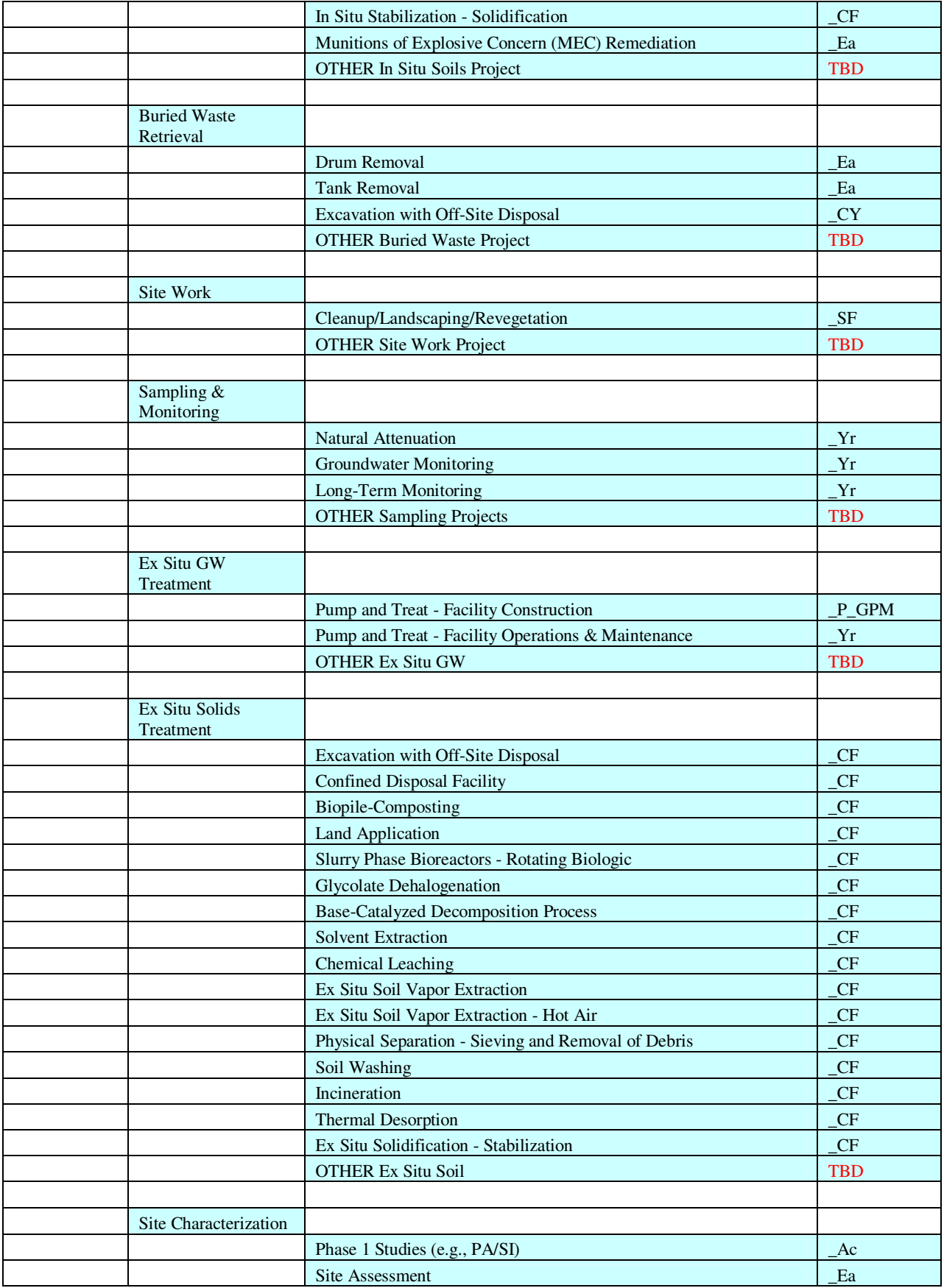

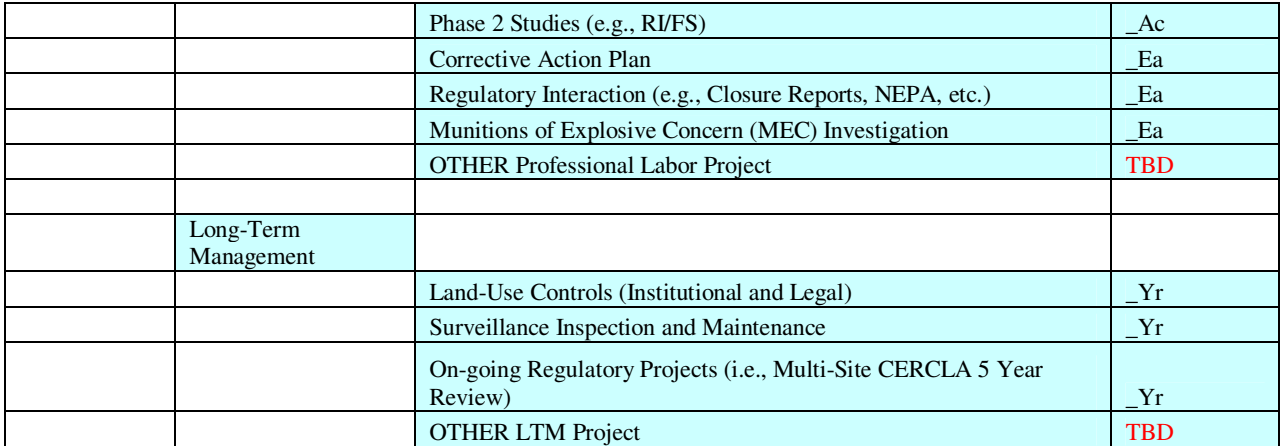

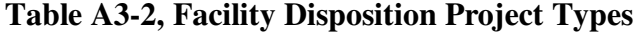

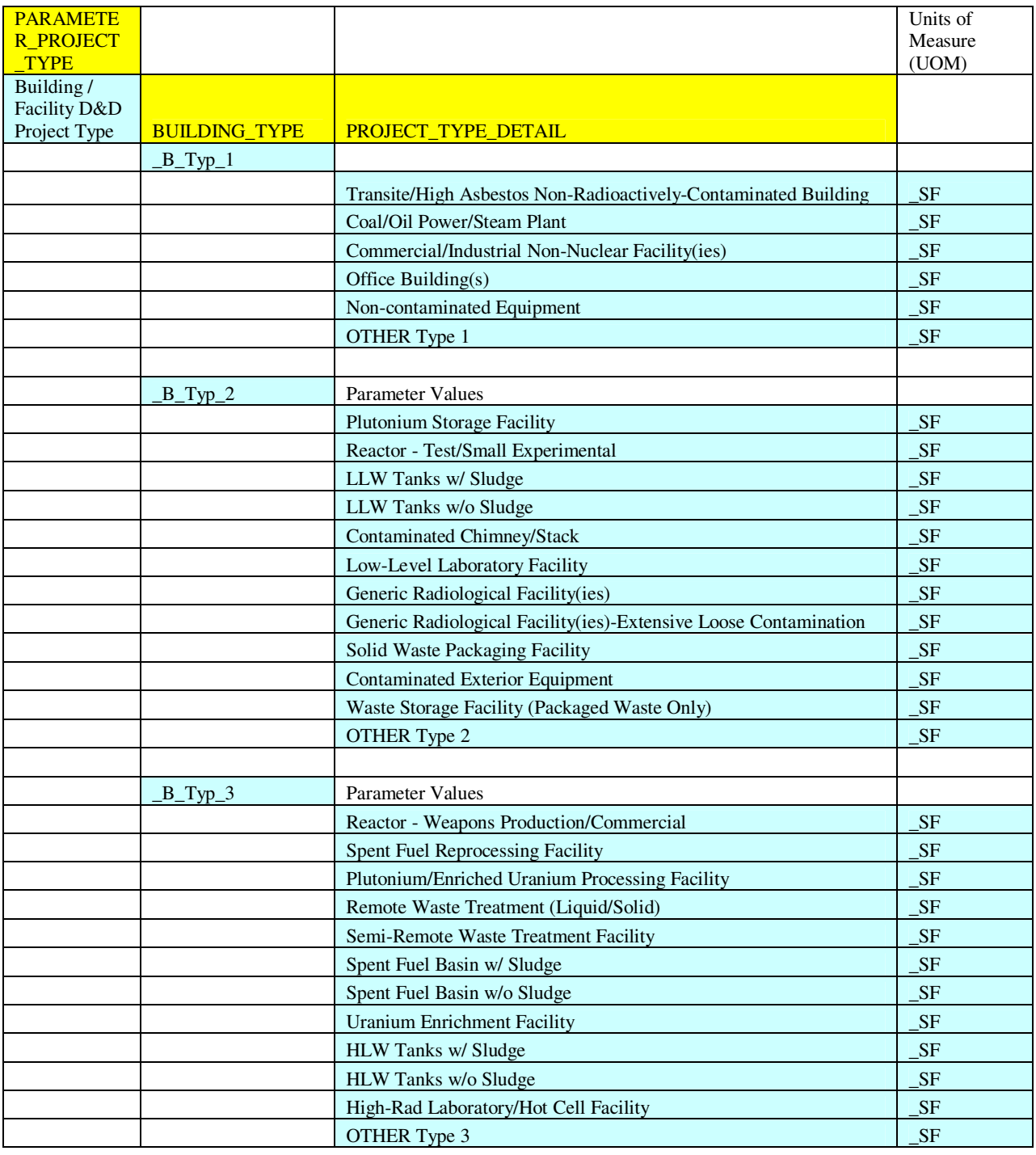

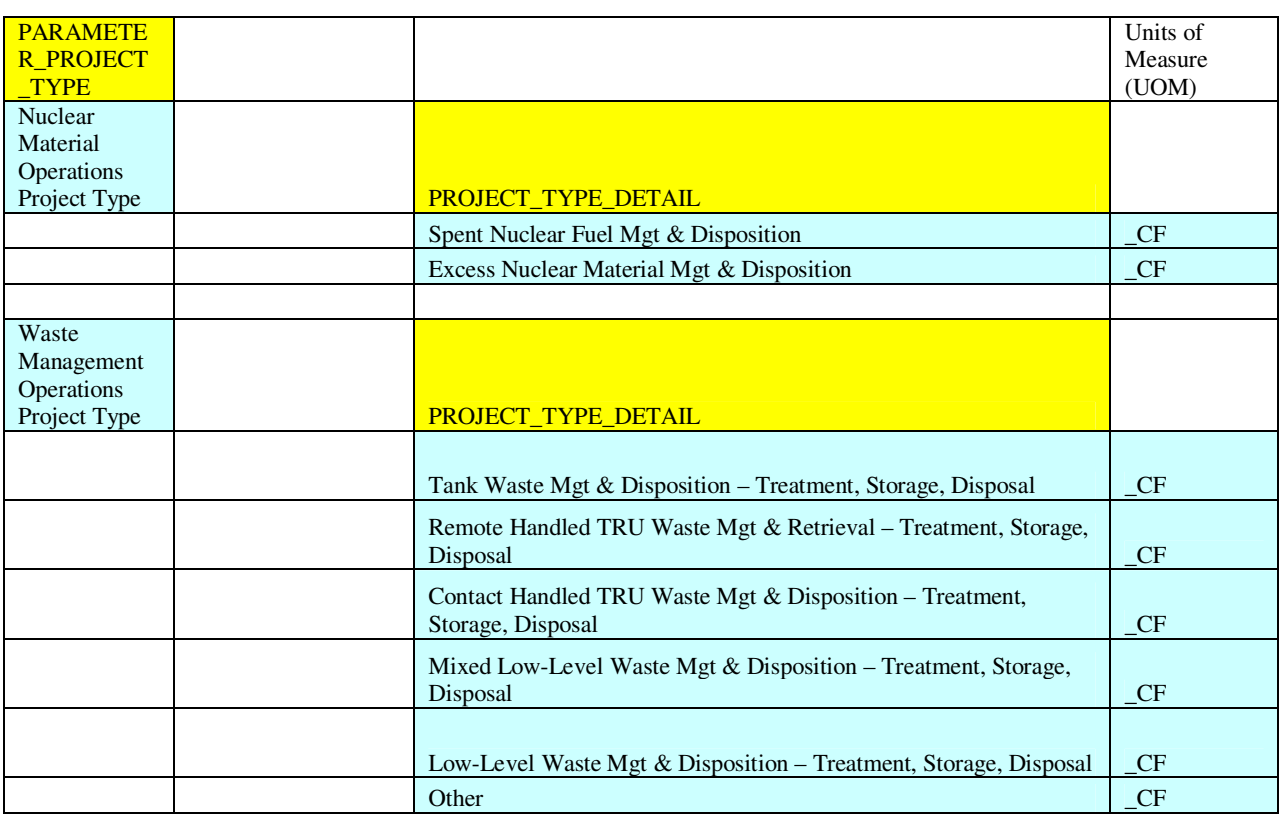

## **Table A3-3, Nuclear Material and Waste Management Operations Project Types**

TBD - Definitions for all project types/project type details?

## **Attachment 4 ECAS Input Template Organization and Listing of ECAS System-Defined Terms**

This Attachment is organized into the Table 1 below and two supplementary tables. Table A4-1 identifies the columns of the ECAS Input Template, including all user and system-defined terms, and provides a summary level explanation of their purpose or refers the user to a location that provides additional data. Table A4-2, Reliability and Complexity Definitions identifies the meaning of the qualitative evaluations that the analyst will provide. Table A4-3, Principal Contaminant Designations, provides additional data on the appropriate use of this data field. Fields in blue in the Explanation/Prescribed Text column represent quantitative data that must be inputted as given. Blue shading serves only to differentiate types of input.

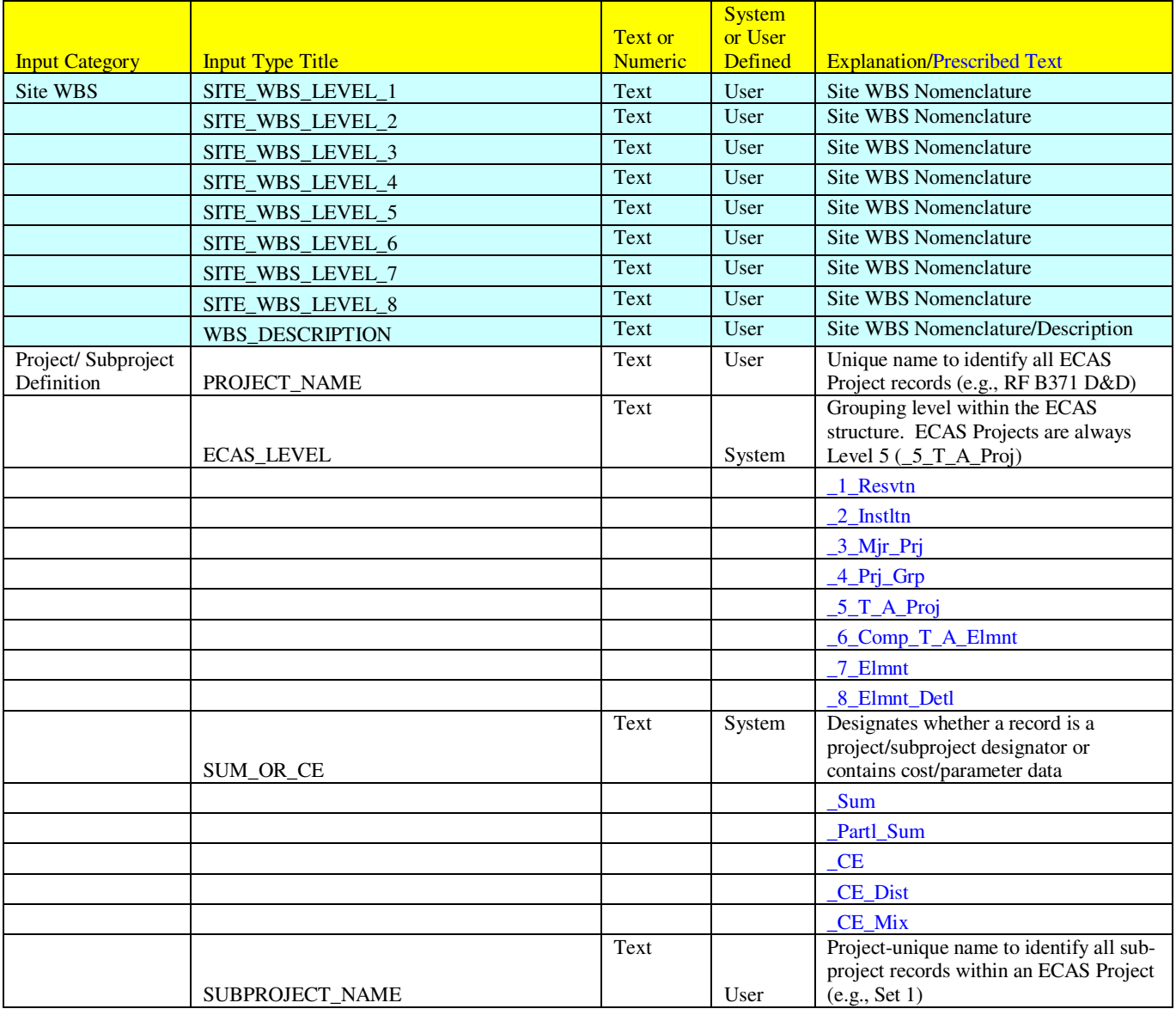

#### **Table A4-1, ECES Input Template Column Designations**

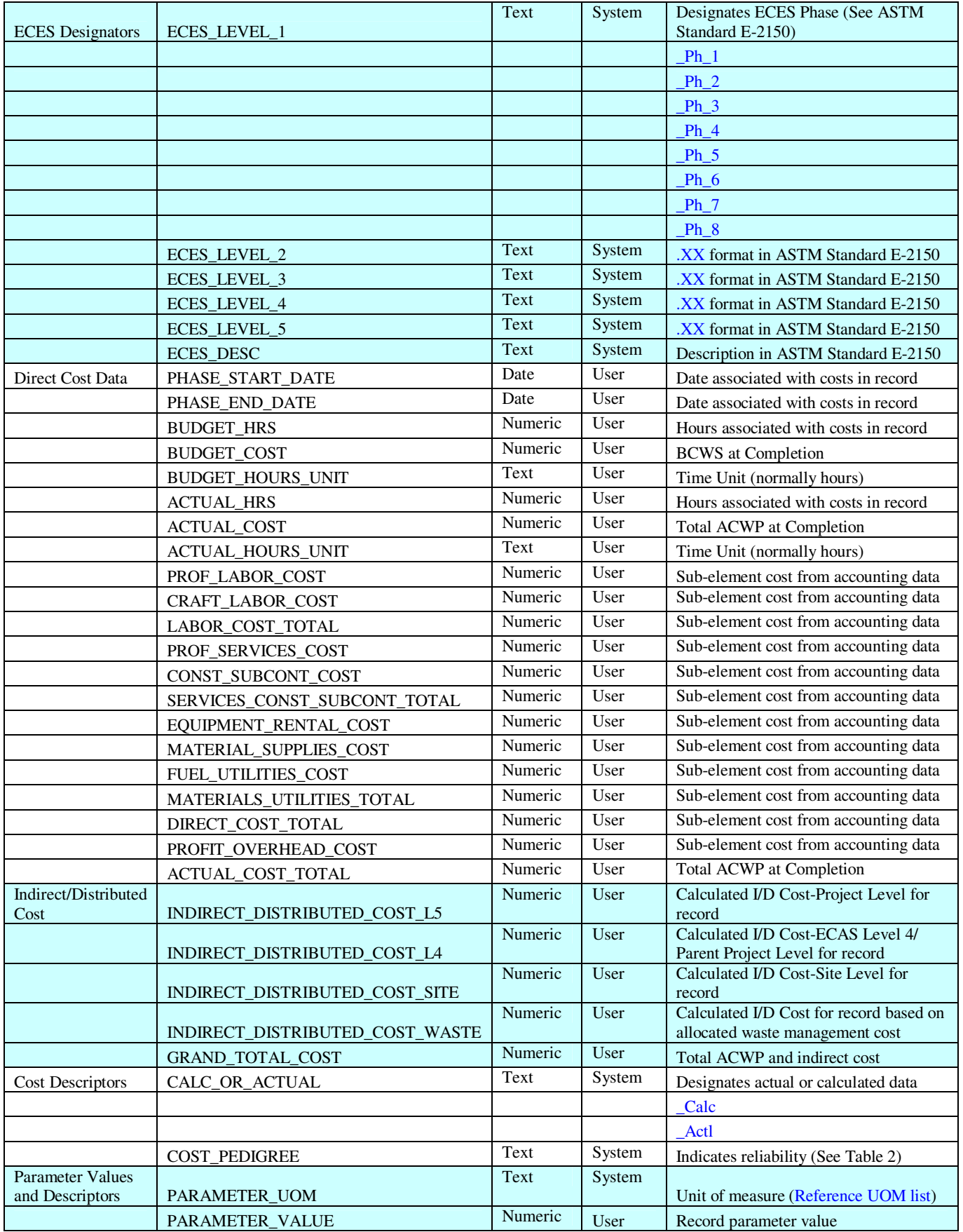

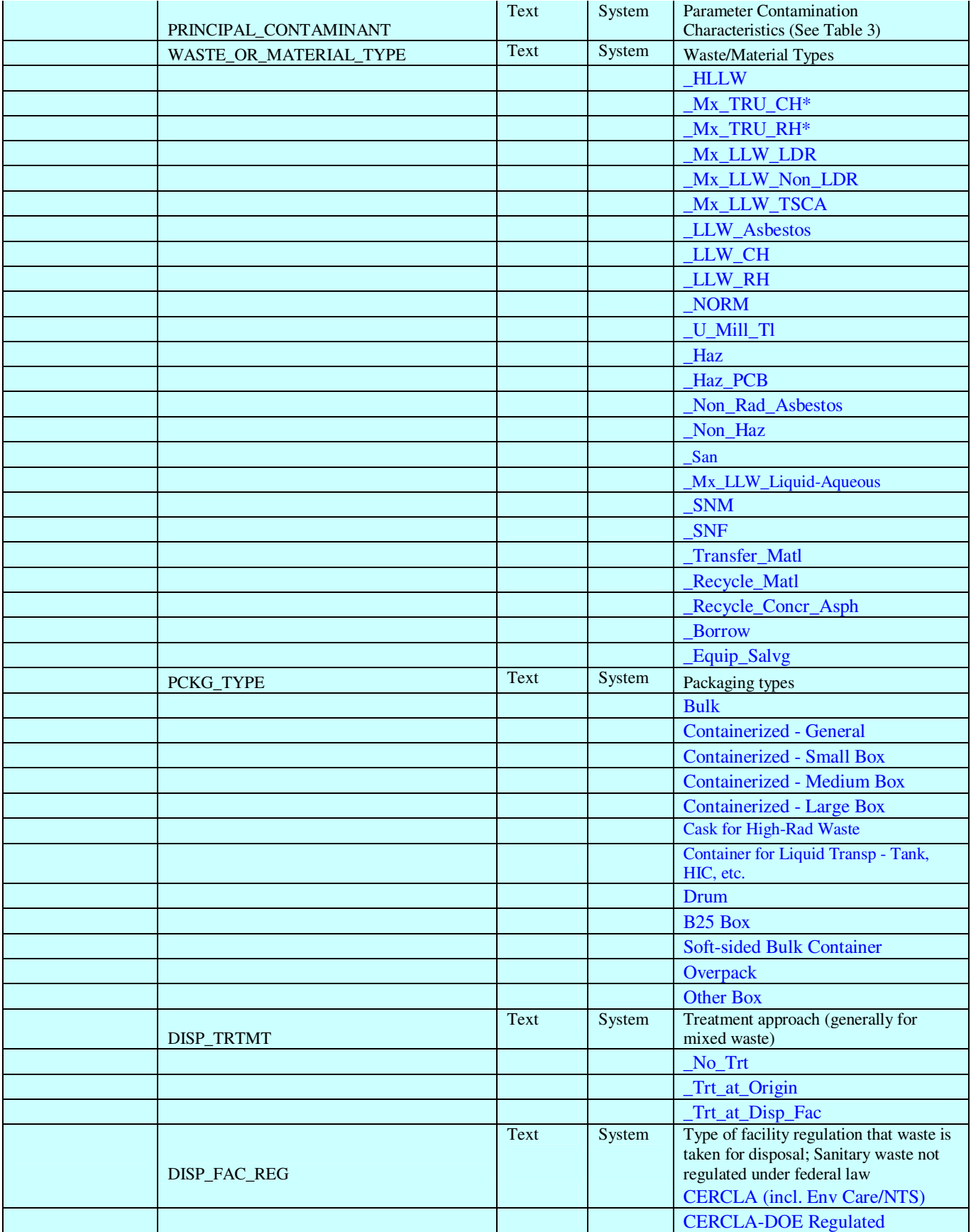

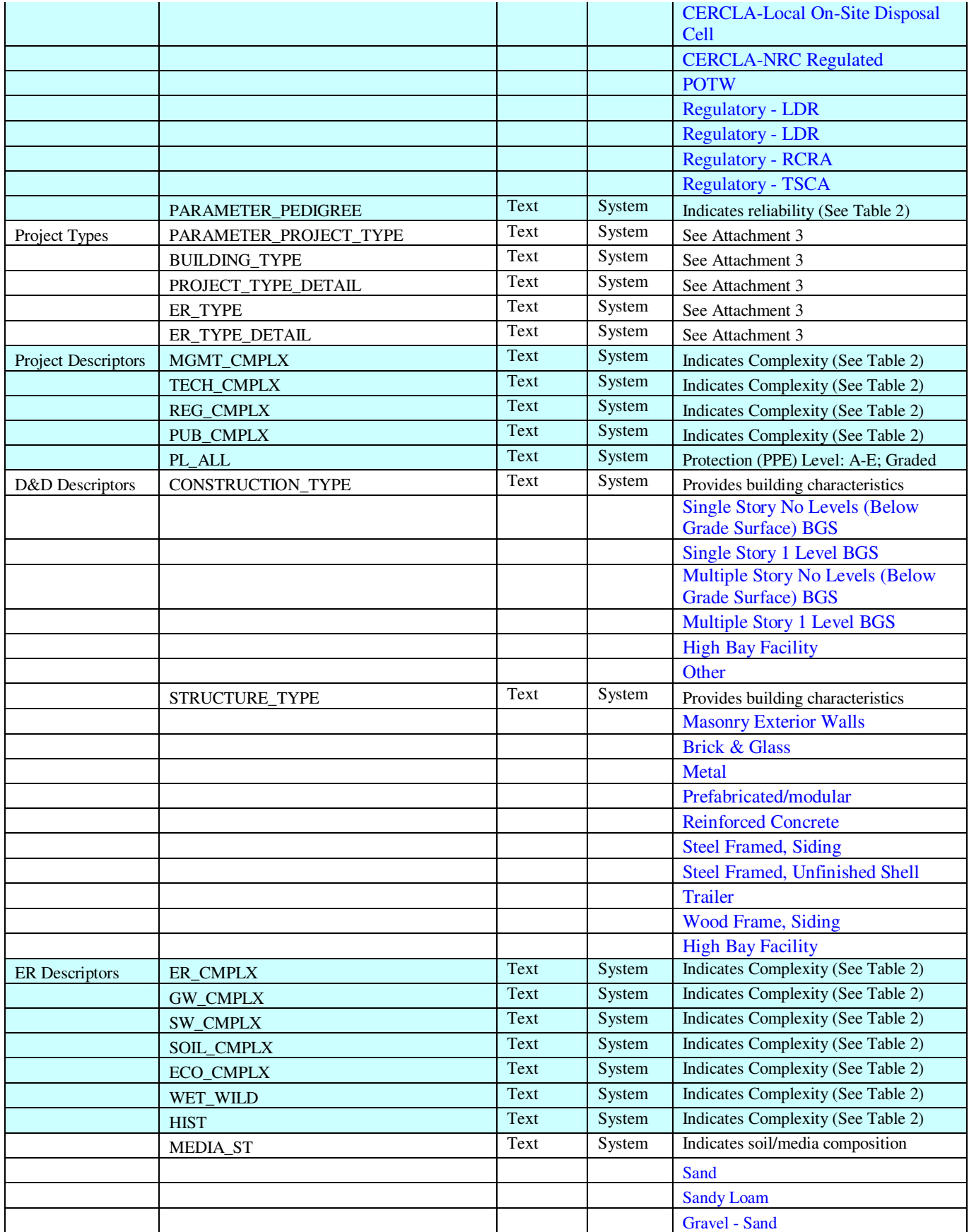

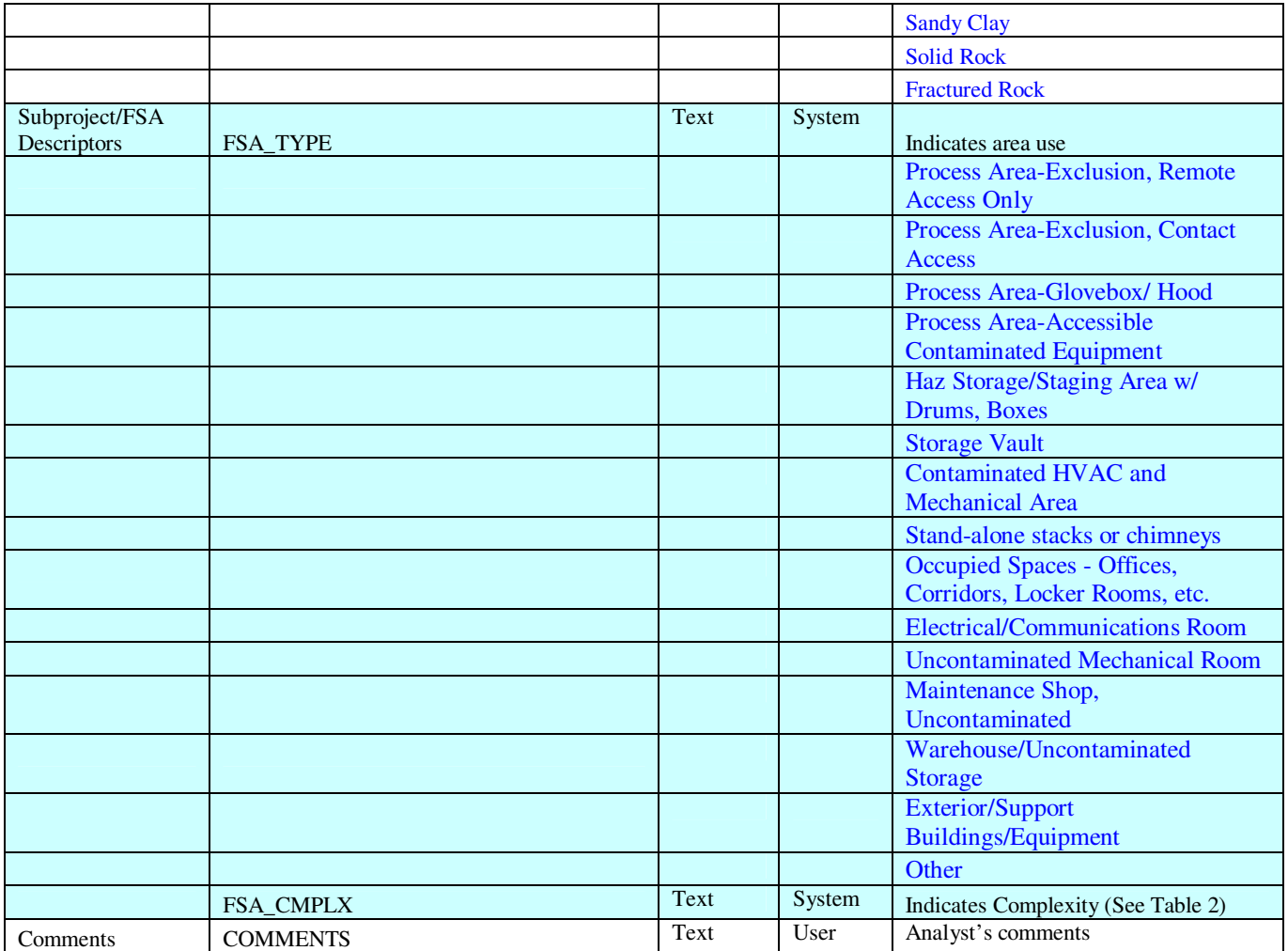

 \* Note: TRU (AEA-regulated), Mixed-TRU-RCRA, and Mixed-TRU-TSCA are all combined under the \_Mx\_TRU\_CH and \_Mx\_TRU\_RH categories.

### **Table A4-2, Reliability and Complexity Definitions**

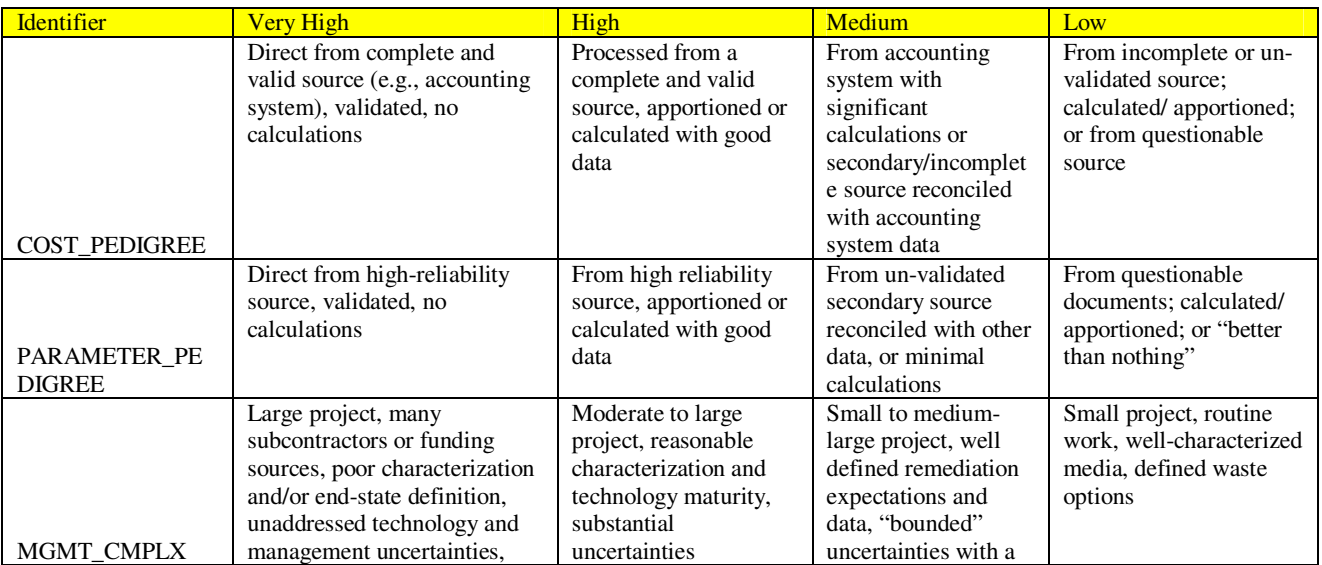

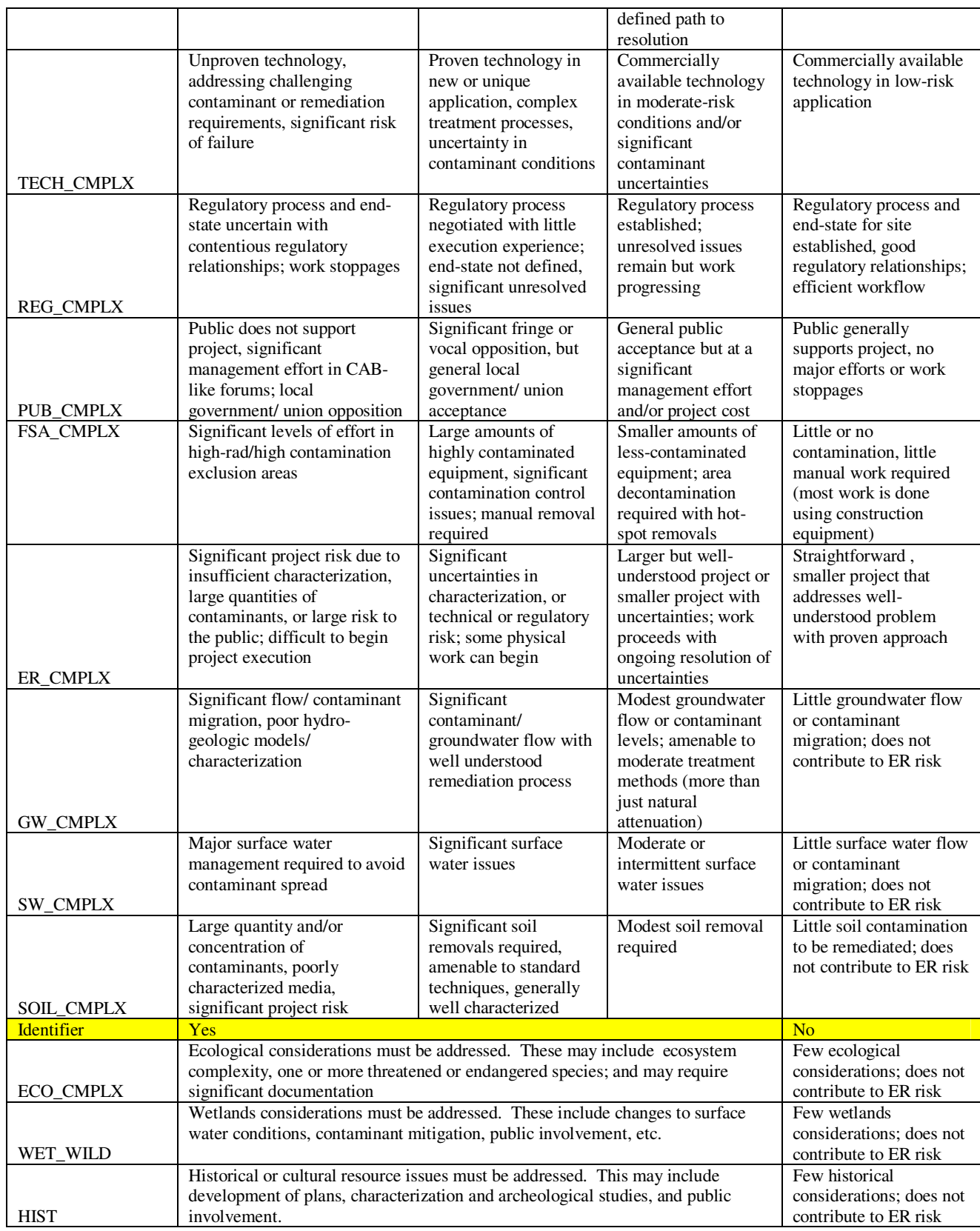

Notes: "None" may be appropriate under for select circumstances. [Yes] and [No] designations provided in lieu of "Very High" to "Low" scale identified for other descriptors.

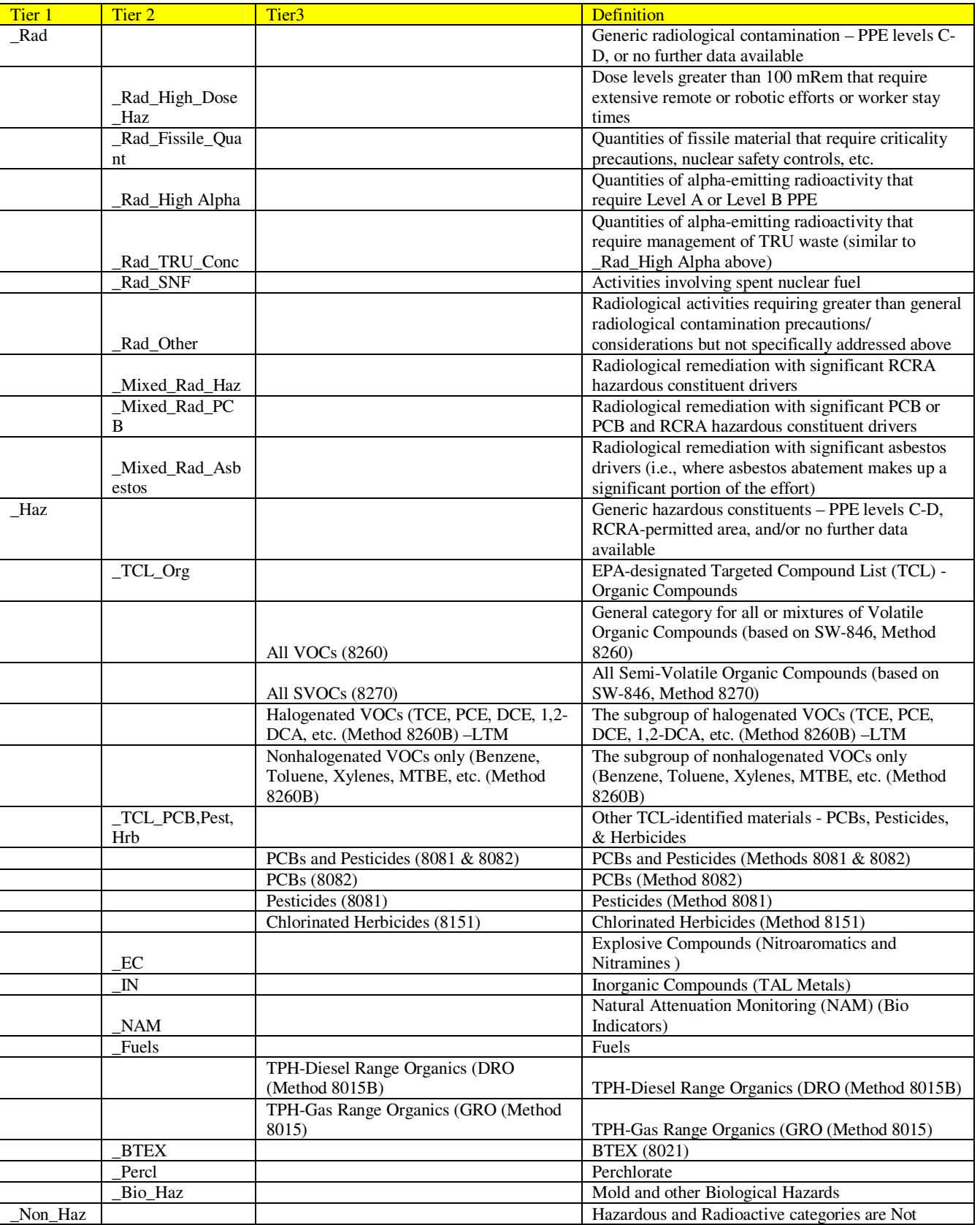

## **Table A4-3, Principal Contaminant Designations**

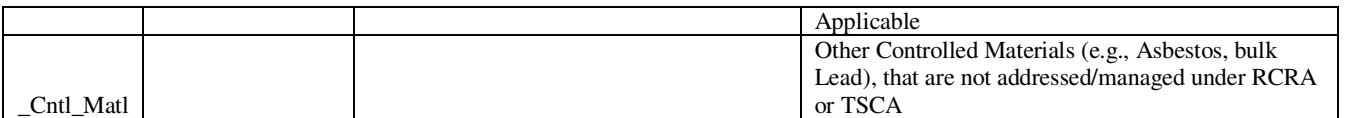

Notes:

1) "None" may be appropriate under for select circumstances, although "\_Non\_Haz" would normally be used.

2) Tier 1 values represent general levels or levels where more specific data is not available; Tier 2 and Tier 3 provide additional detail that would cause additional precautions or effort.

3) Principal Contaminant designations are based on overall difficulty or impact on the job. For instance, if a large building has generally low levels of contamination (<10,000 DPM) but a small area of TRU contamination [e.g., a waste storage facility with a glovebox used for infrequent repackaging] it should be considered a \_Rad level Principal Contaminant. If the higher levels of contaminant dominate the remediation approach [e.g., gloveboxes in >20% of the areas – less than half the area but the cleanup problem that drives the project] it should be a the higher level, say a Rad TRU Conc Principal Contaminant. The analyst needs to determine the "best-fit" category.

## **Attachment 5 ECAS Project Description Template**

This template covers D&D and ER ECAS Projects. Use D&D Facility Data/D&D Execution, ER Initial Condition Data/ER Execution, or WM Facility Data/WM Project Execution, as appropriate.

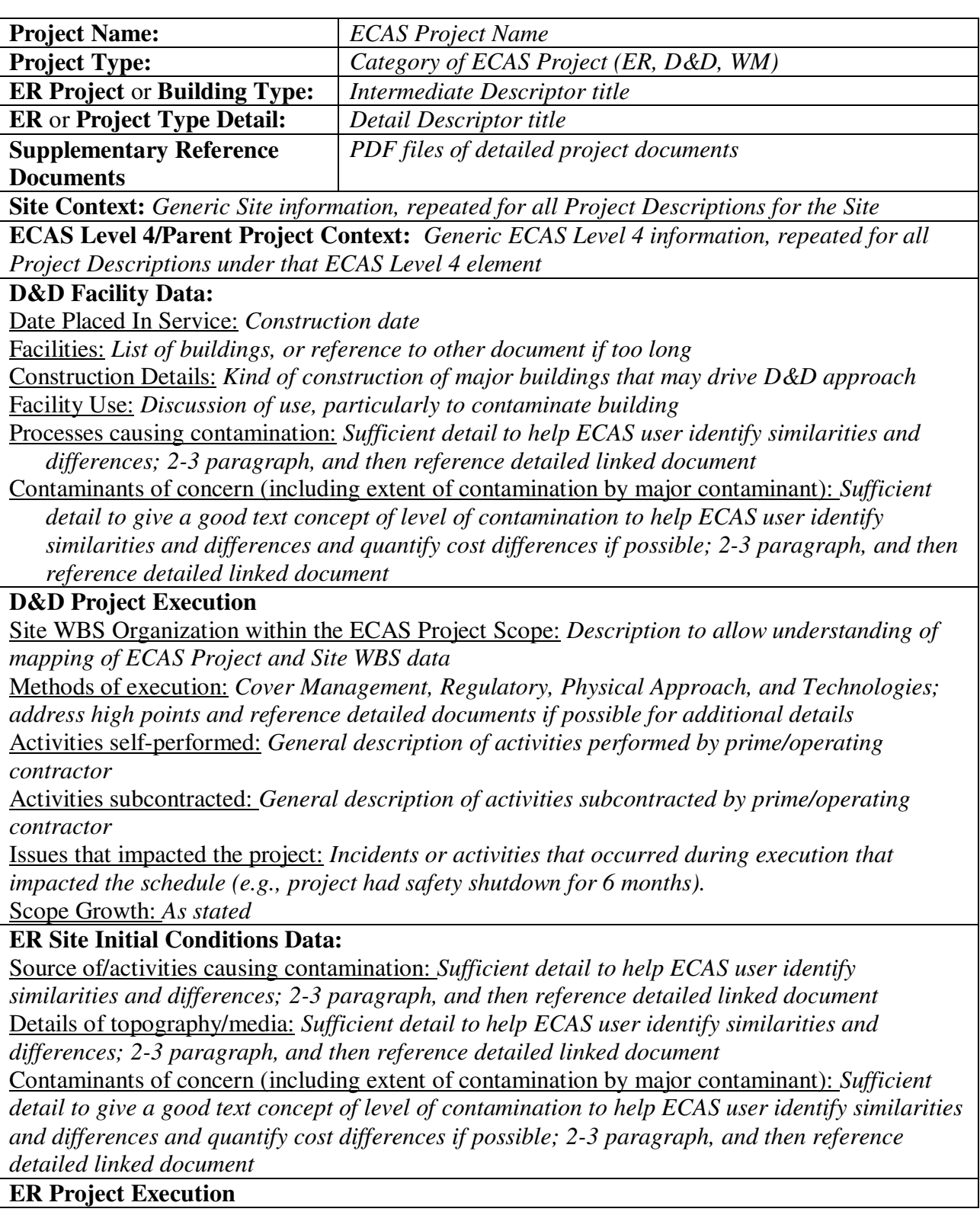

Approach to remediation and justification: *As stated*

CERCLA/other documents required: *As stated*

Site WBS Organization within the ECAS Project Scope: *Description to allow understanding of mapping of ECAS Project and Site WBS data* 

Methods of execution: *Cover Management, Regulatory, Physical Approach, and Technologies; address high points and reference detailed documents if possible for additional details*

Activities self-performed: *General description of activities performed by prime/operating contractor* 

Activities subcontracted: *General description of activities subcontracted by prime/operating contractor* 

Issues that impacted the project: *Incidents or activities that occurred during execution that impacted the schedule (e.g., project had safety shutdown for 6 months).* 

Scope Growth: *As stated*

**Waste Management Facility Data:** 

Function: *General description of the purpose of the process.*

Process Systems: *Details of the process systems that make up the process, such asthroughput, flowrate, equipment type, tank volumes, etc.* 

Contaminants of Concern: *Contaminant types and general concentrations.* 

Permitting: *General permitting descriptions, if appropriate.*

Safety/Exposure Considerations: *Issues that could be used by a user to evaluate equivalence to future projects, such as levels of radiation, shielding considerations, criticality controls, organic vapor mitigation, etc.* 

Construction Details: *Facility description issues not discussed under the Process Systems section above.*

**Waste Management Project Execution** 

Site WBS Organization within the ECAS Project Scope: *Information on the way the execution was organized.* 

Methods of execution: *Cover Management, Regulatory, Physical Approach, and Technologies; address high points and reference detailed documents if possible for additional details* Activities self-performed: *General description of activities performed by prime/operating* 

*contractor* 

Activities subcontracted: *General description of activities subcontracted by prime/operating contractor* 

Issues that impacted the project: *Incidents or conditions that impacted the cost per unit (e.g., project had safety shutdown for 6 months).* 

**Notes Regarding Use of Data** 

*Analyst information on features of the site data that may impact its use* 

## **Attachment 6 Example ECAS Project Descriptions**

## **Example A - RF B371 D&D**

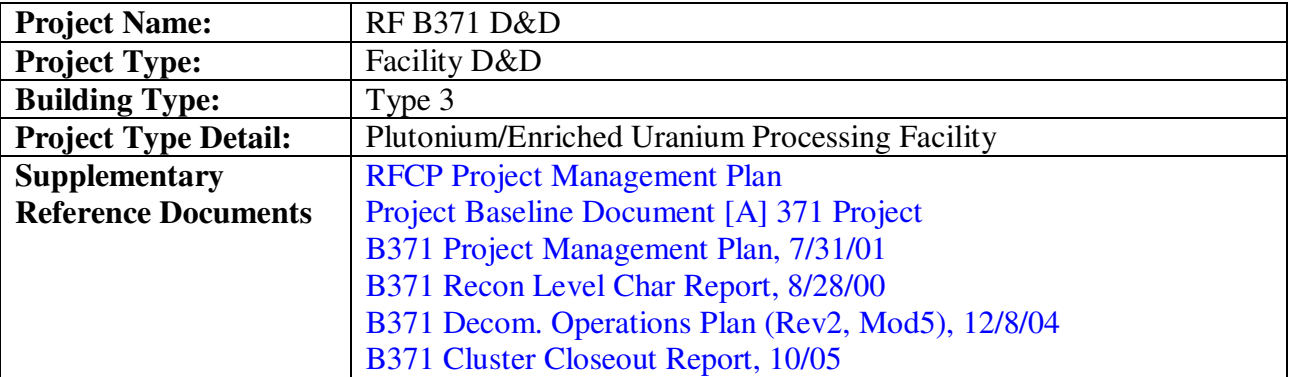

#### **Site Context:**

All ECAS Projects are part of the Rocky Flats Closure Project (RFCP), which included all activities necessary to close the Rocky Flats Environmental Technology Site (Site) that occurred between February 1, 2000 through September 30, 2005 (and minor subsequent closeout activities). Not included were previous closure or environmental restoration activities and subsequent legacy management (i.e., site surveillance and maintenance) activities. Total cost was approximately \$4.1B.

From 1952 through 1989 the Rocky Flats Site manufactured plutonium "pits" for nuclear weapons, with operations including machining plutonium, uranium, beryllium, and other metals; recovering and purifying scrap plutonium, management of radioactive wastes, and other ancillary activities. It contained 6 major plutonium processing facilities, 5 major uranium processing facilities, and numerous support facilities. There were numerous environmental releases but no major on-site radioactive material burial grounds.

From 1990 to 2000 Rocky Flats proceeded through several pre-closure phases that included preparation for resumption of operations, stabilization of residual facility hazards (e.g., large quantities of plutonium nitrate solutions), stabilization of plutonium "residues" in anticipation of their shipment to WIPP, clarification of the regulatory structure under which closure could occur, and some small preliminary decommissioning and restoration activities. In January, 2000 the Rocky Flats Closure Project (RFCP, Kaiser-Hill LLC closure contract) was signed; the subsequent work represents the bulk of the closure activities and all of the activities addressed in the project (See Rocky Flats Closure Project: Project Execution Plan). The78 ECAS Projects are contained within the seven "Closure Projects" identified below, that (along with additional nonproject or overhead scope) comprise the RFCP.

A – 371 Project (major plutonium processing facility)

- B 707 Project (major plutonium processing facility)
- $C 771$  Project (major plutonium processing facility)
- D 776 Project (major plutonium processing facility)
- E Industrial Sites Project (other facility D&D [and other site services])
- F Material Stewardship Project (waste management [and security])
- G Environmental Restoration Project (remediation activities)

### **ECAS Level 4/Parent Project Context:**

The 371 Project included essentially all of the activities performed in Building 371/374, one of the 4 major plutonium processing facilities. It is the ECAS Level 4/Parent Project for the following ECAS Projects:

- RF B371 D&D Facility decommissioning
- RF B374 Liq Waste Ops Treatment of all on-site liquid radioactive waste
- RF SNM Disposition Stabilization, packaging, and shipment of plutonium metals and oxides
- RF B371 Wet Residues Stabilization and packaging of plutonium residues
- RF B371 Salt Residues Stabilization and packaging of plutonium residues
- RF B371 SSC Residues Stabilization and packaging of plutonium residues
- RF B371 Dry Residues Stabilization and packaging of plutonium residues

In 2000 the 371 Project work emphasized high-security dry processing of plutonium metal/oxide materials, preparation of the plutonium "residues" to meet the WIPP waste acceptance criteria, and processing of low-activity plutonium liquids. Minor efforts supported deactivation of liquid systems and unused processing systems, removing "hold-up" materials and liquids, and clearing out unused areas to provide staging and support areas for subsequent decommissioning. As SNM and residue processing completed in 2001-2002 and the Site liquids processing transitioned to a alternate system, operations activities ceased, stringent security requirements were removed, and decommissioning became the only active project. ECAS Level 4 indirect/distributed costs consist primarily of facility management (activities necessary to keep the buildings maintained and in compliance with their authorization basis) and overall 371 Project project management.

## **D&D Facility Data:**

Facilities:

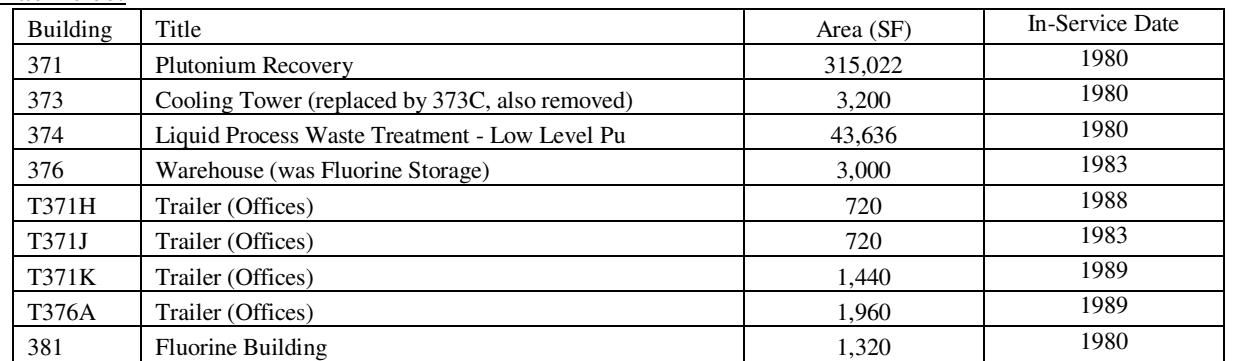

Construction Details: B371-Reinforced Concrete (seismically qualified), with interior "canyon" areas with concrete shielding; B374-tilt-up concrete panels and CMU; ancillary facilities-CMU, metal/transite (cooling tower), or trailer

- Facility Use: B371 Plutonium recovery, plutonium nitrate process systems, plutonium pyrochemistry, plutonium storage. B374 radioactive liquid waste processing.
- Processes causing contamination: plutonium nitrate ion exchange, precipitation, and hydrofluorination; pyrochemical processing, incineration, residue packaging, SNM storage and packaging; liquid waste treatment, precipitation, spray drying, and evaporation; waste packaging and non-destructive analysis; HVAC and other contaminated support systems.

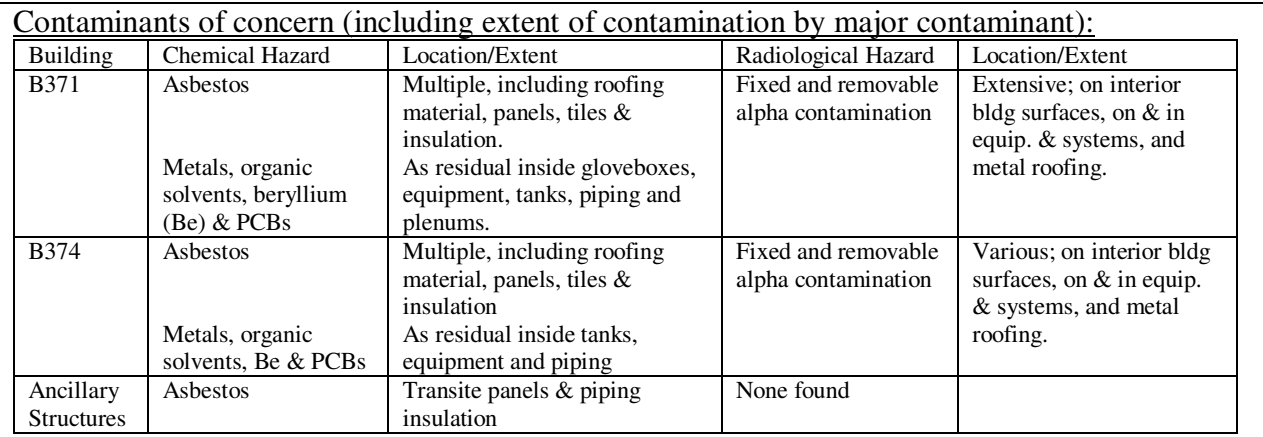

The principal contaminant was plutonium (weapons-grade isotopic composition) and its decay products. Plutonium was found as nitrate in limited quantities at  $>100$  gm/l in piping systems (most of the bulk liquids in tanks had been removed and solidified earlier) and plutonium oxide in hundred-gram quantities in gloveboxes and process-equipment rooms (i.e., "canyons"), requiring criticality and nuclear safety controls in controls in numerous areas, specifically those Functional Space Areas (FSAs) identified as "Process Area-Exclusion, Contact Access" and "Process Area-Glovebox/ Hood." Although the vast majority of the plutonium was confined to the gloveboxes and process equipment, isolated hot spots with substantial levels of contamination (i.e., 100,000 DPM alpha) existed outside of gloveboxes in all Process FSAs. Other major contaminants included lead sheeting used as shielding for gloveboxes (located in glovebox/hood FSAs) and friable asbestos (associated with utility pipe insulation throughout the facility), and asbestos in modest amounts of transite and vinyl-asbestos tile.

#### **D&D Project Execution**

Site WBS Organization within the ECAS Project Scope:

The D&D portion of the 371 Project is organized into 46 "Sets" (including a Deactivation "Set") and 15 "Areas" which contain all of the direct D&D work scope. The "Set" work consisted of removal of the process equipment which required special expertise and was self-performed. Once the "Set" scope was complete in a given location or group of rooms, the location was released so that the remaining equipment removal and decontamination of structural surfaces could be performed. This remaining D&D "Area" scope, although still involving radioactive materials, was sufficiently less hazardous to be efficiently performed by subcontractors using construction trades labor. The direct D&D costs are all contained in the AAC (Deactivation scope), AAD01 (D&D "Set" scope), and AAD02 (D&D "Area" scope) Site WBS elements. The remaining indirect/distributed scope in the B371 D&D ECAS Project consists principally of project management, waste management, and materials/supplies costs that were not directly attributed to the "Sets" or "Areas" (there are no indirect parameters). For the purposes of ECAS, the "Sets" and "Areas" were each assigned as an FSA/Subproject with an associated area. More detail on the scope of the individual "Set" and "Area" scope may be found in the B371 Decommissioning Operations Plan (Rev2, Mod5).

#### Methods of execution:

*Management:* The scope was planned, managed, and executed by location/area (e.g., not by system). As the major project on the overall Site critical path, management made several decisions during 2004-2005 that accelerated schedule despite an increased project cost to achieve an overall Site cost savings. D&D activities were intentionally reduced and postponed during

2000 and 2001 to reduce conflict with nuclear operations.

*Regulatory:* The D&D work was regulated under CERCLA under the Rocky Flats Cleanup Agreement (RFCA) between the DOE, EPA, and State of Colorado. RFCA provided for a decision document called a "Decommissioning Operations Plan" that developed to identify the controls on 371 Project decommissioning, went through public comment, and was executed. *Physical Approach:* The contractor performed initial characterization, planned (using detailed work packages), and executed removal of process equipment. It manually removed process equipment using various contamination containment approaches and using hand-held powertools. Subcontractors removed remaining equipment and decontaminated structural surfaces as necessary to permit the building demolition; demolished the building principally using excavators, leaving a substantial portion of the decontaminated, below-grade basement structural concrete in place. The voids were backfilled to grade. Significant portions of the above ground structure was demolished as contaminated, and disposed of as LLW to Envirocare instead of decontaminating and characterizing for free release due to schedule acceleration. The contractor built a rail spur to improve bulk waste disposal efficiency.

*Technologies:* The contractor used aggressive decontamination of process gloveboxes and tanks (often using a cerium nitrate solution) to reduce size reduction (required to fit materials in TRU SWBs). It measured and calculated the glovebox and tank activities to be non-TRU (i.e., LLW using the SCO process. It used larger (Cargo) containers for disposal of LLW instead of size reduction to smaller waste box size. Large holes were cut in building walls, and large airlocks were installed to accelerate removal of large equipment. The contractor decontaminated large tanks, fixed interior contamination, and sealed flange opening to allow shipment as self-contained waste containers.

Activities self-performed:

- All management and key technical positions along with a portion of the technical staff
- All of the United Steel Workers (Site hourly labor) doing the physical removal of process equipment
- Waste management
- Used significant professional services contracted (i.e., seconded) labor inter-mixed with prime contractor staff

Activities subcontracted:

- Removal of non-process equipment
- Decontamination of structural surfaces
- Characterization of surfaces prior to demolition
- Waste treatment of mixed wastes (on-site and off-site)
- Demolition of structures

Issues that impacted the project:

- Security constraints (D&D activities for the first two years required DOE Q-cleared staff and entry and exit through multiple layers of security portals)
- Co-location with nuclear operations (Authorization Basis, Nuclear Facility work controls)
- Significant initial waste storage constraints associated with residue processing (drums in

every corridor and room)

• Shutdown due to glovebox fire (smoldering rags cause in-room release)

Scope Growth: No identified scope growth

**Notes Regarding Use of Data** 

Use of "Set" and "Area" Data

The areas without process equipment did not have "Set" scope (i.e., the sum of the "Set" work did not equal the total building area), however, the "Areas" covered the area of all of building 371/374 and the ancillary buildings. Thus the "Set" and "Area" square footages do not total to the total building area for cost factor purposes – the cost of removing the process equipment/square foot needs to be added to the cost of removing non-process equipment/per square foot for the same area to get the total area D&D cost.

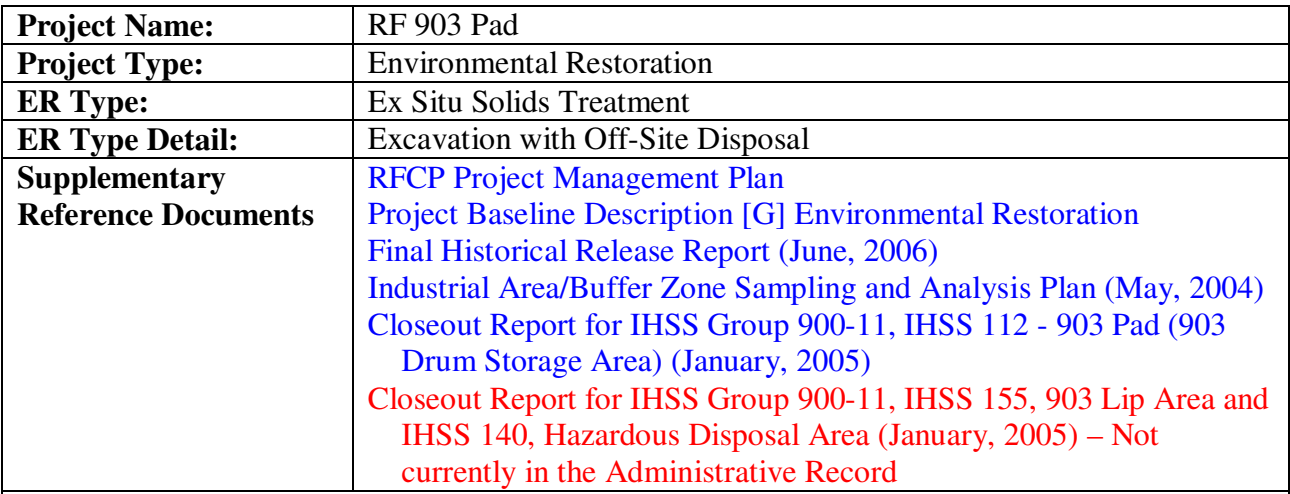

## **Example B – RF 903 Pad**

#### **Site Context:**

All ECAS Projects are part of the Rocky Flats Closure Project (RFCP), which included all activities necessary to close the Rocky Flats Environmental Technology Site (Site) that occurred between February 1, 2000 through September 30, 2005 (and minor subsequent closeout activities). Not included were previous closure or environmental restoration activities and subsequent legacy management (i.e., site surveillance and maintenance) activities. Total cost was approximately \$4.1B.

From 1952 through 1989 the Rocky Flats Site manufactured plutonium "pits" for nuclear weapons, with operations including machining plutonium, uranium, beryllium, and other metals; recovering and purifying scrap plutonium, management of radioactive wastes, and other ancillary activities. It contained 6 major plutonium processing facilities, 5 major uranium processing facilities, and numerous support facilities. There were numerous environmental releases but no major on-site radioactive material burial grounds.

From 1990 to 2000 Rocky Flats proceeded through several pre-closure phases that included

preparation for resumption of operations, stabilization of residual facility hazards (e.g., large quantities of plutonium nitrate solutions), stabilization of plutonium "residues" in anticipation of their shipment to WIPP, clarification of the regulatory structure under which closure could occur, and some small preliminary decommissioning and restoration activities. In January, 2000 the Rocky Flats Closure Project (RFCP, Kaiser-Hill LLC closure contract) was signed; the subsequent work represents the bulk of the closure activities and all of the activities addressed in the project (See Rocky Flats Closure Project: Project Execution Plan). The78 ECAS Projects are contained within the seven "Closure Projects" identified below that (along with additional nonproject or overhead scope) comprise the RFCP.

A – 371 Project (major plutonium processing facility)

B – 707 Project (major plutonium processing facility)

 $C - 771$  Project (major plutonium processing facility)

D – 776 Project (major plutonium processing facility)

E – Industrial Sites Project (other facility D&D [and other site services])

F – Material Stewardship Project (waste management [and security])

G – Environmental Restoration Project (remediation activities)

#### **ECAS Level 4/Parent Project Context:**

The Environmental Restoration (ER) Project included essentially all of the environmental restoration and most of the final Site closure activities. It is the ECAS Level 4/Parent Project for 34 ECAS Projects. Twenty-four of those projects are principally ex-situ soil remediation (sampling and soil removal), including projects for post-demolition building slab and under-slab contamination removal, remediation of small waste burial trenches, remediation of retention pond sludge, process waste line removal, and soil removal to remediate multiple minor hot spots and a few major releases. The other ten include projects for plume remediation, Type C and Type D RCRA caps, sewer line removal, soil sampling with no further action, final site regarding/recontouring, and administrative closeout.

Site ER activities began in the 1980s, emphasizing investigation and interim actions addressing releases of RCRA constituents (since DOE was considered to have authority over radioactive constituents) and releases off-site and in the "buffer zone" outside the core "industrial area". Through 1994 significant RI/FS-type documents were produced, some (particularly groundwater) sampling was conducted, numerous Individual Hazardous Substance Sites (IHSSs, similar to SWMUs), Operable Units (OUs), and regulatory milestones were defined, and (from a closure perspective) relatively minor removal actions occurred in a relatively contentious regulatory environment.

The Rocky Flats Cleanup Agreement (RFCA) was signed in 1994, revising the regulatory approach and emphasizing the completion of Site SNM operations and decommissioning prior to final remedial actions. Although some ER work continued between1994 and 2000, most was performed under the ER Project as part of the RFCP; however, the ER Project relied significantly on the sampling, analysis, and planning performed in the previous 15 years. Comparison to other projects should consider the dependence of these ECAS Projects on previous work, resulting in presumed reductions in their costs for planning, sampling and analysis, and regulatory interaction vis-à-vis projects having to complete all of this work.

The ER approach depended on two key regulatory features. One was the ER RFCA Standard Operating Protocol (RSOP) which streamlined the process of executing the sampling and soil

removal ER scope – the RSOP provided procedures for executing work, interacting with regulators, confirmatory sampling, achieving "no further action" status, and IHSS closure with minimal paperwork.

The other was negotiated, risk-based Radionuclide Soil Action Levels (RSALs) and Subsurface Soil Action Levels (SSALs). Tier I SALs were concentrations above which soil removal was required, Tier II SALs were concentrations below which material could remain, and concentrations between were to be determined consultatively. The RSAL process allowed work to proceed while awaiting final risk assessment decisions. In 2003 the final status of the Site was designated a wildlife refuge and most soil cleanup was based on achieving acceptable risk to wildlife refuge workers (WRWs).

#### **ER Site Initial Conditions Data:**

Source of/activities causing contamination:

Drums that contained hydraulic fluids and lathe coolant contaminated with plutonium-239/240 and uranium were stored in the area from 1958 to 1967; leaks resulted in a release of an estimated 5,000 gallons of contaminated liquid containing approximately 86 grams of plutonium. When cleanup operations began in 1967, a total of 5,237 drums were at the 903 Pad. From 1968 through 1970, radiologically contaminated material was removed from the 903 Pad and Lip Area, and an asphalt cover approximately 400 ft. square was placed over the locations of greatest contamination. However, during drum removal and cleanup activities, wind and rain spread plutonium-contaminated soil east and southeast from the 903 Pad area resulting in contamination of the 903 Lip Area. Several limited excavations removed some of the plutonium-contaminated soil from the 903 Lip Area; however, sampling in the 1980 and 1990s confirmed that radionuclide-contaminated soil remained. The 903 Pad (IHSS 900-112) and 903 Lip (IHSS 900- 155) were consolidated in IHSS Group 900-11 for management purposes.

#### Details of topography/media:

The 903 Pad and 903 Lip areas extend east of the Industrial Area. The overall Rocky Flats topography is a broad, relatively flat pediment that slopes eastward from the foothills. The pediment is capped by unconsolidated surficial deposits. In the 903 Pad area is mostly pediment surface, but the southern portion slopes towards a stream, with bedrock located beneath the surface colluvium. The elevation is approximately 6,000 feet above mean sea level.

The unconsolidated surficial deposit of Rocky Fats Alluvium (averaging less than 30 feet in depth) above the Arapahoe Formation weathered claystone bedrock forms the permeable layer that is the primary conduit for groundwater flow and groundwater contaminant transport. Artificial fill material is found throughout the areas, the result of construction of roads and backfill of the early pad remediation efforts.

Hydrology is dominated by losses to evapotranspiration, with the relatively small portion of infiltrating precipitation that does become shallow groundwater ultimately discharging to surface water south of the 903 Pad area. Contaminant flow was substantially arrested by the installation of the asphalt pad; there was no indication of a plume as such despite a significant source term.

Contaminants of concern (including extent of contamination by major contaminant): The primary contaminants of concern for environmental media were Pu, Am, U, and VOCs (primarily chlorinated solvents such as carbon tetrachloride and perchloroethylene). A large

number of locations in the 903 Area were contaminated to levels that exceeded Wildlife Worker Action Levels (WRW ALs). In many locations the contaminant levels were many orders of magnitude higher than WRW ALs.

Pre-remediation characterization indicated that remediation of the 903 Pad area would result in removal of 292,048 CF of in-place soil at Tier 1 RSAL/SSAL levels and 394,901 CF of soil at Tier 2 RSAL/SSAL levels, of this, approximately 148,000 CF was asphalt and fill dirt that had to be removed to access the contaminated soil. Remediation of the 903 Lip (and "Americium Zone") area would result in removal of 44,726 CF of in-place soil at Tier 1 RSAL levels and 319,563 CF of soil at Tier 2 RSAL levels; there were no SSAL exceedances in the 903 Lip area. These estimates were based on soil excavations averaging about 1.0 feet under Tier 1 levels (and 1.7 feet under Tier II levels) under most of the 903 Pad, and about 0.5 feet over an area of 2 acres or 15 acres for the 903 Lip area based on Tier I or Tier II assumptions, respectively.

Actual remediation resulted in the discovery of considerably greater quantities of soil requiring removal for both Pad and Lip areas. This occurred despite the negotiation and implementation of WRW ALs, which increased the effective VOC SSALs by more than three orders of magnitude and would have been expected to reduce the depth of soil removal required under the Pad (the RSALs did not change). Some of the under-Pad soils were contaminated to TRU levels, with the highest plutonium concentration being 10,000 nci/gm at a known hot spot, although soils in most of the areas were much lower. In addition, soil was removed in some areas to a depth of greater than 8 feet below the level of the Pad. In the Lip area significant additional areas of contamination were identified bringing the area remediated to 36 acres. Soils were removed based on in-process characterization; after in-process characterization was complete confirmatory samples were taken to confirm satisfactory remediation and the location backfilled. Residual soil VOC levels were addressed as part of the Site-wide comprehensive risk assessment associated with groundwater. While the VOCs levels in waste were monitored (VOC-contaminated waste was disposed of as MLLW), no VOC sample results were provided in the Closeout Report.

#### **ER Project Execution**

Approach to remediation and justification:

The remediation approach was the removal of all soils contaminated with plutonium, uranium, and chlorinated solvents to the appropriate SALs, which resulted in acceptable residual risk per the determinations of the Site Comprehensive Risk Assessment.

#### CERCLA/other documents required:

Activities required the IHSSs to be addressed in the following IHSS-specific RFCA execution documents:

- ER RSOP Notification #02-09, 2002,
- Interim Measure/Interim Remedial Action for the 903 Lip Area and Windblown Area, 2004.
- Close-out Report for IHSS Group 900-11, IHSS 112-903 Pad (903 Drum Storage Area), 2005.
- Close-out Report for IHSS Group 900-11, IHSS 900-155, 903 Lip Area, 2005.
- Characterization Report for the 903 Drum Storage Area, 903 Lip Area, and Americium Zone, June 26, 2000.

Numerous additional Site documents, such as the Industrial Area and Buffer Zone Sampling and Analysis Plan, the Comprehensive Risk Assessment, the Historical Release Report, etc., incorporated IHSS elements that were better addressed and reviewed at an overall Site level.

#### Site WBS Organization within the ECAS Project Scope:

The Site WBS identifies all 903 Pad and Lip activities as part or the Group 900-11 WBS Level 6 element. Activities under this element include preparatory and oversight activities (e.g., SAP and Closeout Report preparation, Documentation), 903 Pad mobilization and execution (mostly subcontract cost), Lip and Americium Zone remediation, and Project Support. The ECAS Project was not subdivided into any subprojects.

#### Methods of execution:

*Management:* The scope for the physical soil removal was largely subcontracted. Separate subcontracts were let for the 903 Pad and 903 Lip/Americium Zone.

*Regulatory:* The remediation work was regulated under CERCLA under the Rocky Flats Cleanup Agreement (RFCA) between the DOE, EPA, and State of Colorado. RFCA provided for a decision document called the ER RSOP as a means of executing an interim action. The Site notified the regulators of its intent to execute the work under the ER RSOP and maintained close consultation with on-Site regulator representatives. Consultation resulted in a number of changes to the process. The Site provided a Closeout Report which, after review, provided the basis for a No Further Action determination.

*Physical Approach:* The initial work started in the Pad area, with two small, readily movable sprung structures (90ft X 110ft footprint) used to cover excavation and filling of the intermodal containers used for low-level waste transportation off-Site. The Pad area was divided into 225- 25ft X 25ft "cells." The asphalt and fill dirt were removed to expose "native" soil. Soil was removed to WRW AL standards (i.e., nominally <50 pci/gm plutonium) as determined by an onsite laboratory. After cell soil removal was complete, final "confirmatory samples" were taken to verify WRW AL achievement, the area was backfilled, and the sprung structure moved to the next excavation cell. The Lip area was characterized using a mobile germanium iodide system to identify surface areas above WRW ALs, at which point the material was removed. All Pad and Lip areas were backfilled, regraded as necessary, and revegitated.

*Technologies:* Excavation was basic backhoe work. In-process characterization was either on-site laboratory results or germanium-iodide detector scans. All technologies were conventional in terms of their development status. After completion of 903 Pad soil remediation and as the result of consultations on groundwater remediation, a "hydrogen containing compound" was injected into the soil beneath the backfill to accelerate VOC in-situ degradation.

*Closure Process:* Final closure consisted of preparation and acceptance of Closeout Reports, a finding of No Further Action, and consideration of VOCs as part of the groundwater remediation and management.

*Post-Closure Stewardship Requirements*: Since there is still a residual source term, long-term stewardship requires erosion control and periodic sampling of surface water runoff and seasonal "daylighting "of groundwater from the impacted area.

Activities self-performed:

- All management and key technical positions along with a portion of the technical staff
- Waste management (waste package certification)
- Used significant professional services contracted (i.e., seconded) labor inter-mixed with prime

#### contractor staff

Activities subcontracted:

- Soil remediation
- In-process characterization/sampling and analysis
- Final confirmatory sampling and analysis
- Off-Site waste transportation and disposal

Issues that impacted the project (sufficient to bias parametric use of the data):

- Substantial increase in volume of soil to be removed above the estimated volume
- Multiple layers of asphalt cap (previously unknown site conditions)
- After-the-fact decision to conduct independent verification using MARSSIM techniques (ORISE as independent verification contractor, Lip area only)
- Changes to removal standards (Tier I/Tier II to WRW ALs)
- Additional requirement to inject hydrogen containing compound post remediation

#### Scope Growth:

The studies defining the nature of the problem established the types, highest concentration, and general extent of the contamination, which did not change. In-process characterization identified substantially greater soil volumes to be removed, particularly in the Lip area, resulting in significant scope growth, partially mitigated by more efficient disposal methods and contracts.

#### **Notes Regarding Use of Data**

Comparison to other projects should consider the dependence of these ECAS Projects on previous work in the costs of planning, sampling and analysis, and regulatory interaction. Overall Site regulatory documents are included as part of the Level 4 distributed costs. Prime contractor G&A is included as part of the Total Project Cost; subcontractor G&A as part of subcontract cost. 903 Pad and 903 Lip areas were combined because cost and parameter data were not readily separable between the two elements, despite difference in cleanup processes.

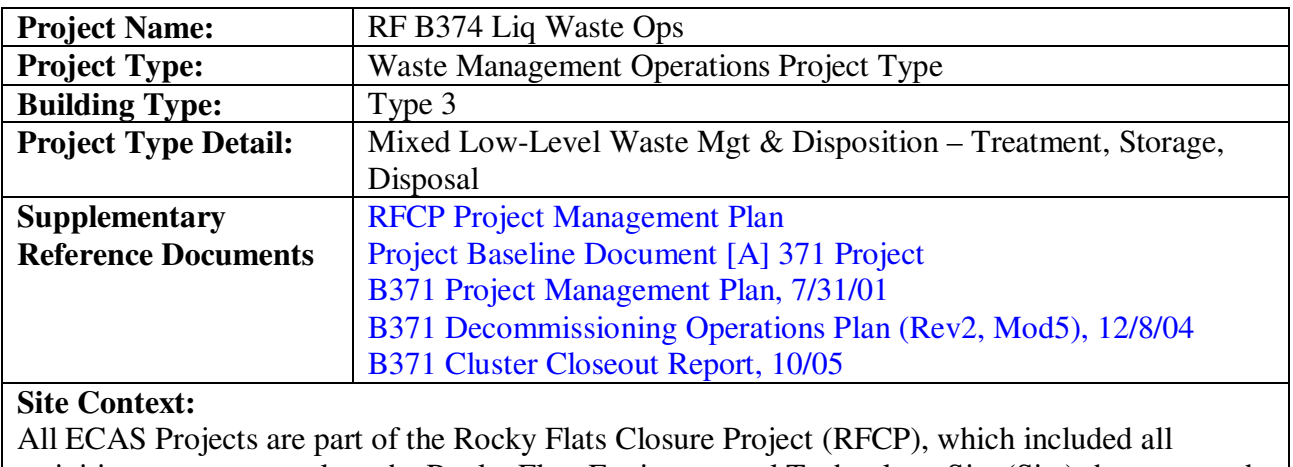

## **Example C - RF 374 Liq Waste Ops**

activities necessary to close the Rocky Flats Environmental Technology Site (Site) that occurred between February 1, 2000 through September 30, 2005 (and minor subsequent closeout

activities). Not included were previous closure or environmental restoration activities and subsequent legacy management (i.e., site surveillance and maintenance) activities. Total cost was approximately \$4.1B.

From 1952 through 1989 the Rocky Flats Site manufactured plutonium "pits" for nuclear weapons, with operations including machining plutonium, uranium, beryllium, and other metals; recovering and purifying scrap plutonium, management of radioactive wastes, and other ancillary activities. It contained 6 major plutonium processing facilities, 5 major uranium processing facilities, and numerous support facilities. There were numerous environmental releases but no major on-site radioactive material burial grounds.

From 1990 to 2000 Rocky Flats proceeded through several pre-closure phases that included preparation for resumption of operations, stabilization of residual facility hazards (e.g., large quantities of plutonium nitrate solutions), stabilization of plutonium "residues" in anticipation of their shipment to WIPP, clarification of the regulatory structure under which closure could occur, and some small preliminary decommissioning and restoration activities. In January, 2000 the Rocky Flats Closure Project (RFCP, Kaiser-Hill LLC closure contract) was signed; the subsequent work represents the bulk of the closure activities and all of the activities addressed in the project (See Rocky Flats Closure Project: Project Execution Plan). The78 ECAS Projects are contained within the seven "Closure Projects" identified below, that (along with additional nonproject or overhead scope) comprise the RFCP.

- $A 371$  Project (major plutonium processing facility)
- B 707 Project (major plutonium processing facility)
- $C 771$  Project (major plutonium processing facility)
- D 776 Project (major plutonium processing facility)
- E Industrial Sites Project (other facility D&D [and other site services])
- F Material Stewardship Project (waste management [and security])
- G Environmental Restoration Project (remediation activities)

### **ECAS Level 4/Parent Project Context:**

ECAS Level 4/Parent Project Context:

The 371 Project included essentially all of the activities performed in Building 371/374, one of the 4 major plutonium processing facilities. It is the ECAS Level 4/Parent Project for the following ECAS Projects:

- RF B371 D&D Facility decommissioning
- RF B374 Liq Waste Ops Treatment of all on-site liquid radioactive waste
- RF SNM Disposition Stabilization, packaging, and shipment of plutonium metals and oxides
- RF B371 Wet Residues Stabilization and packaging of plutonium residues
- RF B371 Salt Residues Stabilization and packaging of plutonium residues
- RF B371 SSC Residues Stabilization and packaging of plutonium residues
- RF B371 Dry Residues Stabilization and packaging of plutonium residues

In 2000 the 371 Project work emphasized high-security dry processing of plutonium metal/oxide materials, preparation of the plutonium "residues" to meet the WIPP waste acceptance criteria, and processing of low-activity plutonium liquids. Minor efforts supported deactivation of liquid systems and unused processing systems, removing "hold-up" materials and liquids, and clearing

out unused areas to provide staging and support areas for subsequent decommissioning. As SNM and residue processing completed in 2001-2002 and the Site liquids processing transitioned to a alternate system, operations activities ceased, stringent security requirements were removed, and decommissioning became the only active project. ECAS Level 4 indirect/distributed costs consist primarily of facility management (activities necessary to keep the buildings maintained and in compliance with their authorization basis) and overall 371 Project project management.

#### **Waste Management Facility Data:**

Function: Provided treatment of radioactive and other aqueous liquid wastes generated by all process activities at the Rocky Flat Site. In particular, the building was to treat the dilute (<10E-3 gm Plutonium/L) nitric acid wastes generated by the plutonium recovery activities in the adjacent Building 371, replacing processes that had been previously been performed in Building 774 and the "Solar Evaporation Ponds."

#### Process Systems:

The Liquid Waste Treatment Facility contained 56 RCRA-permitted tanks and 10 other permitted pieces of process equipment, and consisted of the following process systems:

Waste Receiving & Neutralization Process, Rm. 2804: This system included a number of large tank that received relatively dilute, non-acidic liquid wastes from site facilities, and stored them until they could be blended and evaporated. The process included 13 tanks and assorted piping and pumps with a total of over 130,000 gallons of storage space within Building 374 itself. Criticality limits were <1E-5 g/L actinide. It also included operations of the process waste lines and valve vaults and an additional million gallons of liquid waste storage capacity in 231A and 231B outside the building that provided buffer storage [the 231A and 231B tanks had deactivation and sludge removal by a different project]. Up to approximately 4 million gallons of mostly dilute liquid waste were processed yearly during operations in FY00-01. Acid Waste Neutralization Process. Rms. 3801, 2804, and 3805: This system received nitric acid wastes from Building 371 and neutralized them prior to the precipitation process. The process included six stainless steel tanks and pumps in glovebox-like enclosures with over 6,400 gallons of storage space. Tanks were not critically safe, and actinide concentrations were administratively controlled to <10E-3 g/L.

Precipitation Process, Rm. 3801: This system contained a three-stage carrier precipitation (iron oxide and flocculants) designed to remove actinides from the Building 371 and any other waste stream <10E-3 g/L actinide. System contained 13 carbon steel tanks, settling tanks, and equipment, with over 72,000 gallons of capacity; it processed approximately 200,000 gallons per year during operations. The precipitated sludge from the settling tanks was processed in the vacuum filter system; the supernatant became evaporator feed.

Evaporation Process, Rms. 3810, 4814, and including tanks and evaporator units outside B374: This system treated all liquids, with the distillate recycled as boiler makeup and cooling tower feed and the concentrated brine proceeding to the spray dryer system. It consisted of a quadruple-effect evaporator and assorted feed tanks, and processed approximately 4 million gallons per year.

Spray Dryer & Saltcrete Process, Rms. 2804, 3801, 3809, 4802, 4812. This system solidified the evaporator concentrate stream in a spray dryer and then mixed the "salt" with concrete, resulting in a cardboard-boxed solidified waste form suitable for shipment as a relatively low activity low-level mixed waste. Water vapor was removed through a baghouse followed by a HEPA filtration plenum. The system consisted of a spray dryer unit and over 110,000 gallons of feed tankage, and treated 650,000 gallons of brine and produced 2 million cubic feet of

"saltcrete" yearly.

Vacuum Filter & Sludge Solidification Process, Rms. 2804, 4805, and 4807: This system, mostly located inside a two-story containment enclosure, filtered the sludge from the precipitation in a small (approximately 5' diameter), partially gloveboxed drum filter, with the filtrate returning to the precipitation process. The wet solids were solidified in a drummed cement matrix waste form suitable for shipment as a relatively high activity low-level mixed waste. This sludge cementation process was also used during the cleanout of sludge from all system tanks during deactivation of the systems. The sludge process consisted of eight tanks and other pieces of process equipment.

Contaminants of Concern: The major liquid waste contaminants included actinides (plutonium, americium) uranium, acids (nitric, sulfuric), and bases (sodium and potassium hydroxide). However, waste streams included soluble/trace quantities of metal and organic constituents that were used in manufacturing or processing, such as chlorinated hydrocarbons, lead, chlorides, etc. RCRA codes included: D001, D002, D004-D011, F001-F003, F005-F009, P030, P098, P099, P106, U002, U103, U108, U117, U154, U161, and U213.

Permitting: All processes were part of the Site's RCRA Part B Permit.

Safety/Exposure Considerations: The systems processed materials that were relatively low activity and low-exposure wastes. There was no significant shielding against gamma or beta external radiation. All process areas were maintained at a negative differential for general contamination control, with the lowest pressures in the process equipment (e.g., tanks) gloveboxes, hoods, and contamination enclosure areas. The process areas required level D PPE for normal operations, with level C PPE required for maintenance or work in the Vacuum Filter enclosure. An authorization basis was in place and criticality controls were based on administratively limiting actinide concentrations.

Construction Details: Building 374 was a 43,636 square foot multi-story, which included process support systems such as HVAC, reagent storage, warehouse, receiving/shipping docks, logistics and solid waste storage areas, maintenance, office, and other support areas. The facility was masonry and concrete tilt-up construction, placed in service in 1980, and operated through 2001.

**Waste Management Project Execution** 

Site WBS Organization within the ECAS Project Scope:

The Site segregated work in the following categories by fiscal year: Evaporator Operations [and AWTS], Sprayer Dryer Operations, Precipitation Operations, Environmental Operations [and Deactivation], Maintenance Operations, and B374 Waste Ops Support. Operations were conducted from the start of the contract (February, 2000) though mid-2001, and deactivation, principally removal and packaging of tank sludge, continued trough FY 2002.

One significant additional activity that this ECAS Project performed was the design, procurement and operation of the Aqueous Waste Treatment System (AWTS). This ECES Project designed the small treatment system in FY2000, began operations in mid FY 2001 (at which point Evaporator operations were shut down), and turned over operations in March, 2002 to the site utilities function.

The WBSs associated with the 371 Liq Waste Ops ECAS Project nominally included the scope for management of the process waste lines, valve vaults, and exterior tanks associated with pumping all liquids from their source buildings to Building 374. In practice all activities outside

of the Building 374 facility except for the operations of the AWTS were insignificant (<1% of the total cost). Deactivation included draining of tankage and lines prior to RCRA closure and turnover for D&D.

Methods of execution:

*Management:* The scope was sustained operations until process shutdown, and deactivation was planned, managed, and executed by system.

*Regulatory:* All operations were regulated under RCRA and the AEA.

*Physical Approach:* Processes and technologies were previously described in the Process Systems section. Operations were mostly control-room based, with some manual operations to support solids handling. Deactivation consisted of draining process lines and tanks, processing sludges, and triple-rinsing tanks to ensure RCRA closure (the tanks were still disposed of as LLW/LLM during D&D). Sludges were solidified using dewatering processes or mixed directly with cement to form a suitable waste form.

*Technologies:* Status of technology – well proven, suitable for large volumes, not optimized for actual volumes generated

Activities self-performed:

- All management and key technical positions along with a portion of the technical staff
- All of the United Steel Workers operating the processes and performing deactivation and sludge processing.
- Waste management

Activities subcontracted:

- Used significant professional services contracted (i.e., seconded) labor inter-mixed with prime contractor staff
- Contracted Alternate Waste Treatment design and construction

Issues that impacted the project

- Security constraints (D&D activities for the first two years required DOE Q-cleared staff and entry and exit through multiple layers of security portals
- Co-location with nuclear operations (Authorization Basis, Nuclear Facility work controls)
- Removal, treatment, and disposal of tank sludge was an ongoing problem
- The systems were oversized based on the expected generation of liquid waste from Building 371 plutonium recovery operations that never operated.

#### Scope Growth:

Removal, treatment, and disposal of tank sludge was a greater effort than expected.

### **Notes Regarding Use of Data**

Some management costs are included as distributed costs associated with management and conduct of operations activities performed at the 371 Project level.

## **Attachment 7 ECES Dictionary** *(Single example page only, complete Word/PDF file available at URL given below)*

# **DEFINITIONS**

### **.01.00 Program Management, Support, and Infrastructure (Optional)**

#### **.01.01 Program Management**

*All Phases*—Activities by personnel who plan and oversee and plan the environmental program and develop and coordinate policy. Activities include develop guidance, resolve of environmental compliance and project integration issues, and management of multiple projects.  $UOM=LS$ 

#### *.01.01.01 Program Planning*

*All Phases*—Plan and establish goals, missions, organizational hierarchy, and strategies; coordinate and evaluate work; evaluate contracting approaches; and related tasks. Obtain personnel and other resources (e.g., computers, travel funds, supplies) needed for planning such activities. UOM=LS

#### *.01.01.02 Compliance Management*

*All Phases*—Manage and supervise to ensure that the program remains compliant with regulatory and technical requirements and development of program procedures and policies. UOM=LS

#### *.01.01.03 Pollution Prevention Management*

*All Phases*—Establish policies, develop documents, and perform activities to ensure program is conducting pollution prevention and waste minimization activities. UOM=LS

#### *.01.01.04 Conservation/Environmental Program Management*

*All Phases*—Manage and supervise other managers and manage the program wide activities, including coordinate work, evaluate personnel, and provide overall guidance. UOM=LS

#### *.01.01.05 Meetings and Interfaces*

*All Phases*—Attend, participate in, and conduct meetings and interfaces to discuss issues, plan activities, coordinate efforts, support auditors, or address other program needs. Cost of travel and per diem for attending and participating in meetings are included here.  $UOM=LS$ 

#### *.01.01.06 Budgeting and Financial Controls/Tracking/Reporting*

*All Phases*—Prepare, consolidate, update, allocate, manage, track, control, and report cost, budgets, and financial information. Also, respond to budget requests from various organizations, draft congressional reports, and compile questions and answers. UOM=LS

Reference for complete document: http://www.em.doe.gov/stakepages/aceteam\_eces.aspx. The ECAS system does not use the ECES units of measure for primary parameters.

## **Attachment 8 Rocky Flats Work Types**

The table below shows an example of the scope identified in the charge number descriptions/work types that were assigned to the ranged of ECES codes from .04.04 through.05.02. Work types were assigned in a similar fashion to all of the 96 ECES codes used to describe all Rocky Flats scope. The complete spreadsheet with all ECES codes and all work types is available upon request.

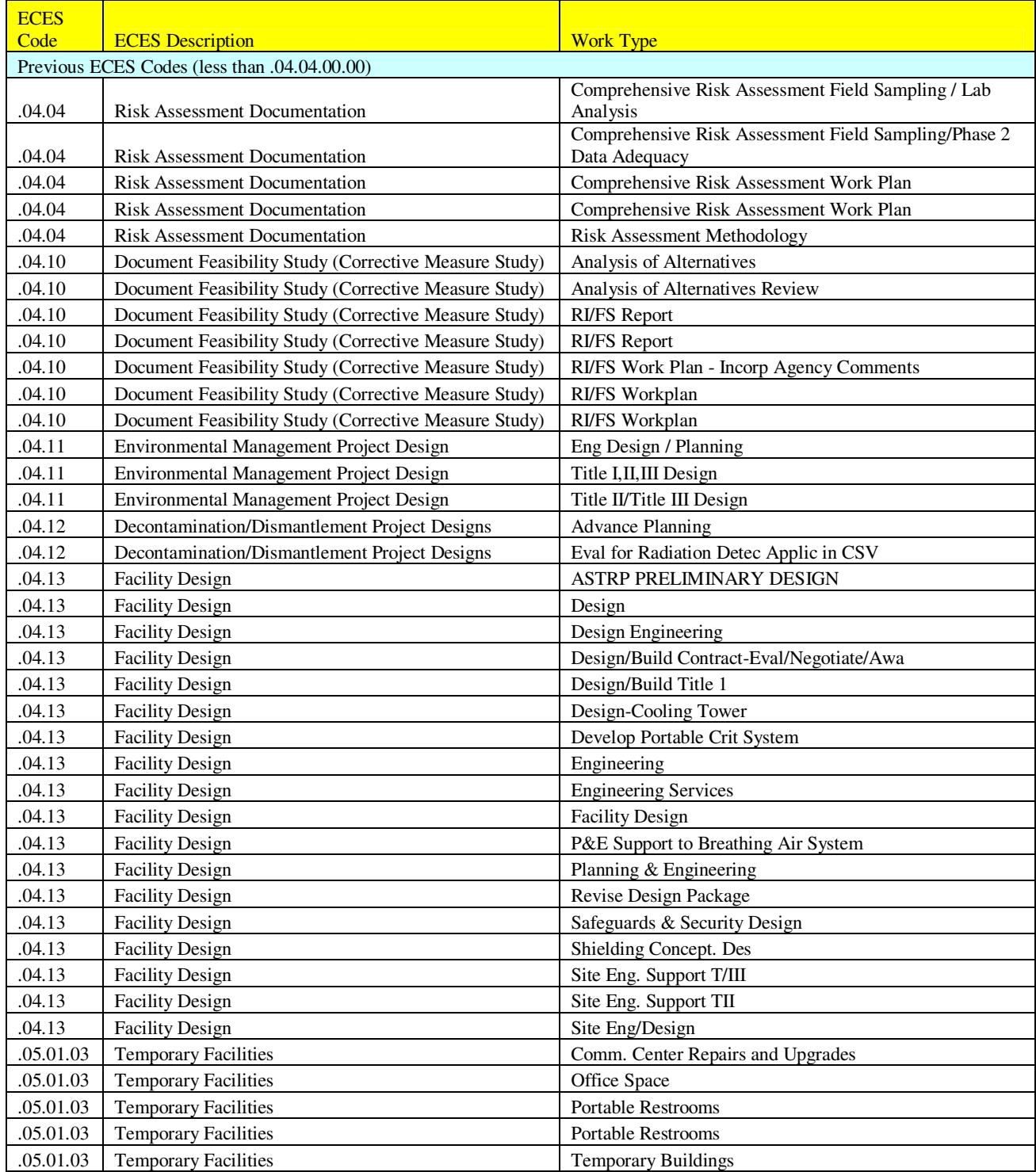
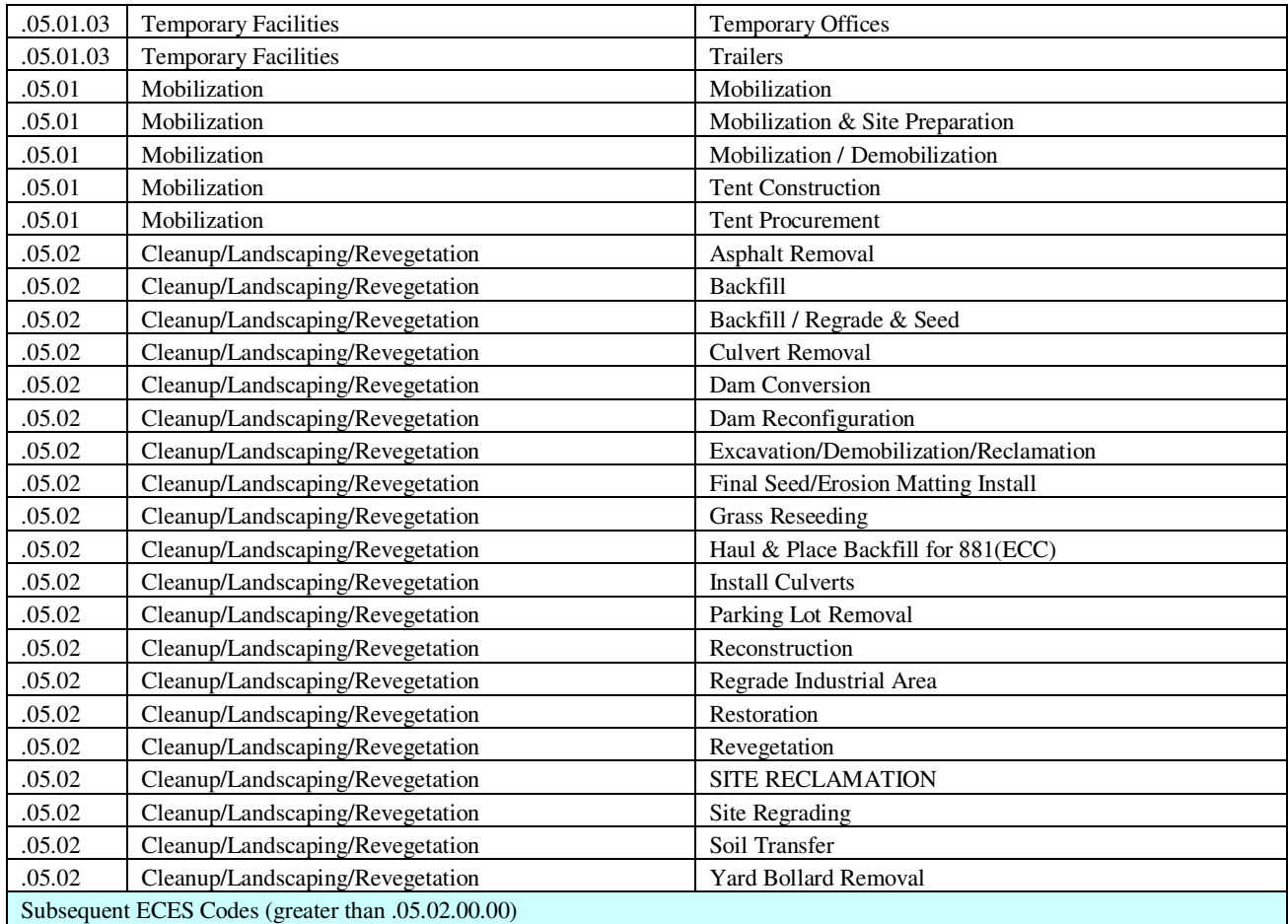

# **Attachment 9 Example Rocky Flats Cost Assignment Crosswalk**

The following table gives the types of cost categories from the Rocky Flats accounting system that were mapped to the ECAS cost categories.

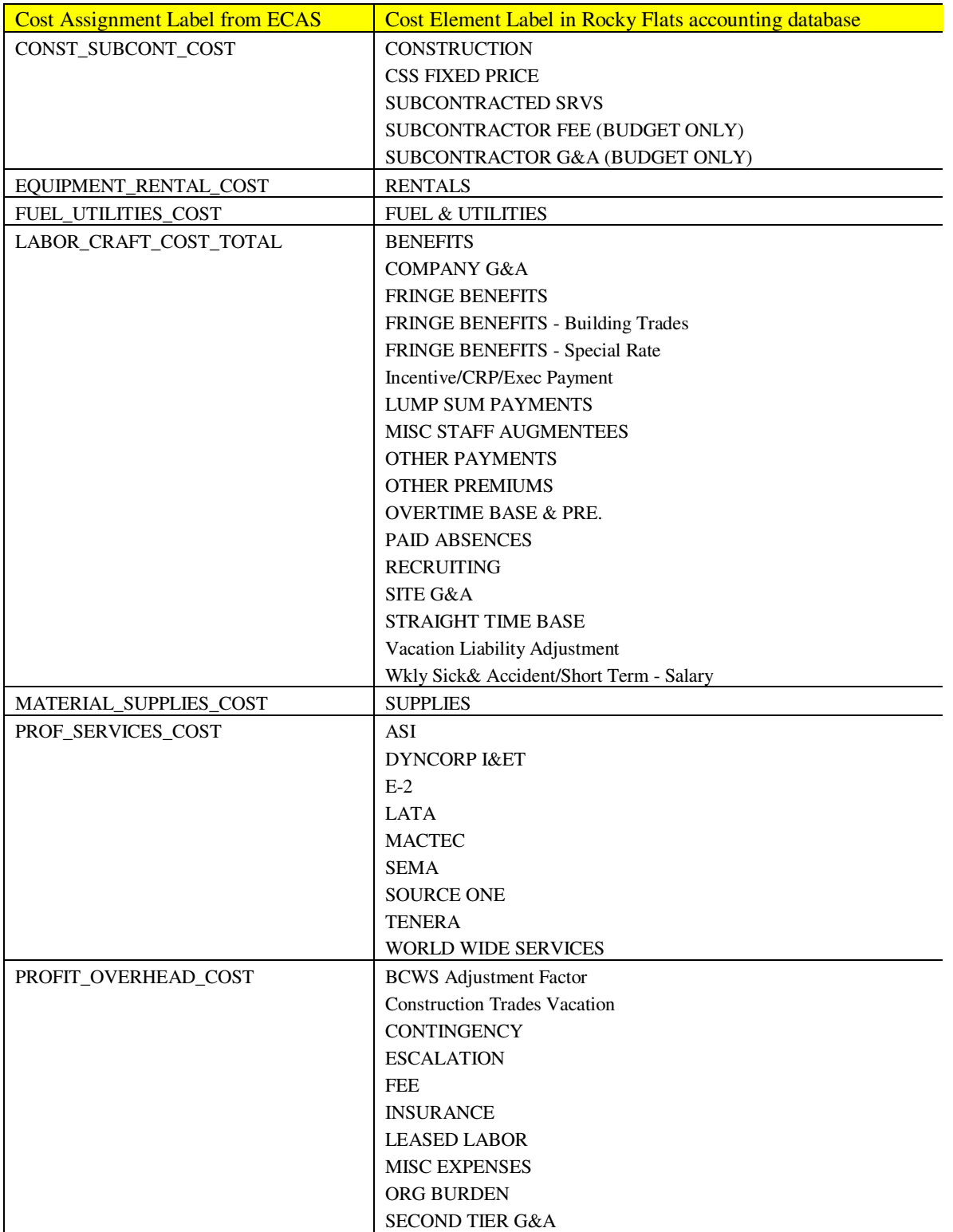

SEVERANCE PAY TAXES TRAVEL/TRAIN/RELOCAT Wkly Sick& Accident/Short Term

# **Attachment 10 Example of Non-Waste Parameter Data**

The following table provides the primary parameter used to define the scope of the Facility D&D and Environmental Restoration ECAS Projects for Rocky Flats. Nuclear Material and Waste Management Operations projects (except for SNM disposition) were defined by waste volumes and hence had no non-waste primary parameter. Non-waste secondary parameters included: glovebox volume, piping length, tank volume, duct area, conduit length, equipment weight, and sample numbers.

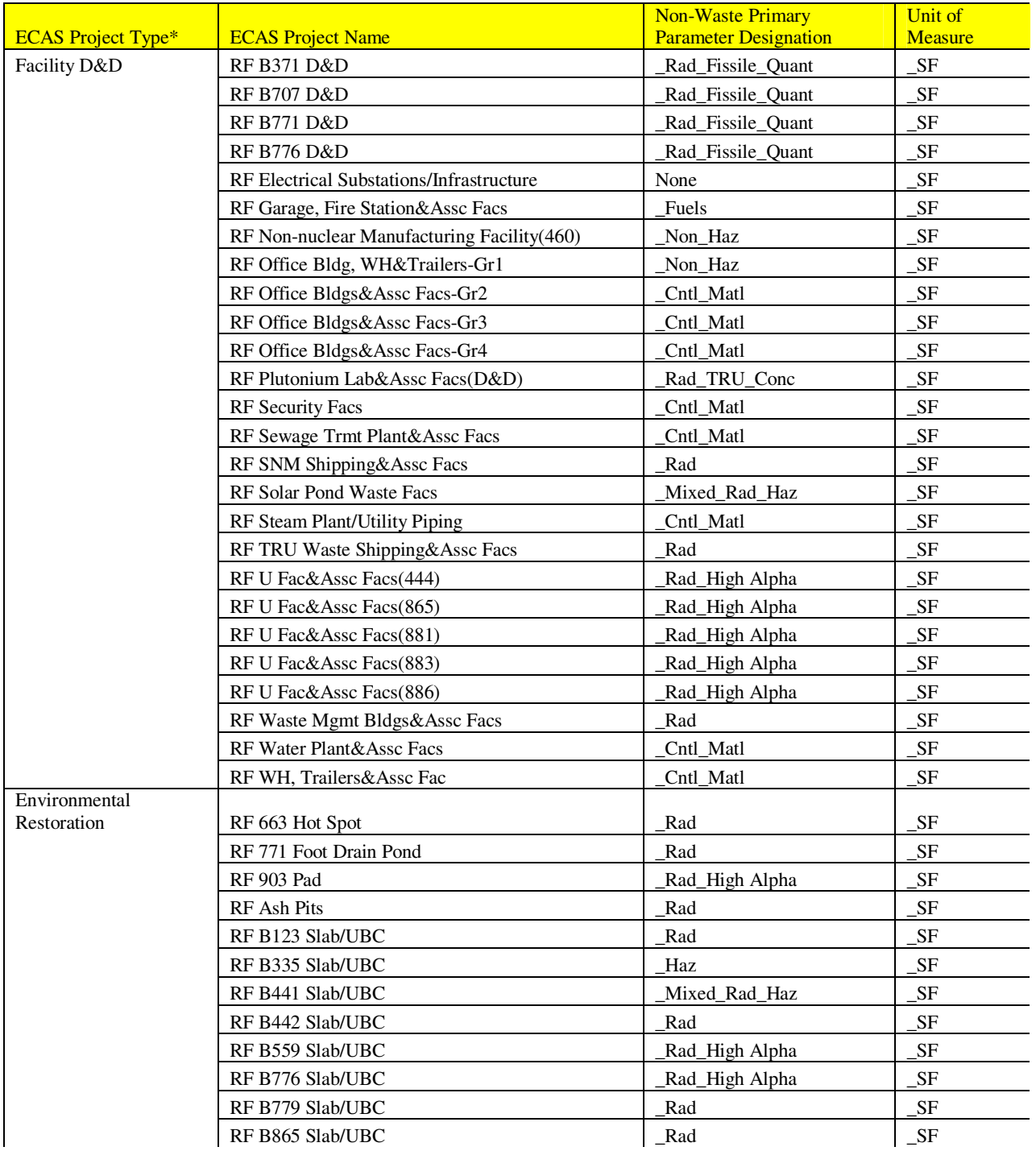

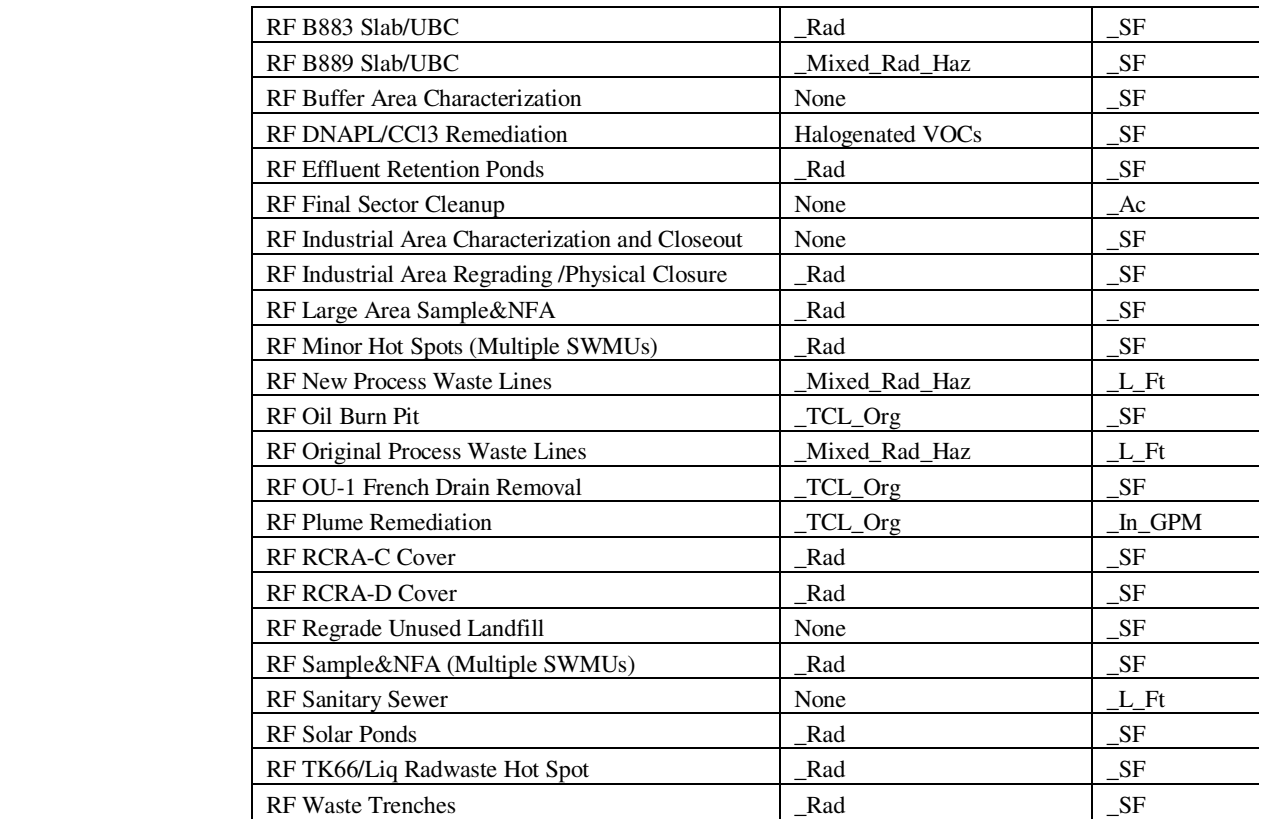

\* ECAS Waste Management project types have waste parameters as their primary parameters

# **Attachment 11 Examples of Rocky Flats WEMS Data**

The following tables show examples of the types and use of data derived from the waste tracking database at a DOE site. The database provides accurate total data that can be used to apportion waste by type to different ECAS Projects. Table A11-1 provides an excerpt of the data recorded on each container that was useful in assigning waste to ECAS Projects and subprojects. The WEMS system included all container information, "cradle to grave"; it also included container storage locations, dates and types of NDA, radionuclide types and activities, etc. Table A11-2 provides a summary of the waste data for Rocky Flats Building 371.

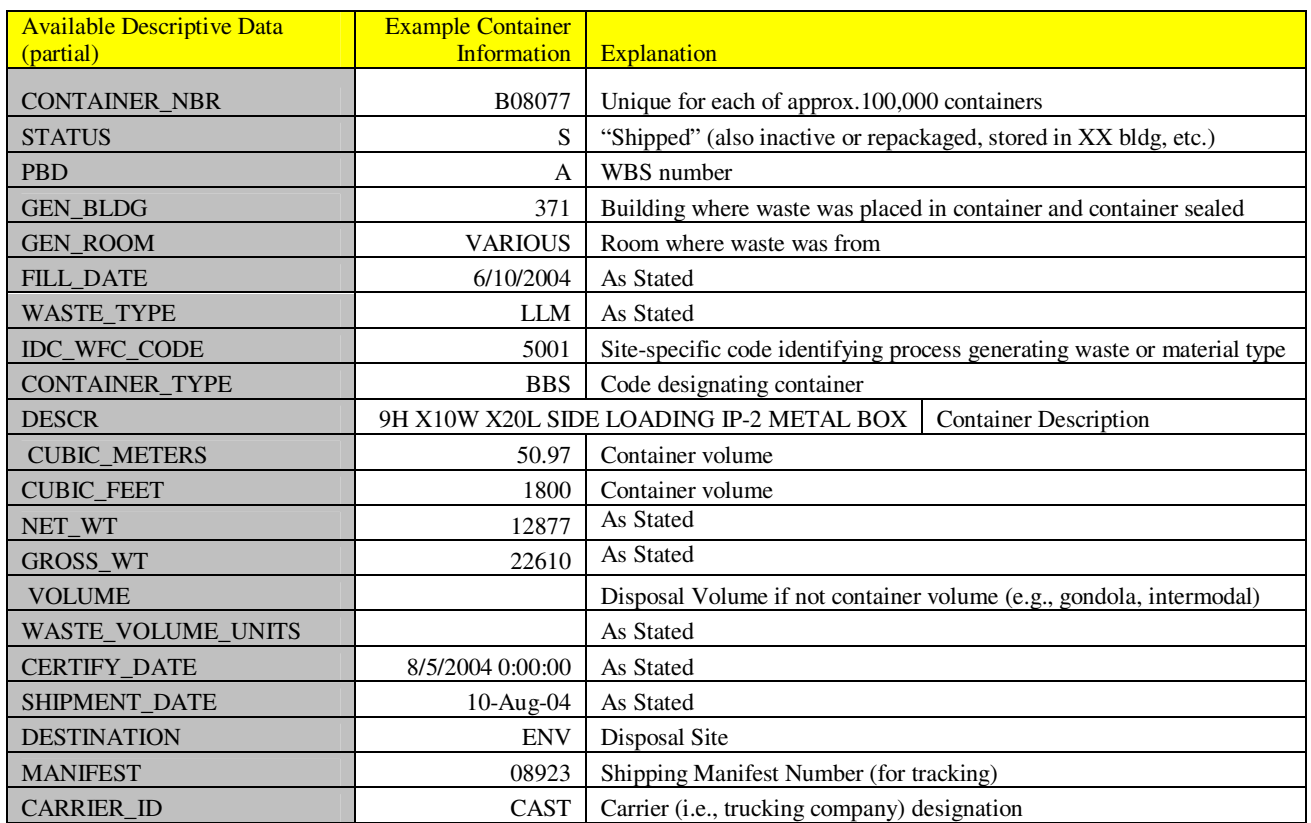

#### **Table A11-1, Data extracted from the Rocky Flats WEMS Database**

#### **Table A11-2, Summary of waste data for all Building 371 ECAS Projects**

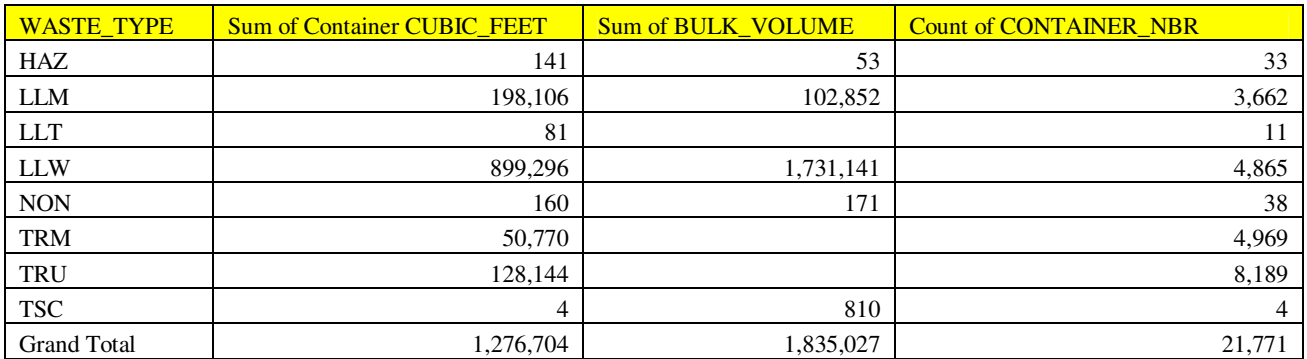

# **Attachment 12 Example Rocky Flats approach to developing I/D Costs**

ECAS recognizes two general types of Indirect/Distributed Costs (I/D Costs):

- 1) I/D Costs that are derived from overhead (e.g., Site electricity) or costs that apply across multiple ECAS Projects or subprojects (e.g., the project management costs applied to individual subprojects, and
- 2) I/D Costs associated with the cost of waste management, transportation, and disposition applied back to the generating project.

The costs are applied in the INDIRECT\_DISTRIBUTED\_COST field for each record. If a record is an indirect cost (i.e., CE Dist), this field contains the negative of the value in the ACTUAL COST TOTAL field, so that the GRAND TOTAL COST, the sum of the two fields, is zero. For direct costs (i.e., CE), the INDIRECT DISTRIBUTED COST field contains the cost in the ACTUAL\_COST\_TOTAL field multiplied by a factor pro-rating all of the appropriate I/D Costs to that record. Table A12-1 shows the approach used to develop these factors for Rocky Flats ECAS Projects.

The costs associated with waste management, transportation, and disposal are applied based on the costs for each of those activities pro-rated based on the volume of waste – i.e., the waste volume in a specific record is multiplied by a factor apportioning the cost of the ECES activity associated with that waste volume. For instance, the amount of LLW from the Rocky Flats RF B371 D&D Deactivation subproject (20,103 CF) is multiplied by a factor (\$5.47/CF) to determine the waste cost associated with ECES code .32.01, Transportation by Truck. This cost is placed in the record in the INDIRECT\_DISTRIBUTED\_COST field. The approach used to determine the factors for Rocky Flats for LLW Transportation is shown in Table A12-2. The costs shown include the I/D Costs associated with the Waste Project, PBD, and Site overheads.

It should be noted that the total LLW volume shipped from Rocky Flats included both the waste generated by the ECAS Projects (FY 2000-FY2005) as well as "legacy" waste generated from previous activities. Both ECAS Project-generated and legacy wastes required management and, in many cases, repackaging and treatment. With the cost of the management of the ECAS-generated waste removed(in the INDIRECT\_DISTRIBUTED\_COST field), the remaining total project cost of the RF LLW ECAS Project reflects the cost to manage, transport, and dispose of the legacy waste.

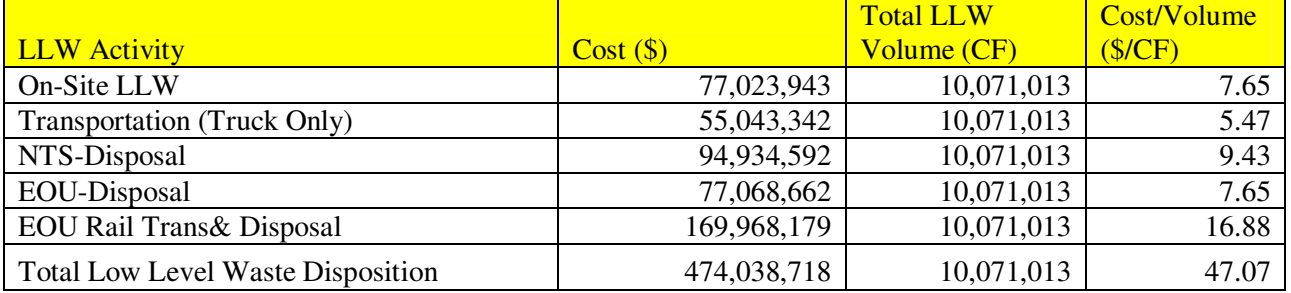

#### **Table A12-2, LLW Cost factors**

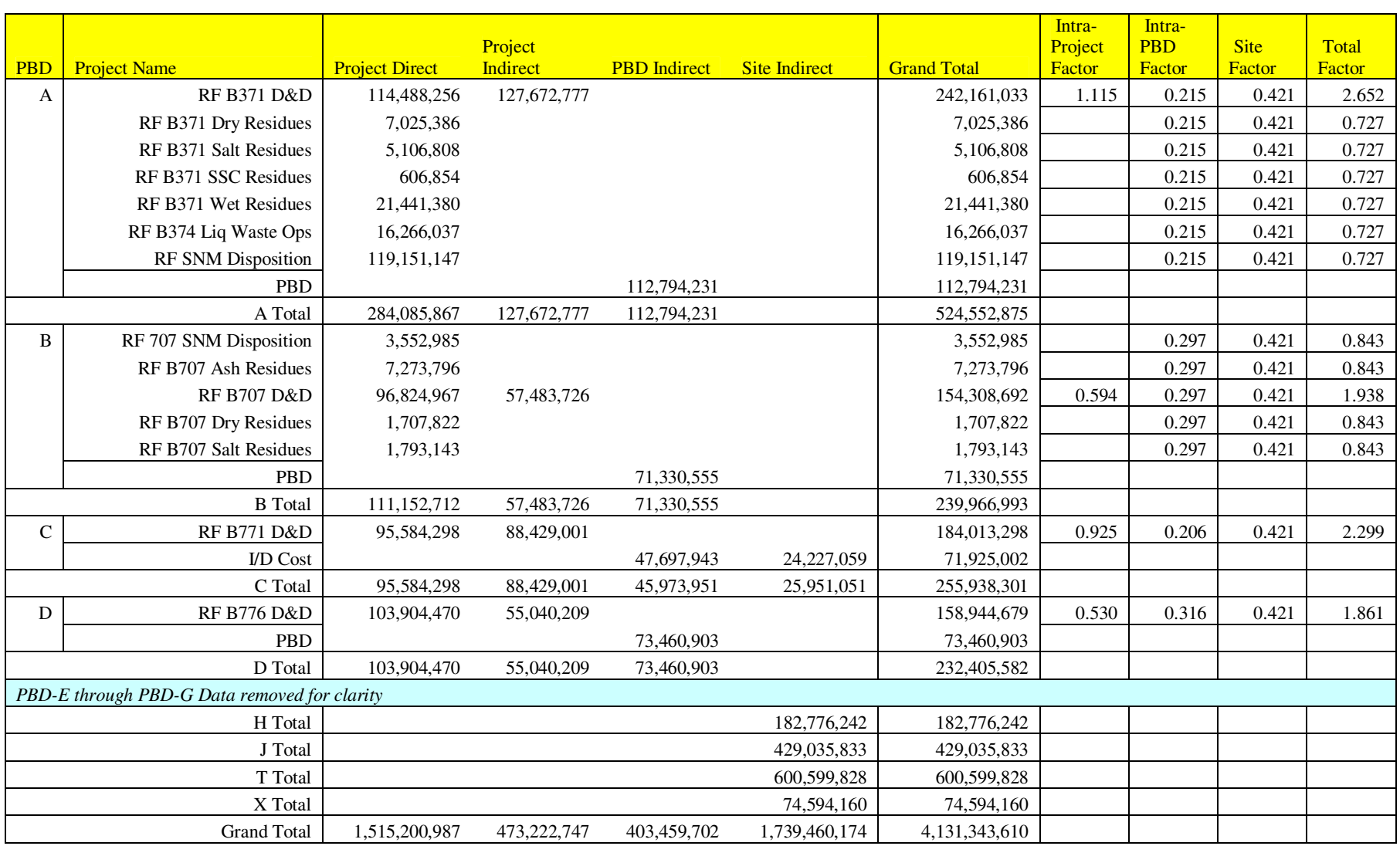

#### **Table A12-1, Development of Indirect/Distributed Cost Factors for Rocky Flats**

# **Attachment 13 Example ECAS Input Template (RF B371 select data)**

The following six pages show an abbreviated version of the Rocky Flats B371 ECAS Level 4/parent project element, including the parts of two ECAS Projects. The complete template is over 1,000 rows in length. The six pages show a horizontal slice of the template with the top rows consistent with the elements shown in Attachment 4.

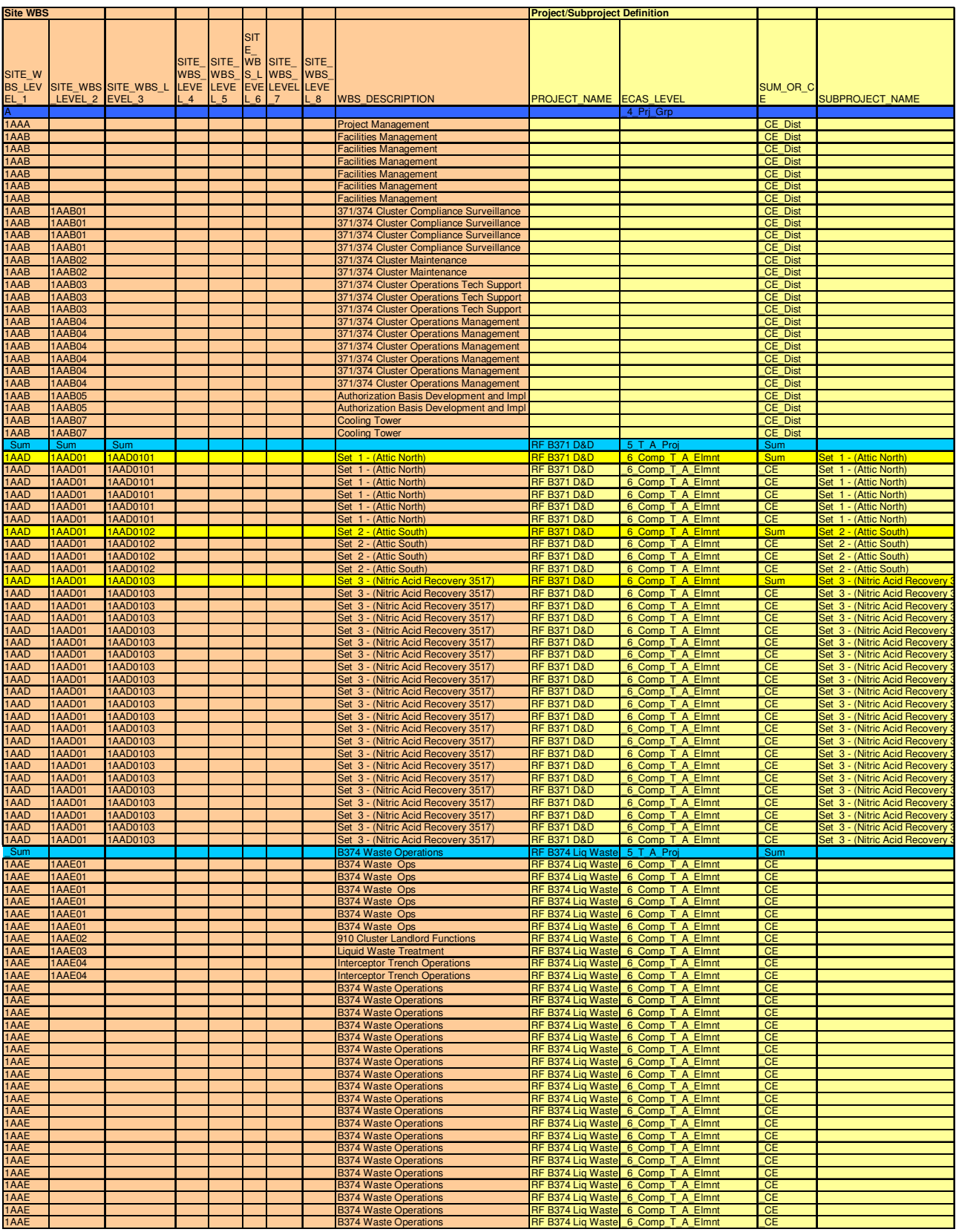

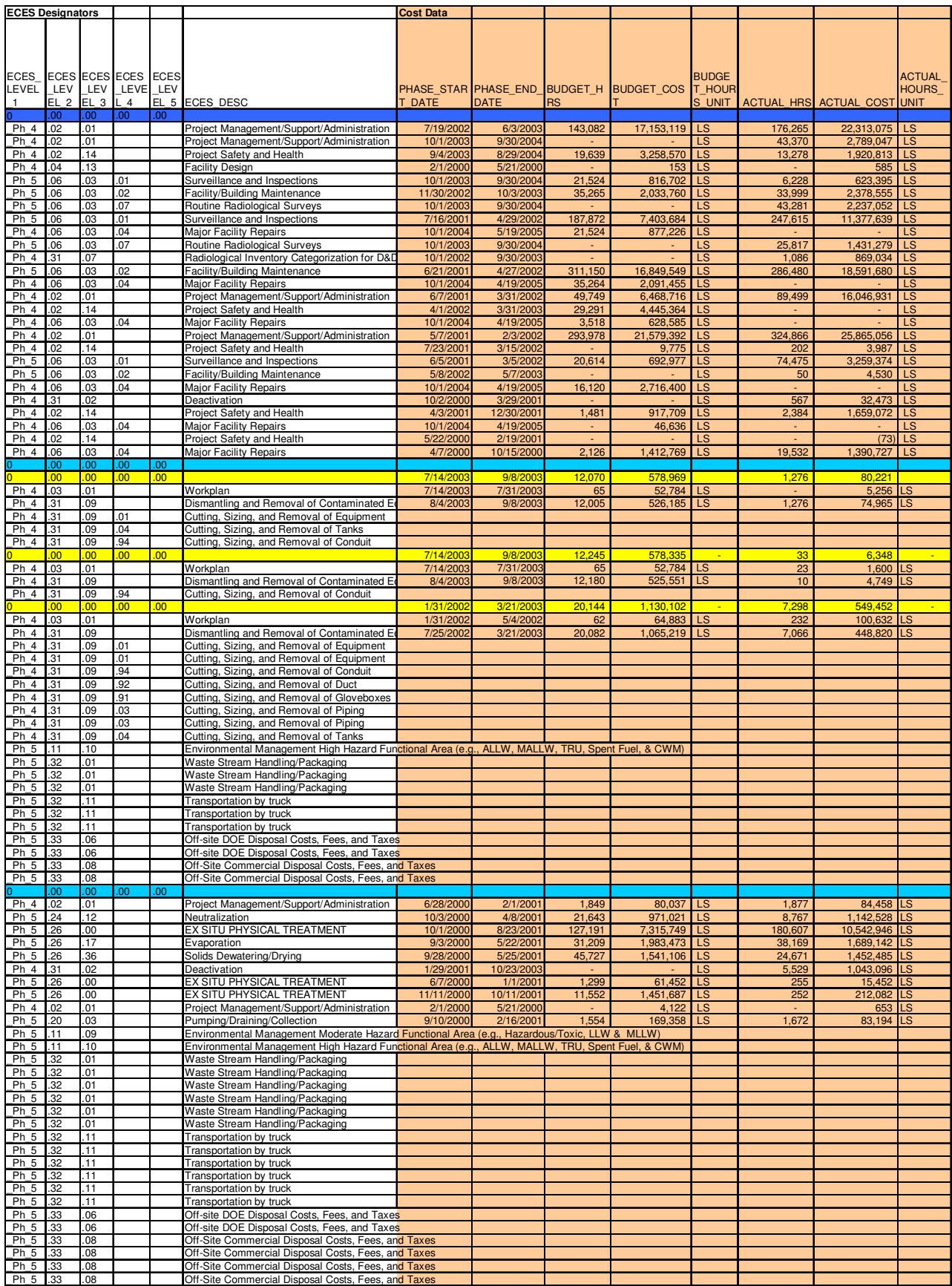

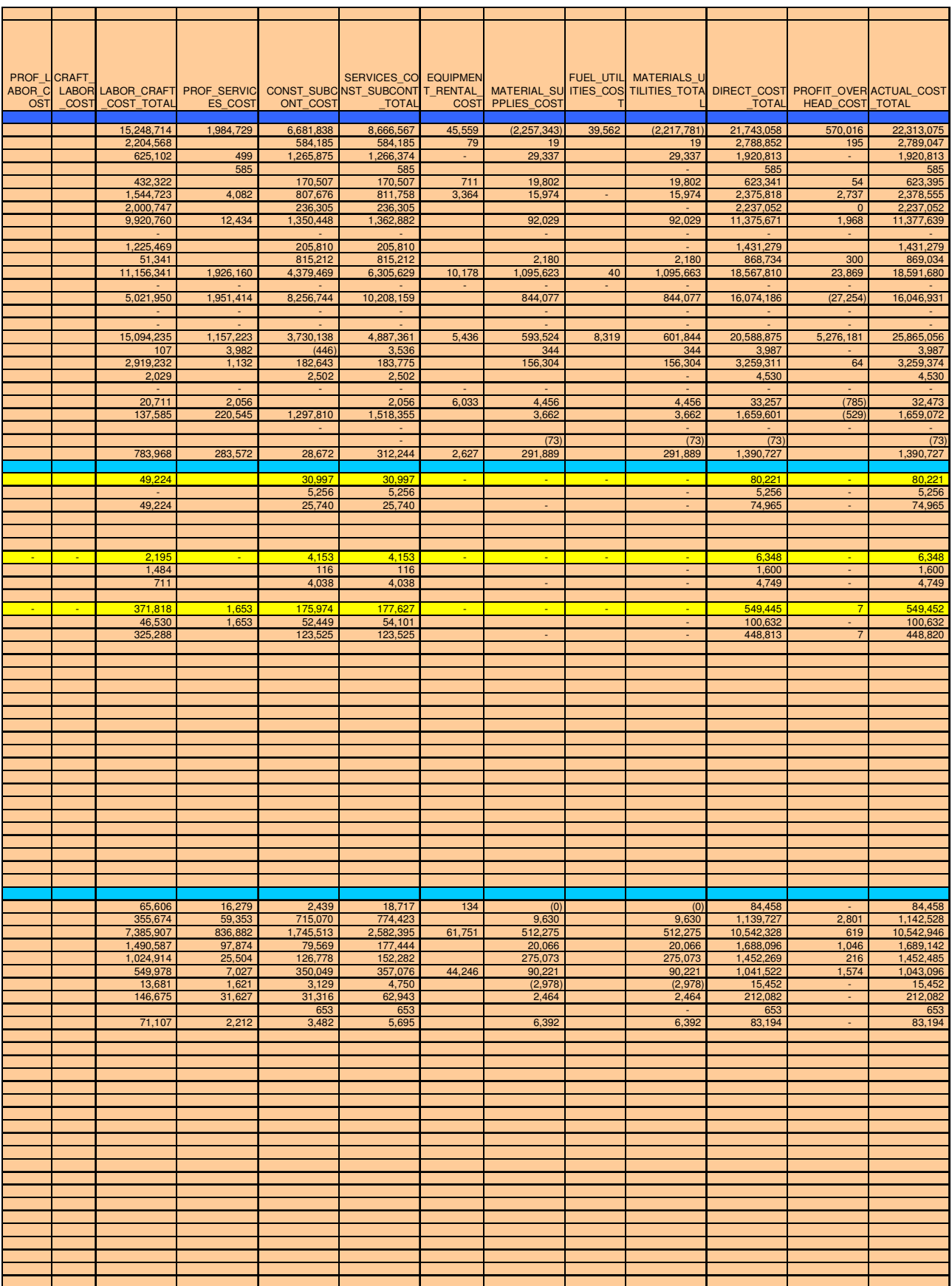

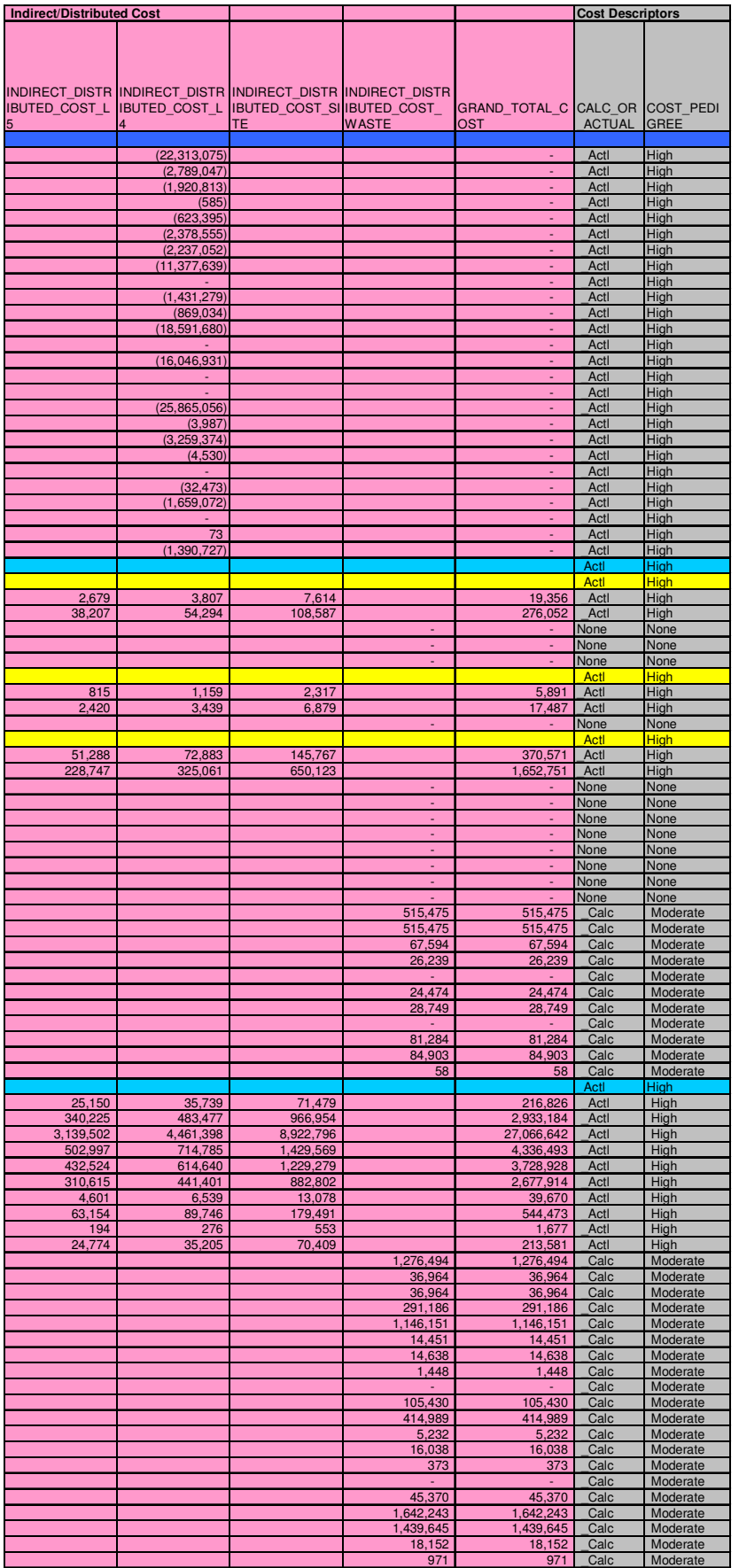

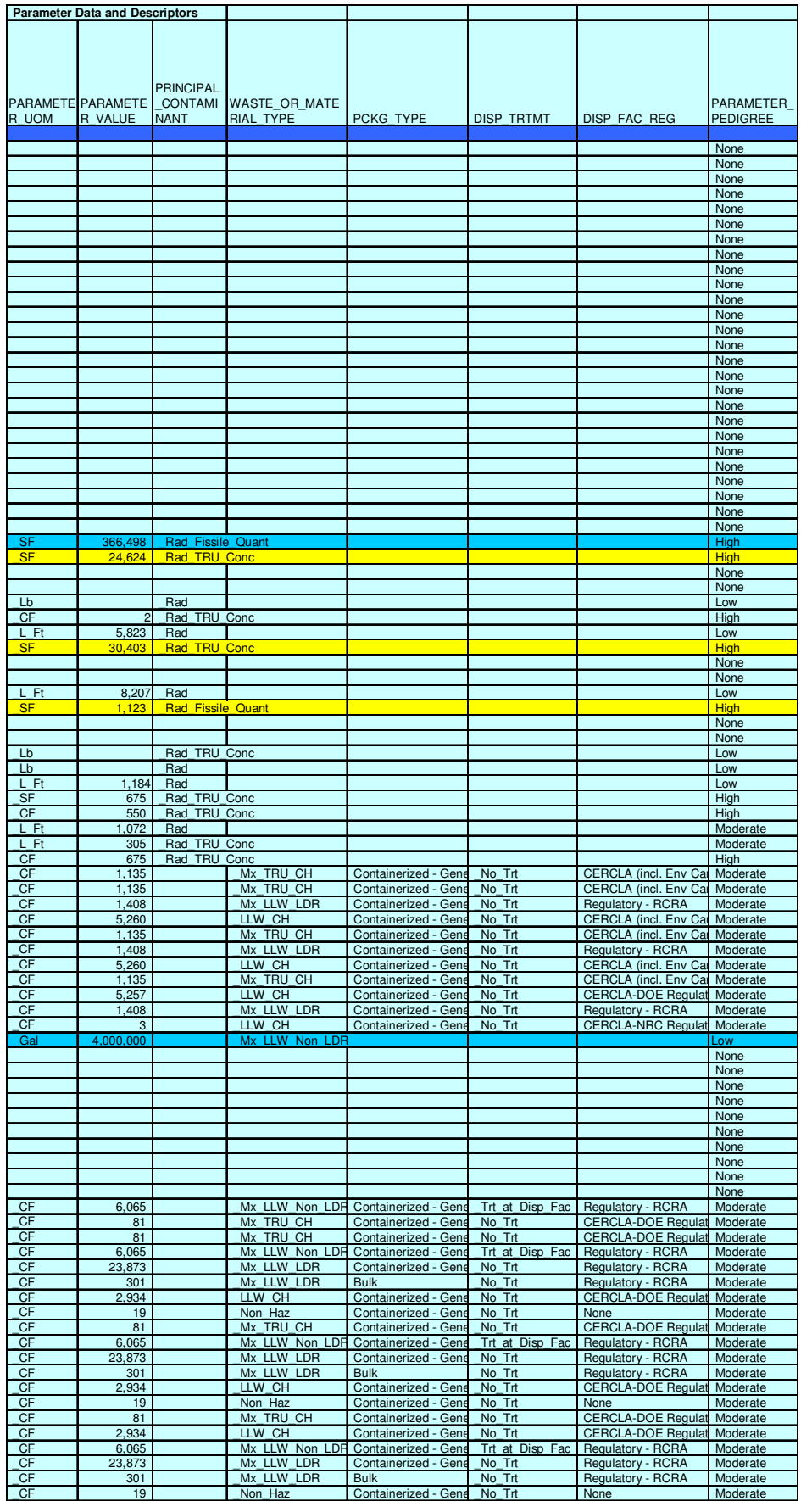

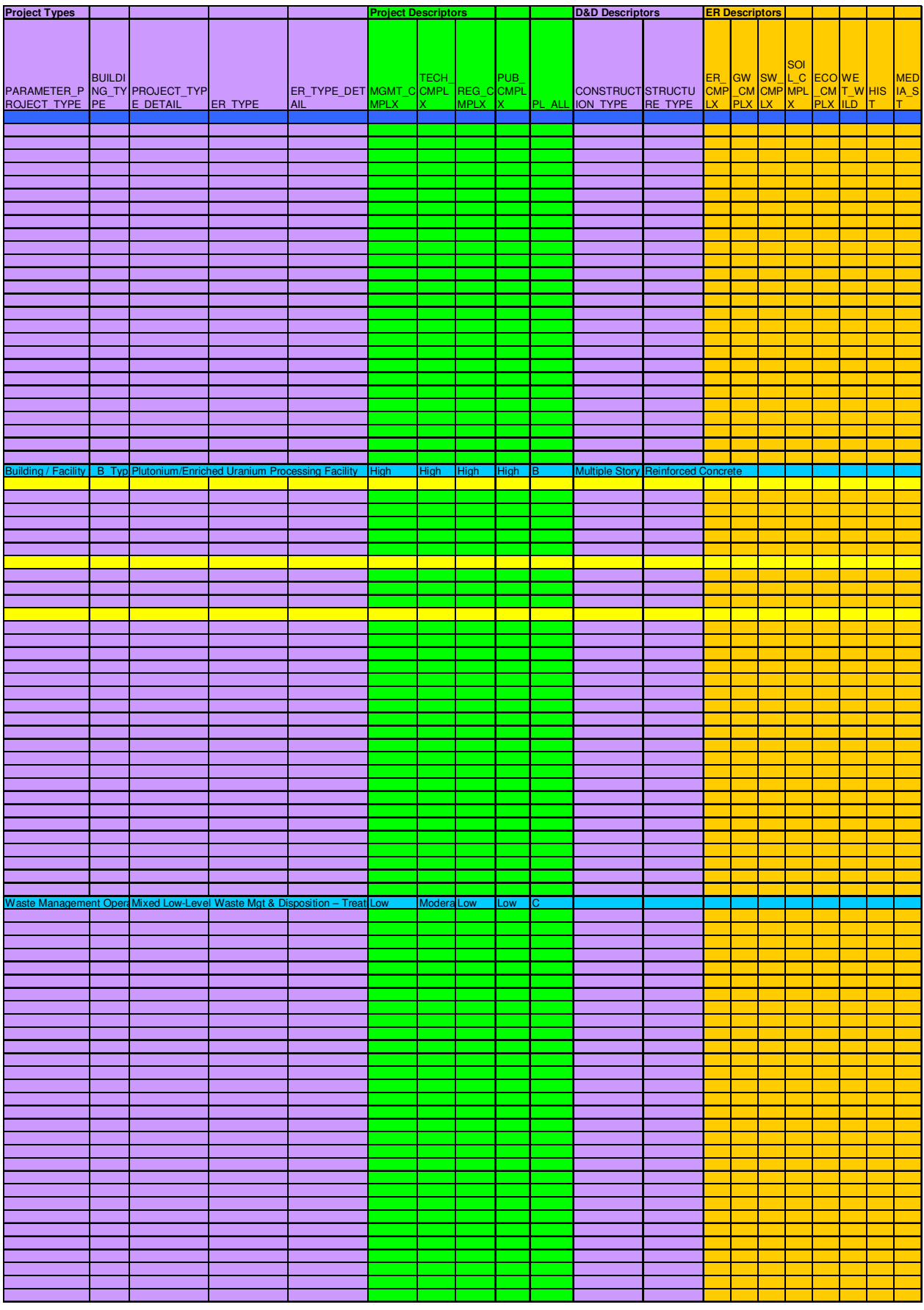

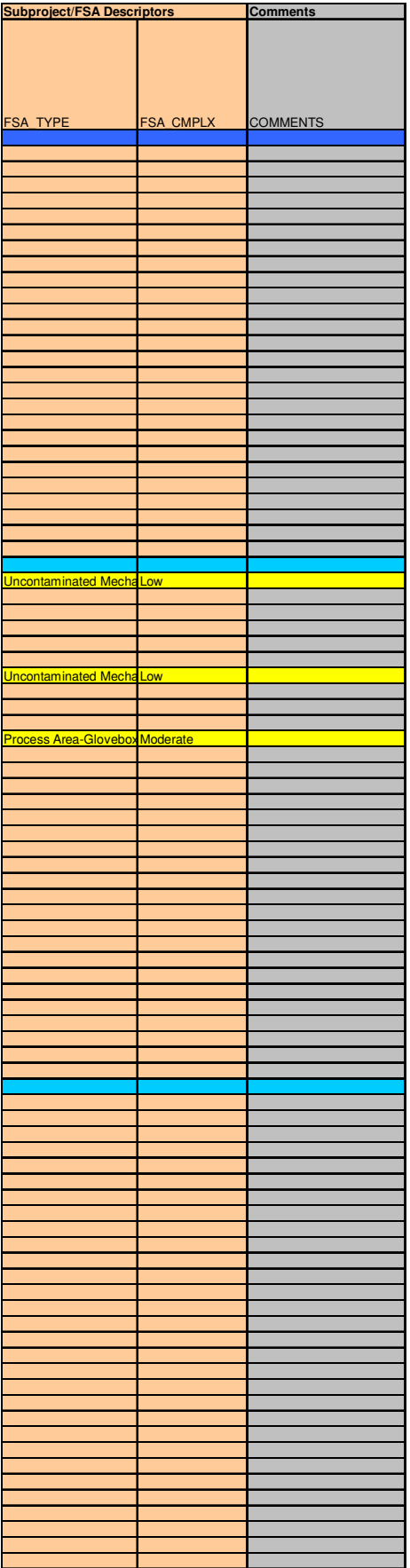

# **Attachment 14 Example ECAS Project Names Table**

The following table provides an example of the level of detail of the project names for a selection of Rocky Flats ECAS Projects:

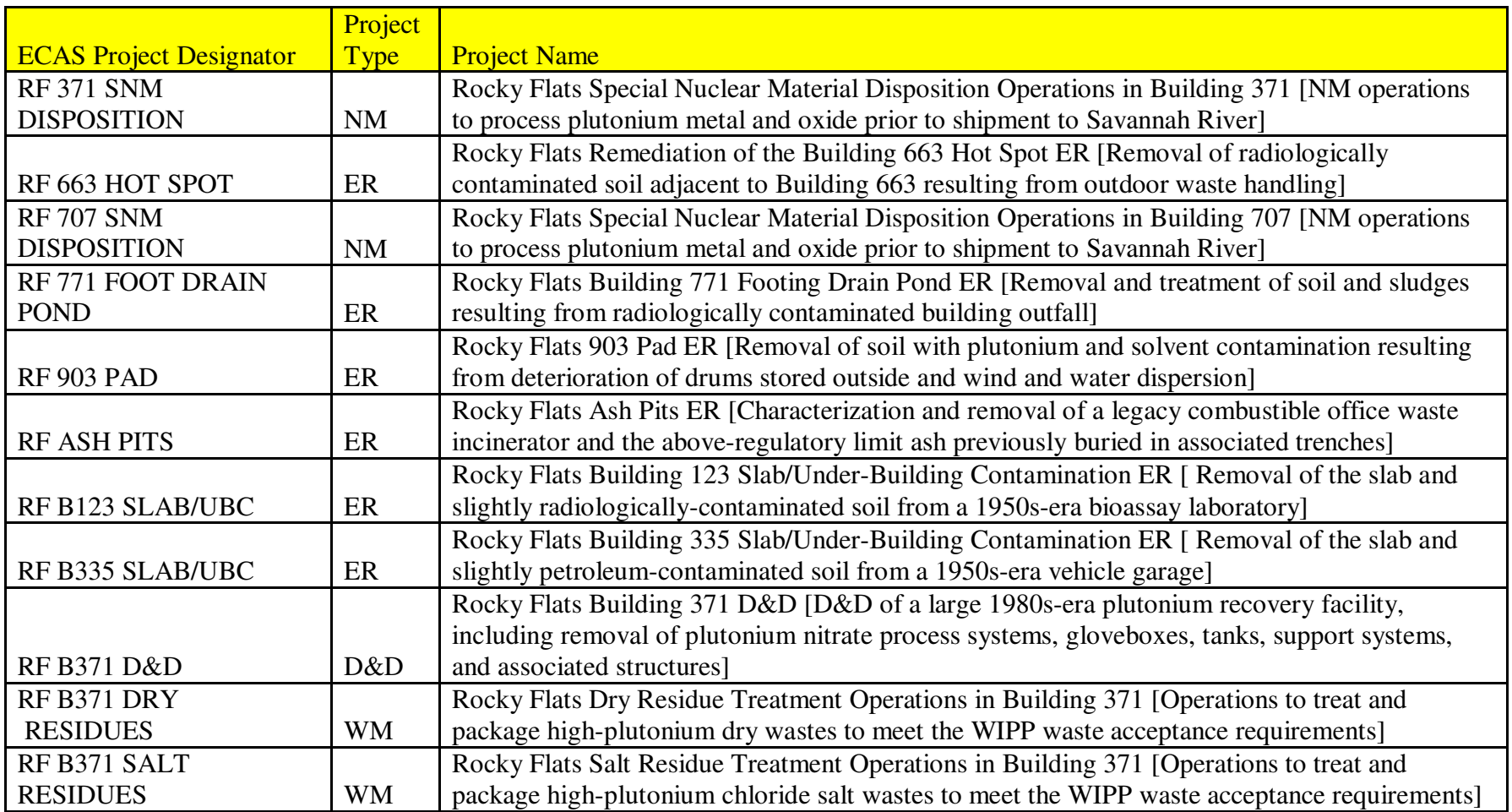

### **APPENDIX II ECAS SYSTEM DESIGN**

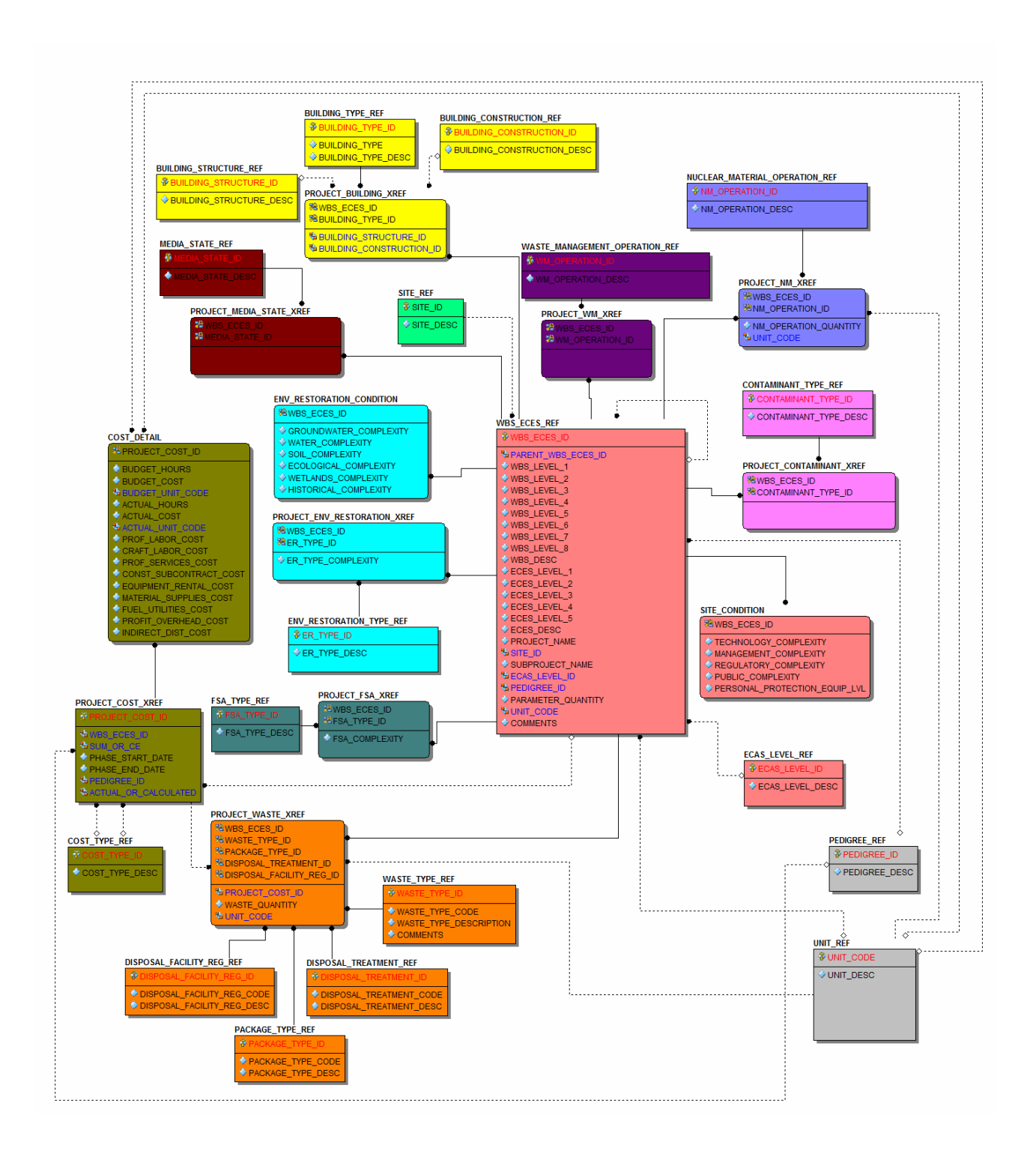